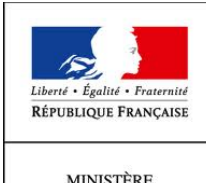

 $\begin{array}{c} \text{MINISTÈRE} \\ \text{DE L'AGRICULTURE} \\ \text{DE L'AGRO-ALIMENTAIRE} \\ \text{ET DE LA FORÊT} \end{array}$ 

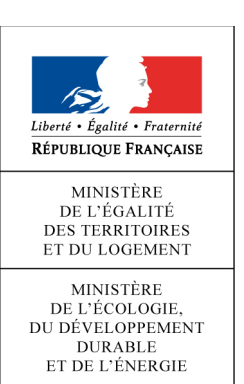

# **COMMISSION DE VALIDATION DES DONNEES**

# **POUR L'INFORMATION SPATIALISEE**

Standard de données

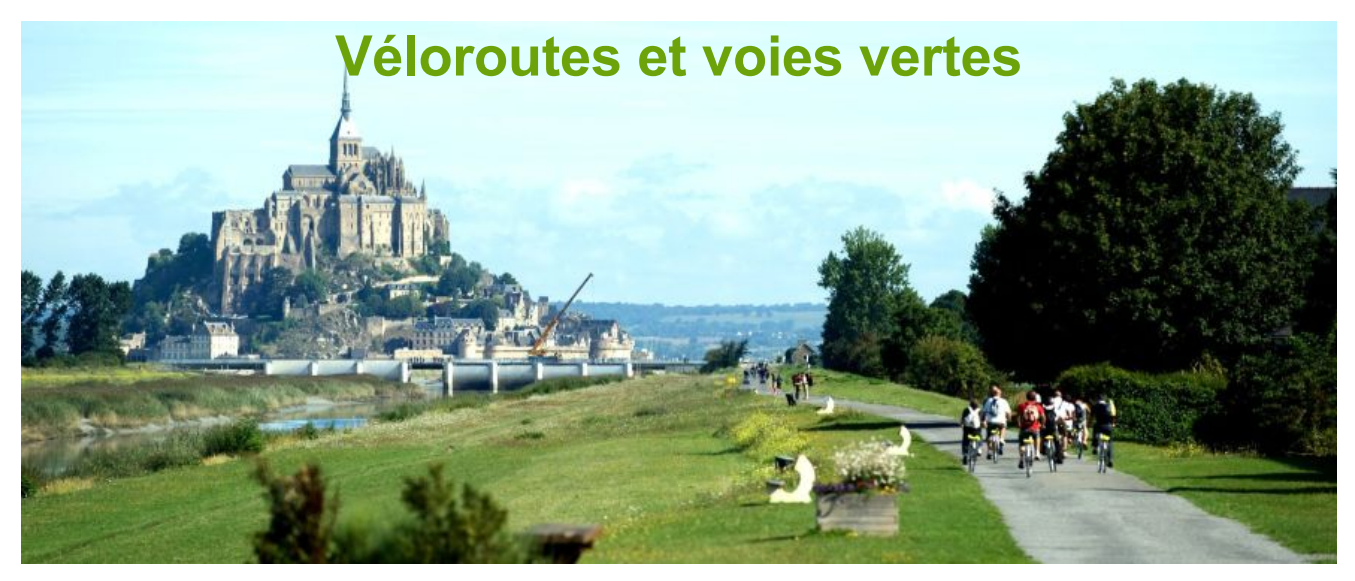

version 1 – 22 janvier 2014

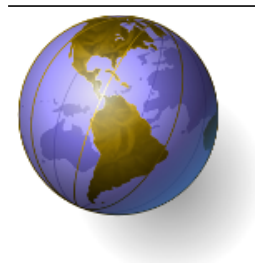

# **COVADIS**

Commission de validation des données pour l'information spatialisée

# **Standard de données COVADIS**

**Thème** Véloroutes et voies vertes

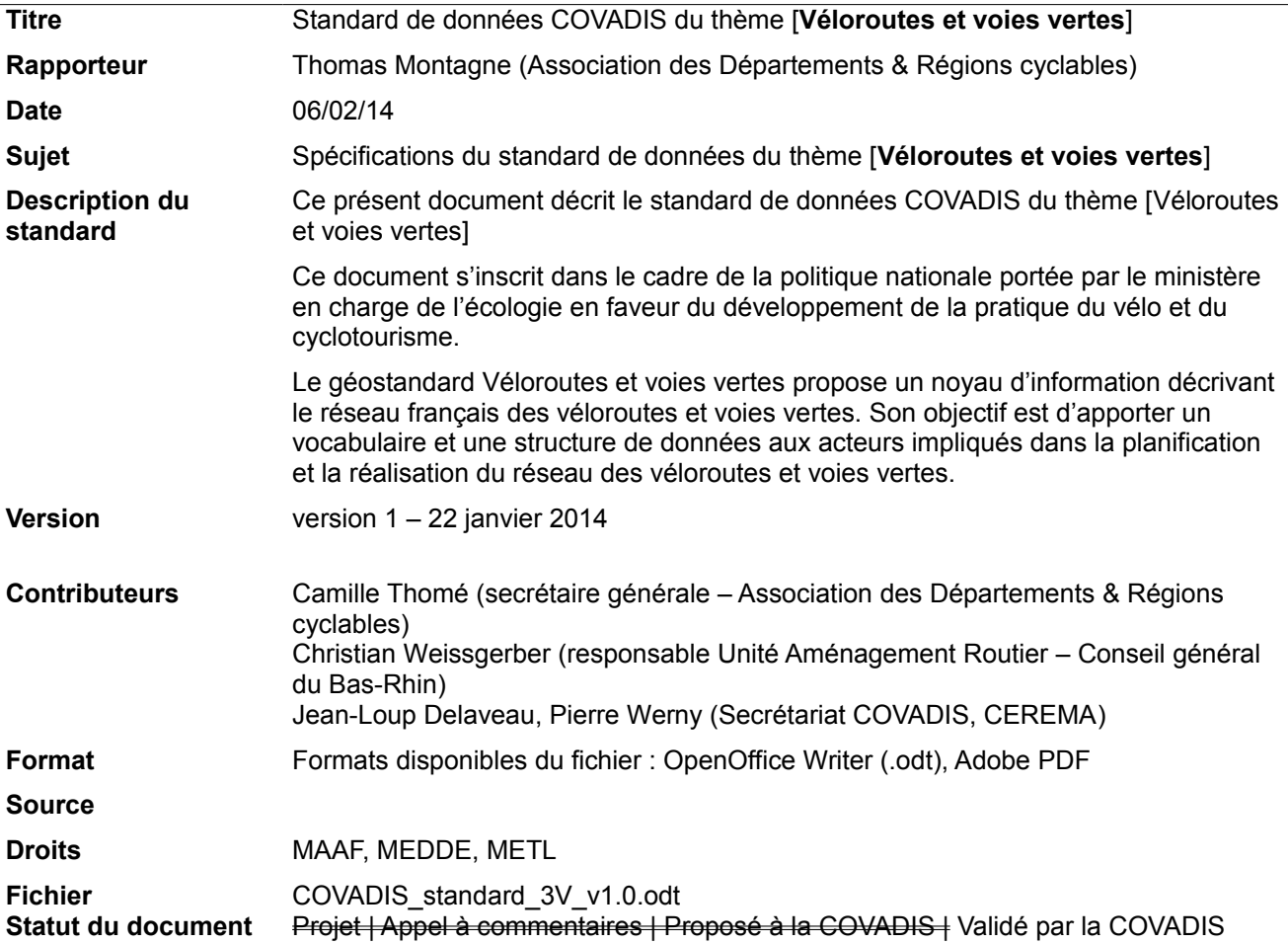

## Historique du document

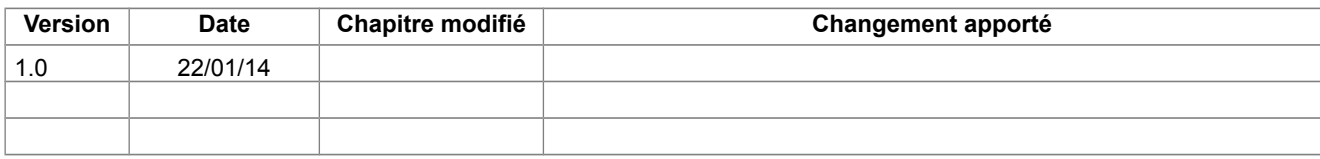

#### Table des matières

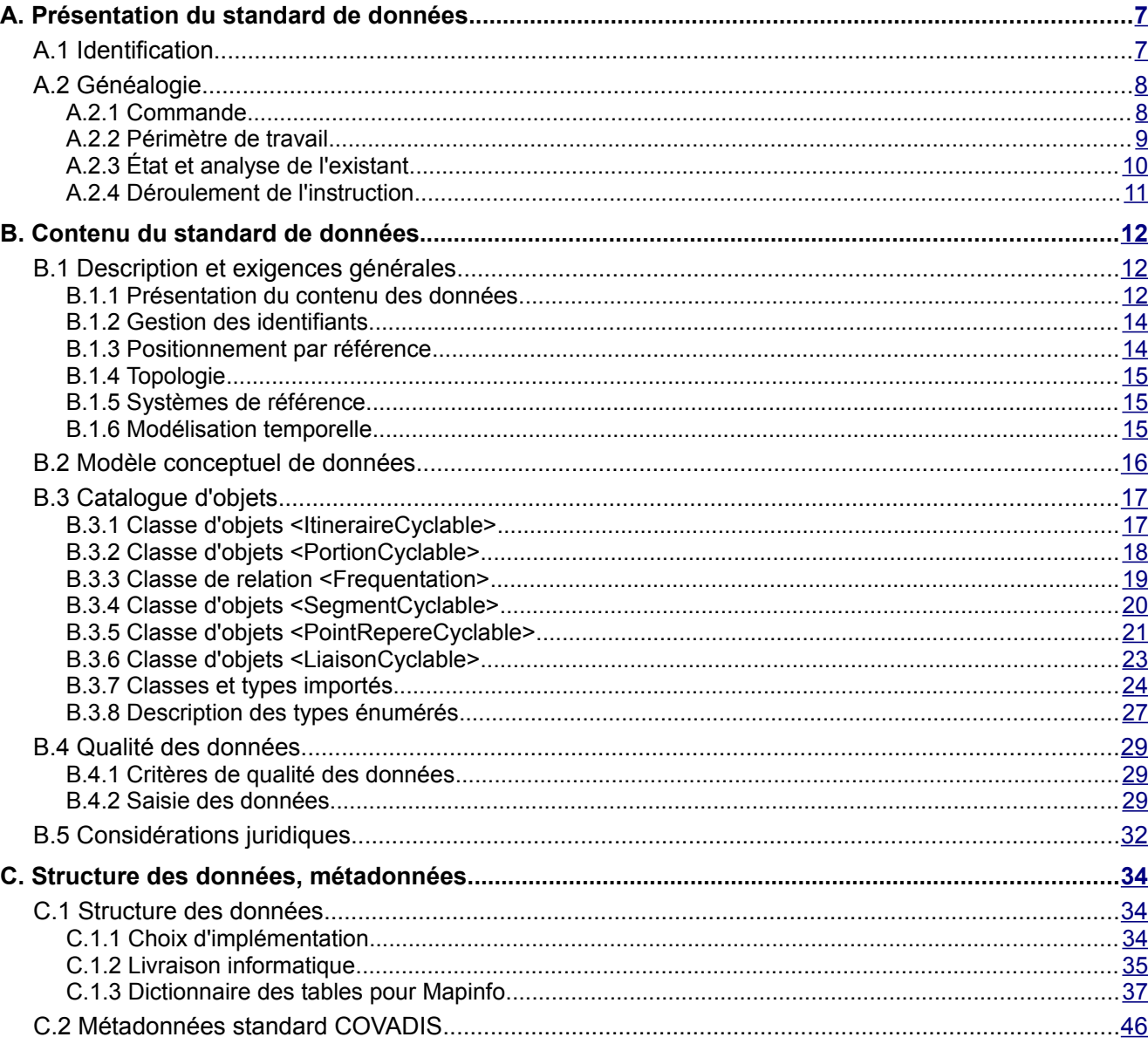

#### **Bibliographie**

[1] ON3V, DRC . *Manuel méthodologique pour le renseignement du questionnaire de l'observatoire national des véloroutes et voies vertes* . Version 3, mai 2009, 11p.

[2] ON3V, DRC . *Atlas national des véloroutes et voies vertes – 2ème édition – situation juillet 2010* . DRC, MEEDDAT, 99p.

[3] CERTU . *Analyse succincte de la base de données de l'ON3V* . Juin 2010, 6p.

[4] DRC . *Analyse des résultats de l'enquête sur la standardisation des données véloroutes et voies vertes* . Avril 2013, 16p.

[5] JOUE . *Règlement n°1089/2010 du 23 novembre 2010 de la commission européenne portant modalités d'application de la directive 2007/2/CE du Parlement européen et du Conseil en ce qui concerne l'interopérabilité des séries et des services de données géographiques* . 23/11/2010, 92 pages. [en ligne] <http://eurlex.europa.eu/LexUriServ/LexUriServ.do?uri=OJ:L:2010:323:0011:0102:FR:PDF>

[6] JOUE . *Règlement n°102/2011 du 4 février 2011 modifiant le règlement (UE) n°1089/2010* . 4/02/2011, 22 pages . [en ligne]

[<http://eur-lex.europa.eu/LexUriServ/LexUriServ.do?uri=OJ:L:2011:031:0013:0034:FR:PDF>](http://eur-lex.europa.eu/LexUriServ/LexUriServ.do?uri=OJ:L:2011:031:0013:0034:FR:PDF)

[7] INSPIRE Thematic Working Group Transport Networks . *INSPIRE Data Specification on Transport Networks – Guidelines* . INSPIRE. D2.8.I.7, version 3.1, 24/06/2010, 203 p. [en ligne] [<http://inspire.jrc.ec.europa.eu/index.cfm/pageid/2>](http://inspire.jrc.ec.europa.eu/index.cfm/pageid/2)

[8] IGN France . *BD TOPO® Version 2 – Descriptif de contenu* . IGN, décembre 2009, 172p. [en ligne] [<http://professionnels.ign.fr/>](http://professionnels.ign.fr/)

#### **Glossaire**

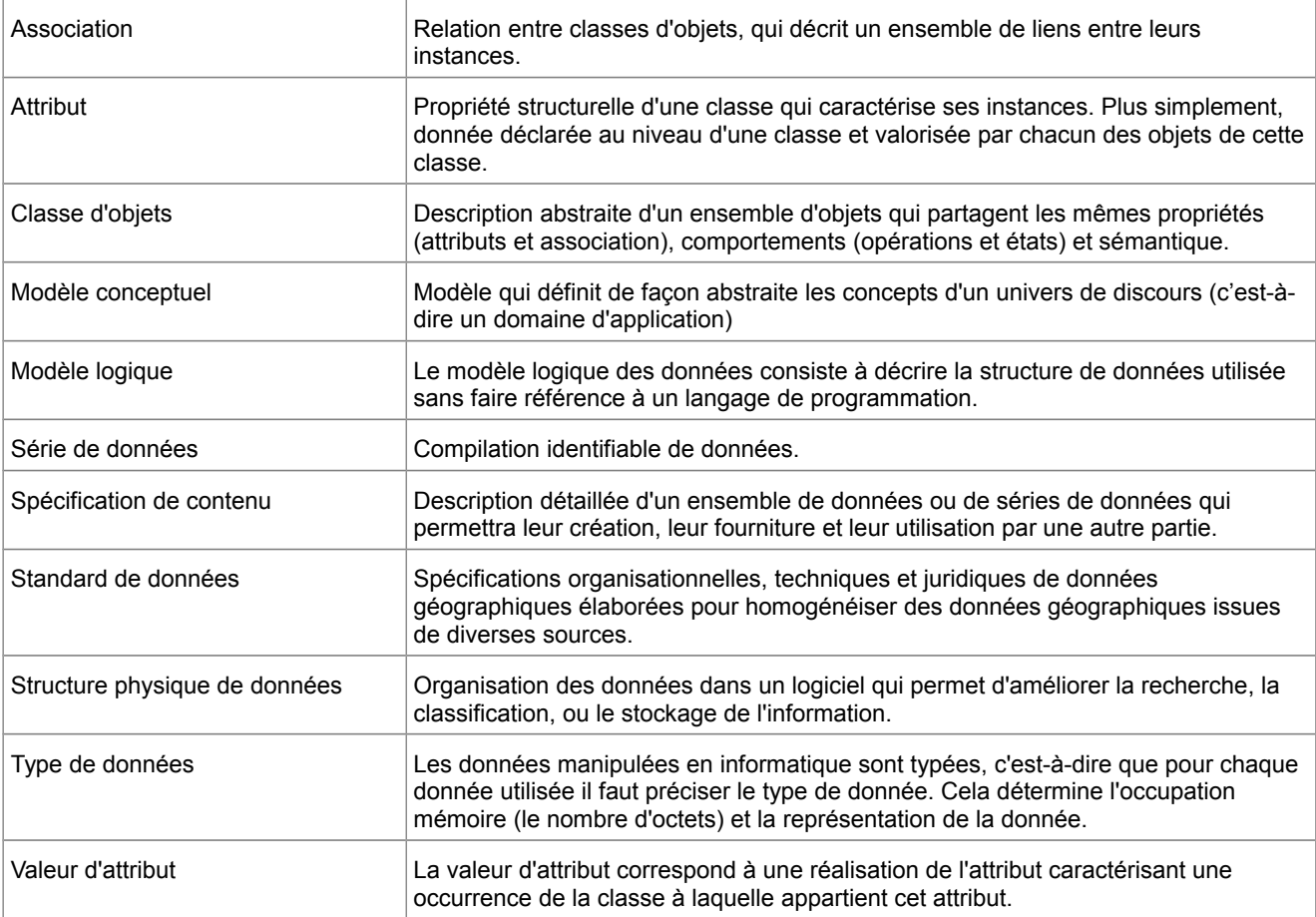

#### **Acronymes et abréviations**

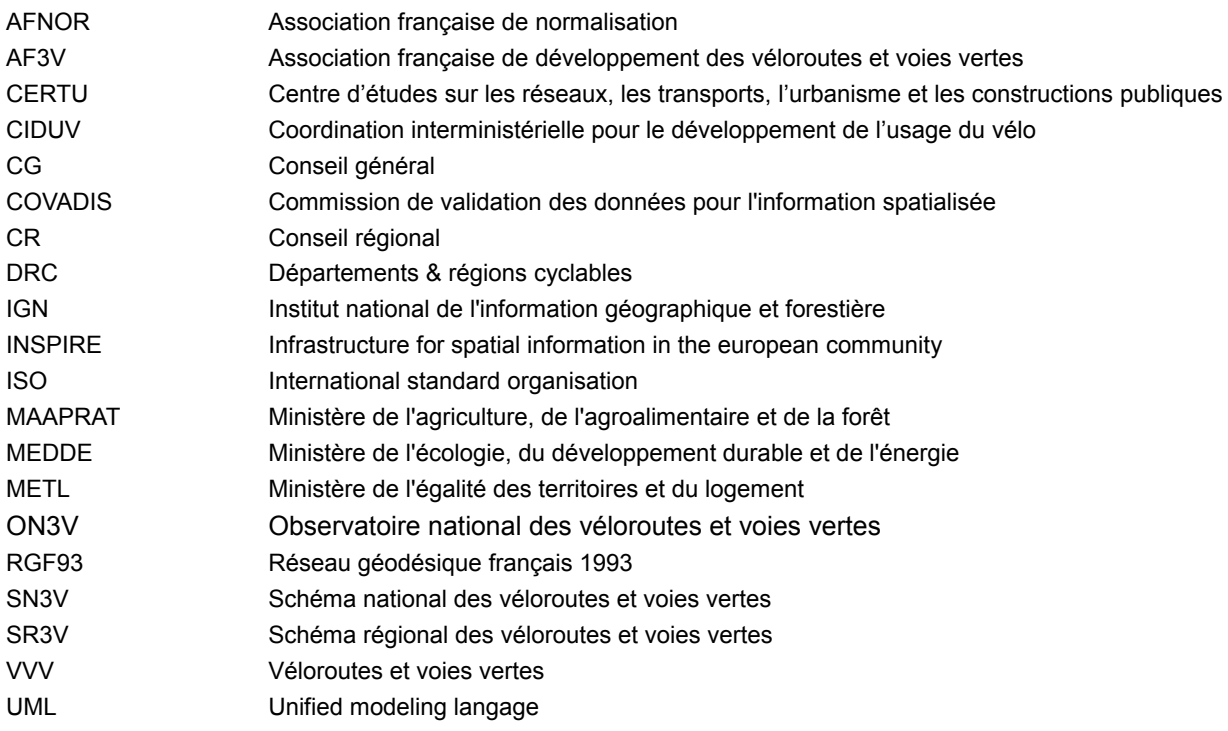

#### **Clés de lecture**

Comment lire ce document ? Le contenu du présent standard de données géographiques est réparti dans trois parties indexées A, B et C.

La **partie A** consiste en une présentation générale du standard de données. Elle s'adresse d'abord à la COVADIS au moment de la délibération du projet de standard proposé. Sa lecture fournit un aperçu rapide du sujet traité, situe le contexte, récapitule les objectifs, la portée et l'historique du document. Mais elle s'adresse également au lecteur curieux de savoir si le standard de données concerne ses données et dans quelles conditions l'utiliser. Autrement dit, cette partie peut répondre aux questions que se pose le lecteur :

- Ai-je des données concernées par ce standard de données ?
- Quels besoins ce standard de données permet-il de satisfaire ?
- Faut-il que je l'applique et dans quelle situation ?

La **partie B** s'attache à spécifier le contenu c'est à dire les informations que contiennent les données standardisées. Cette partie est de niveau conceptuel. L'intérêt de ce découpage est de rédiger une partie du document parfaitement indépendant des technologies, outils, formats et autres choix informatiques qui sont utilisés pour créer et manipuler les données géographiques. Elle sert à définir tous les concepts du domaine et leurs interactions au moyen de techniques d'analyse comme la modélisation. La description du contenu du standard est indépendante des évolutions technologiques. Seule une évolution des besoins identifiés en début de standardisation ou une évolution du domaine traité sont susceptibles d'apporter des modifications au modèle conceptuel de données.

La **partie C** est de niveau opérationnel et s'adresse à qui veut traduire les spécifications de contenu en un ensemble de fichiers utilisables par un outil géomatique. A l'inverse des spécifications de contenu qui sont de niveau conceptuel, la structure physique des données dépend fortement de l'outil choisi pour stocker les données standardisées. Les caractéristiques d'une structure physique de données dépendent de plusieurs paramètres :

- les spécificités des outils géomatiques utilisés et de leur format de stockage,
- les cas d'utilisation envisagés des données,
- les simplifications apportées au modèle conceptuel.

# <span id="page-6-1"></span><span id="page-6-0"></span>A.1 Identification

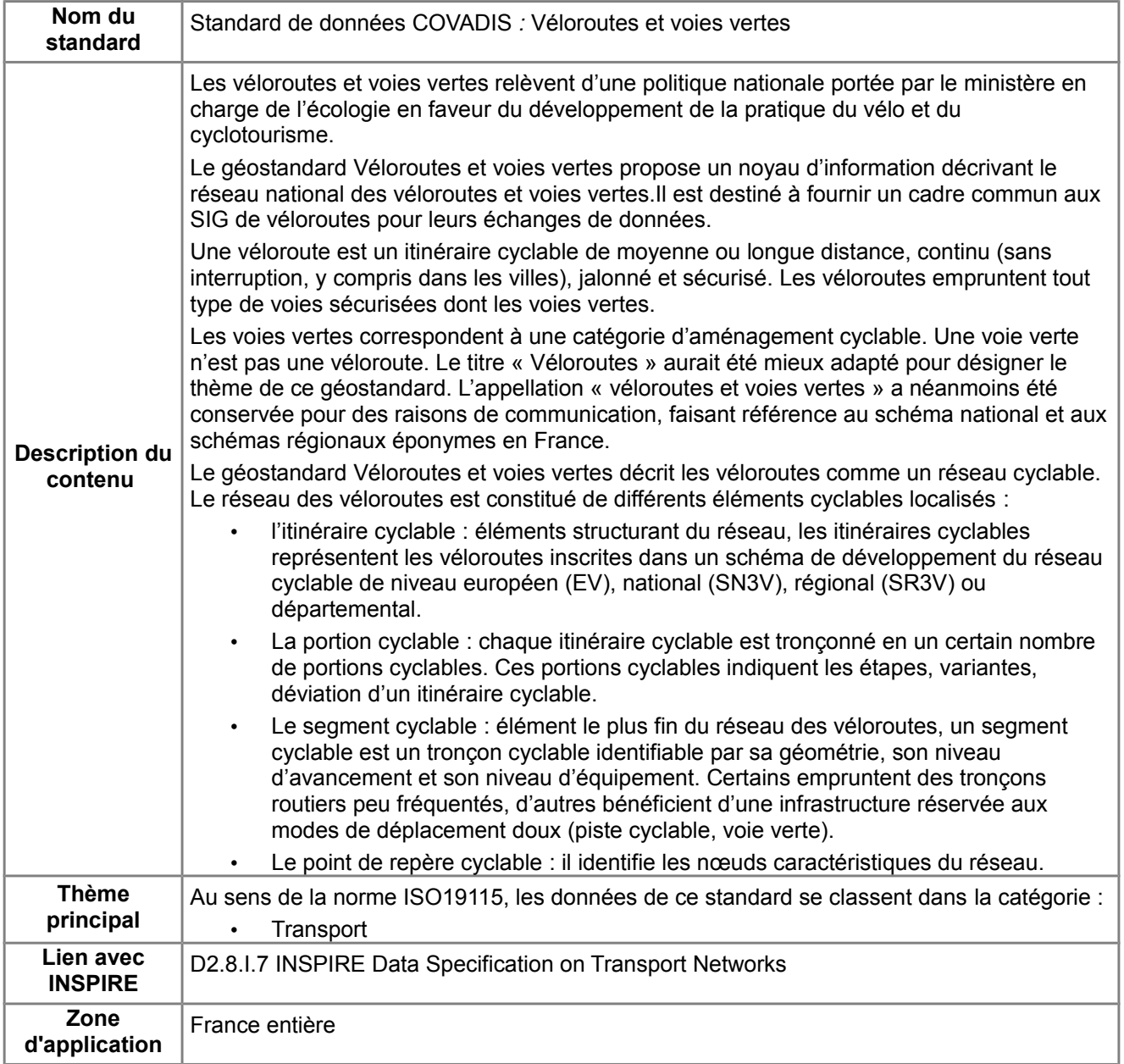

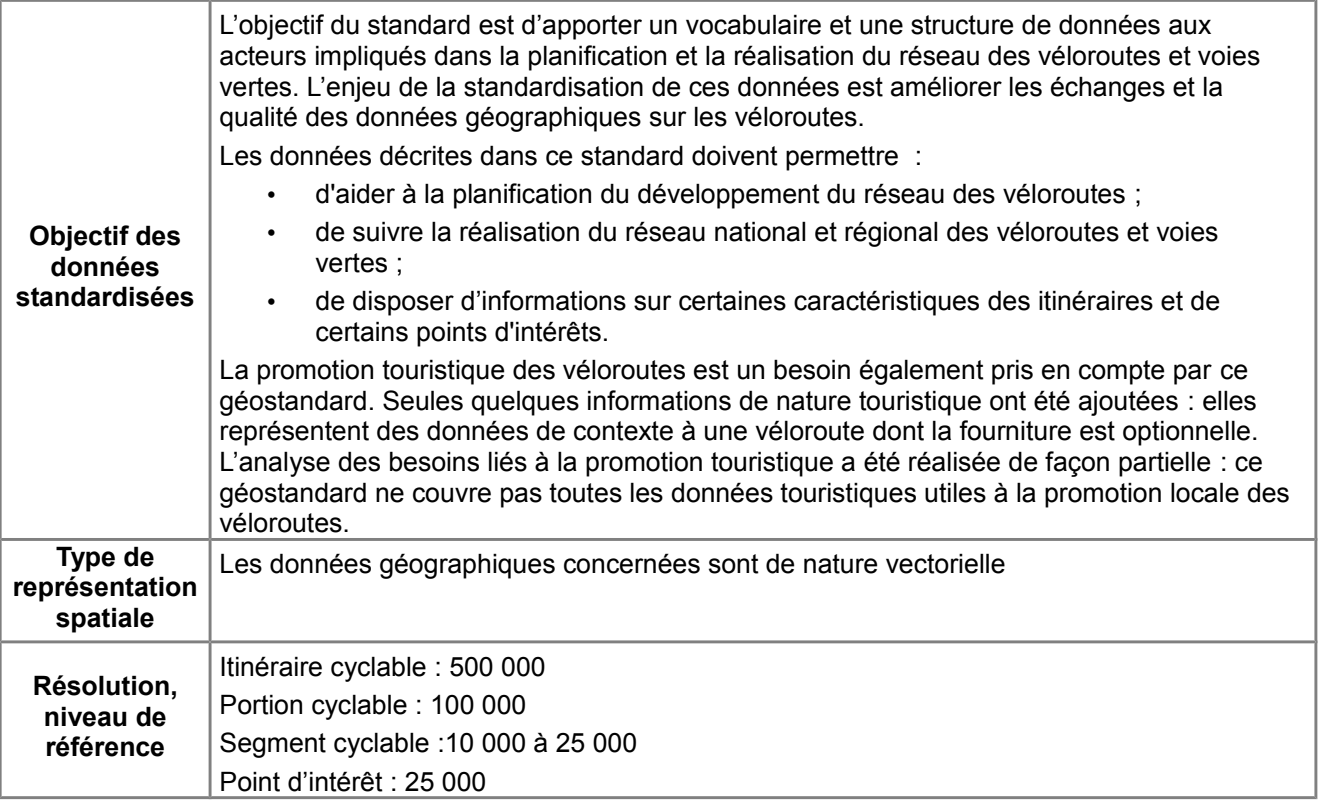

# <span id="page-7-1"></span>A.2 Généalogie

## <span id="page-7-0"></span>*A.2.1 Commande*

De nombreuses collectivités possèdent un système d'information géographique pour recenser, gérer et valoriser leur réseau cyclable mais il existe pour l'heure presque autant de modèles de bases de données que de collectivités.

L'association des Départements et Régions cyclables gère et administre la base de donnée nationale des « véloroutes et voies vertes » pour le compte d'un partenariat réunissant le ministère en charge des transports, France Vélo Tourisme (FVT) et l'association française de développement des véloroutes et voies vertes (AF3V). Cette base de données sert de socle à l'Observatoire national des véloroutes et voies vertes (ON3V) en apportant une vision nationale de ces grands itinéraires.

Ce projet de standardisation des données géographiques sur les VVV ambitionne de simplifier les mises à jour de la base de données de l'Observatoire national des véloroutes et voies vertes (ON3V), rendues complexes en raison de la grande hétérogénéité des sources des données. En parallèle, de nouveaux besoins commencent à émerger en matière de connaissance liée à la fréquentation, aux enjeux économiques ou à la mobilité sur les itinéraires cyclables. La coordination interministérielle pour le développement de l'usage du vélo (Ciduv) a souhaité que des informations de nature touristique puissent être associées dans le but de valoriser les véloroutes et leur usage.

Enfin, les collectivités souhaitant se doter d'un système d'informations géographiques sur leur réseau cyclable pourront trouver dans ce document un outil formel, satisfaisant les exigences minimales d'interopérabilité et les principaux besoins métiers relatifs aux véloroutes et voies vertes.

La dimension transnationale des itinéraires européens est également prise en compte, par l'identification précise des points de connexion au droit des limites administratives.

## <span id="page-8-0"></span>*A.2.2 Périmètre de travail*

Au lancement de l'instruction, plusieurs catégories d'objectifs ont été identifiées.

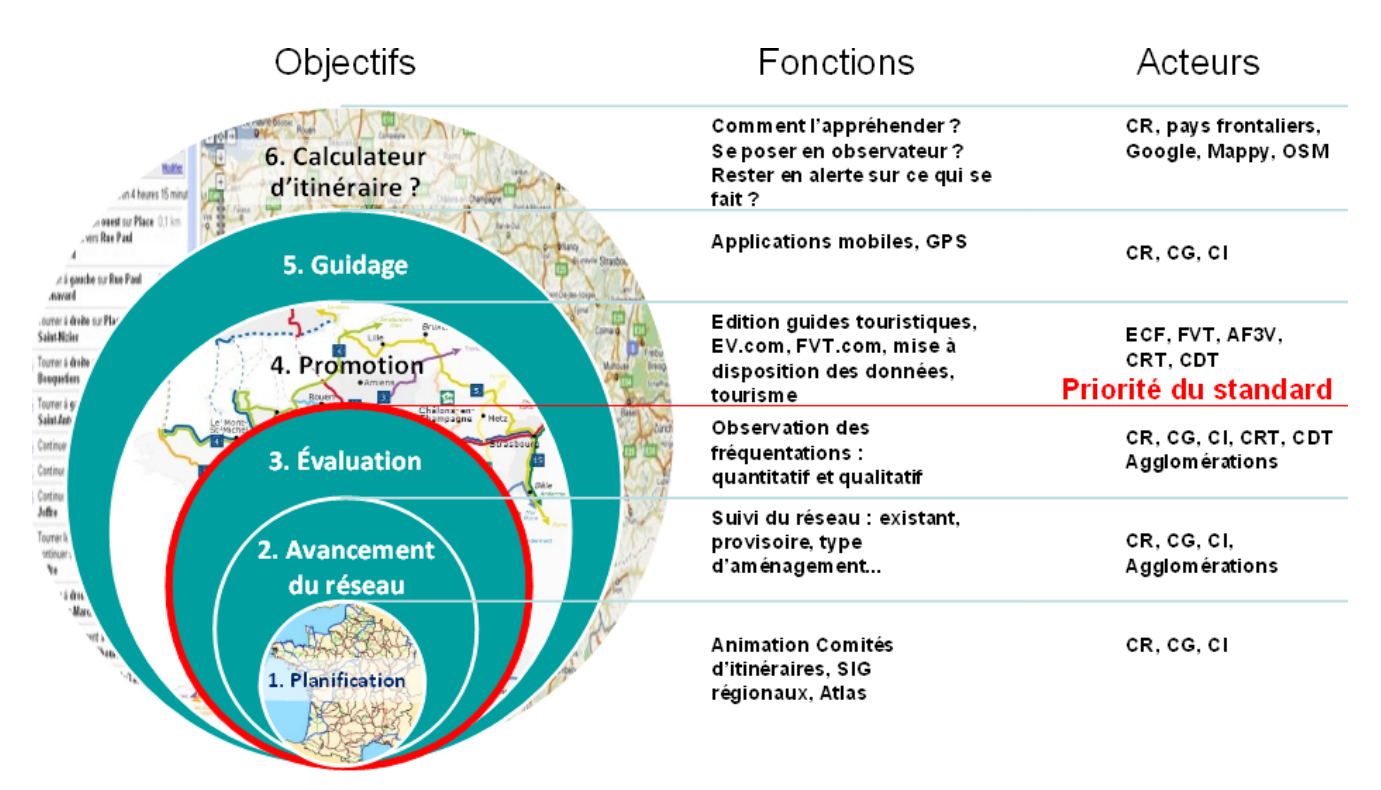

Chaque catégorie ne vise pas les mêmes utilisateurs finaux.

Sur la base des objectifs fixés par l'ON3V, plusieurs cas d'usage des données véloroutes ont pu être identifiés. Le diagramme suivant montre comment ces cas d'usage ont été regroupés et hiérarchisés par ordre de priorité :

- Priorité 1 : planification, suivi de l'avancement et utilisation du réseau des véloroutes et voies vertes
- Priorité 2 : promotion des véloroutes en faveur du tourisme et de la pratique du cyclotourisme,
- Priorité 3 : développement de services à l'usager cyclotouriste.

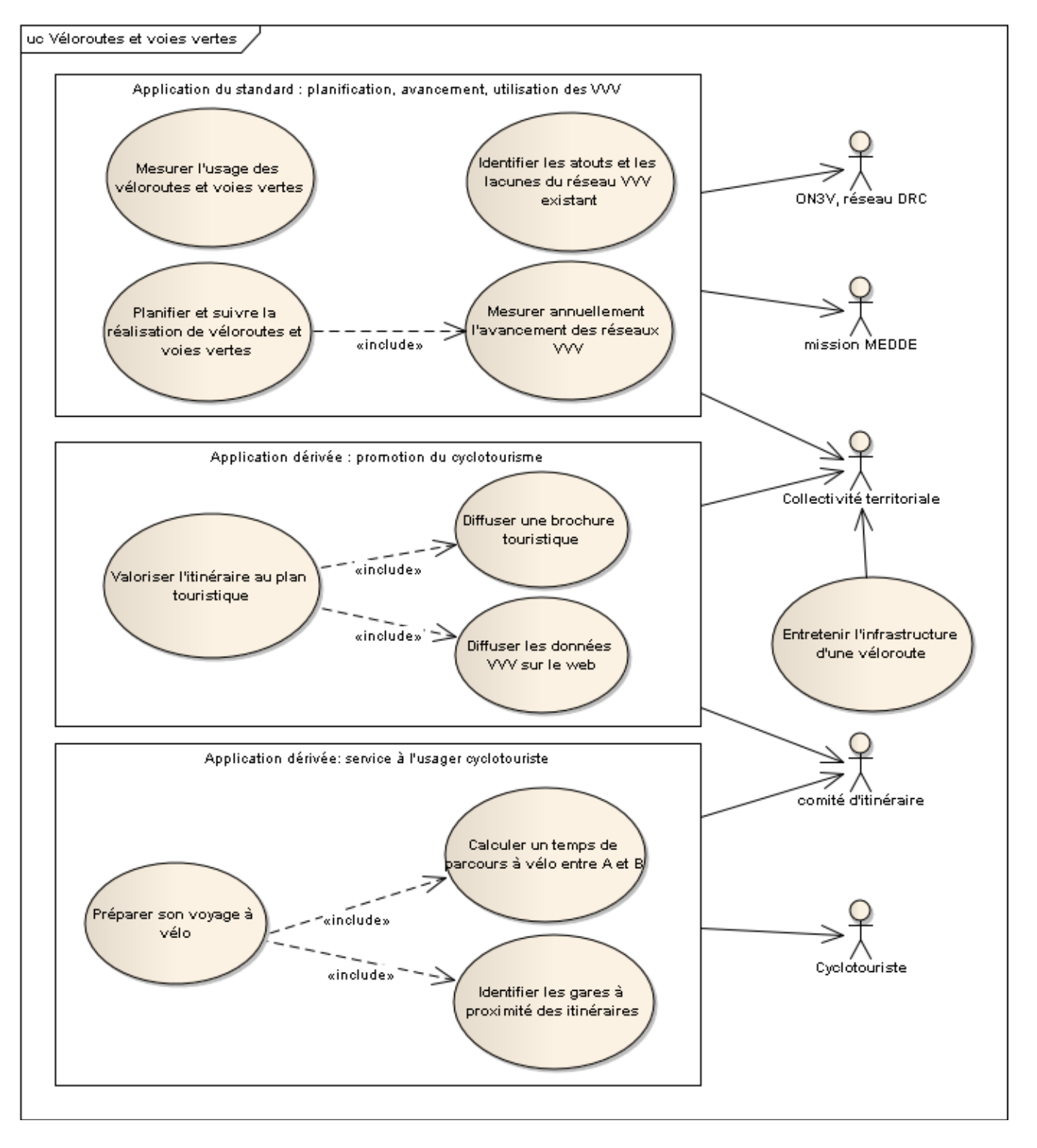

Le service à l'usager et la promotion touristique des véloroutes sont considérés comme deux applications dérivées des données des itinéraires cyclables. Elles nécessitent l'ajout de données de contexte : sites et services touristiques à proximité des itinéraires, moyens de communication routiers, ferrés, fluviaux, obstacles et conseil pour le parcours d'un itinéraire, restrictions de circulation...

Si ces informations ne relèvent pas directement de la description des véloroutes et voies vertes qui est l'objectif premier de ce géostandard, la promotion des véloroutes en faveur du tourisme et de la pratique du cyclotourisme est un besoin pris en compte par ce géostandard. Certaines informations de nature touristique sont également modélisées : elles représentent une extension optionnelle aux données sur le réseau.

## <span id="page-9-0"></span>*A.2.3 État et analyse de l'existant*

Après la confirmation de l'intérêt par la COVADIS de créer un standard sur les véloroutes et voies vertes, les DRC ont réalisé une enquête auprès des collectivités pour faire un tour d'horizon de l'existant. Sur les 60 collectivités qui ont répondu, 34 collectivités ont déclaré posséder dans leur SIG une table consacrée à leurs voies cyclables. La synthèse des réponses souligne en particulier que :

- les informations recensées portent sur les segments, les itinéraires, la mobilité, le mobilier, la signalétique et le tourisme ;
- les méthodes de géoréférencement et de saisie des voies cyclables exploitent des sources très variées : notamment BDTOPO, BDORTHO, Scan25, levé GPS, Google Earth, Bing ;
- les collectivités utilisent leurs données cyclables essentiellement pour la gestion, la planification du réseau cyclable et à des fins de valorisation touristique de leur territoire.

Le détail des réponses à cette enquête est en ligne:

<http://www.departements-regions-cyclables.org/page/standardisation--p-85.html>

Le projet a pu bénéficier des expériences des pays voisins lors d'une rencontre en juin 2013. Outre la découverte de leurs outils, la réunion a conclu sur la nécessité de travailler à la continuité des réseaux frontaliers. La gestion et l'échange de données sur les points de jonction entre réseaux nationaux aideront à « connecter » les différents réseaux et itinéraires.

L'expertise de la base de données de l'ON3V par la COVADIS a mis en évidence des lacunes et pistes de progrès : beaucoup d'informations non renseignées, des données très hétérogènes, une qualité géométrique des objets souvent méconnue...

## <span id="page-10-0"></span>*A.2.4 Déroulement de l'instruction*

L'instruction s'est déroulée dans la préoccupation constante d'aboutir à un géostandard partagé par le plus grand nombre d'acteurs ou d'utilisateurs concernés par le réseau des véloroutes, selon le calendrier suivant.

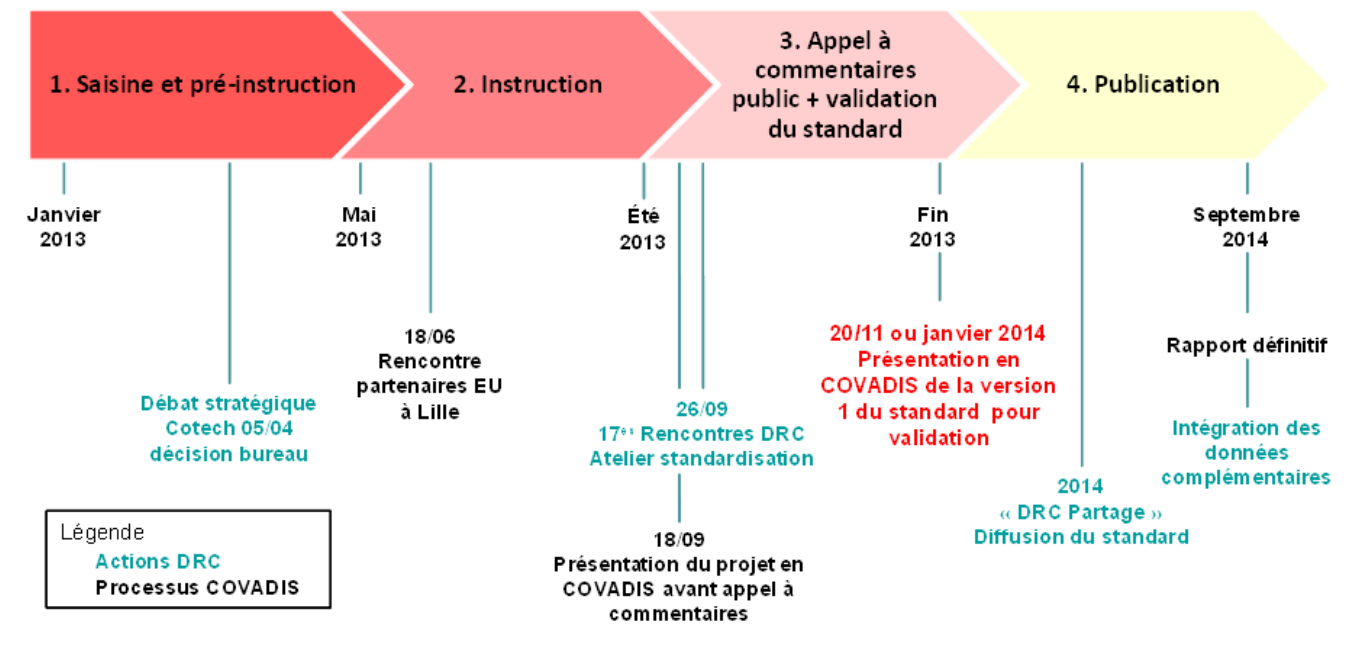

La modélisation proposée dans ce géostandard Véloroutes et voies vertes a bénéficié de l'expérience acquise et l'expertise de divers acteurs :

- Collectivités : CG67, CG34, CG53, CG66, CG93, CG94, CR Centre, CR Nord-Pas de Calais
- Certu
- Comité technique des DRC

Le projet de standard Véloroutes et voies vertes a fait l'objet de plusieurs consultations :

- 1. En septembre 2013, dans un cadre restreint : la COVADIS puis les membres du réseau des DRC ont tour à tour bénéficié d'une présentation du projet de standard
- 2. De octobre à novembre 2013 : un appel public à commentaires a été organisé par le secrétariat de la COVADIS et l'ON3V de manière à obtenir les avis d'un large panel de spécialistes.

Ce géostandard est un cadre extensible par les gestionnaires de véloroutes qui pourront satisfaire leurs besoins locaux spécifiques et complémentaires. Ce droit d'extension ne doit cependant pas altérer ou modifier le modèle et la structure des données du géostandard qui constituent le noyau transversal de référence, gage d'efficacité des échanges de données...

## <span id="page-11-2"></span><span id="page-11-1"></span>B.1 Description et exigences générales

## <span id="page-11-0"></span>*B.1.1 Présentation du contenu des données*

L'objectif du standard est de proposer un noyau d'information visant à faciliter la collaboration entre acteurs impliqués dans la maîtrise d'ouvrage des véloroutes et voies vertes. Les préoccupations sont de connaître l'état de la planification du réseau, suivre annuellement son avancement et mesurer la fréquentation de chaque itinéraire.

#### **Approche conceptuelle**

Le travail de modélisation s'est attaché à situer les concepts propres au thème Véloroutes et voies vertes par rapport aux modèles des réseaux de transport existants. Les itinéraires cyclables sont souvent associés aux réseaux de transport, dans la mesure où ils empruntent leurs infrastructures.

L'approche retenue consiste à distinguer l'infrastructure de l'usage qui en est fait. Dans le cas présent, le modèle conceptuel de données Véloroutes et voies vertes représente un usage du réseau de transport (cet usage varie selon le besoin ou le véhicule : vélo, transport exceptionnel, covoiturage, poids lourds...). Et ce modèle s'appuie nécessairement sur les données représentant l'infrastructure de transport qui sert à l'acheminement des biens et des personnes.

En guise d'illustration, un itinéraire cyclable sera modélisé différemment selon le point de vue :

- Dans une vue « infrastructure de transport », une piste cyclable est connectée à un réseau de communication plus vaste composé des infrastructures routières, ferrées et fluviales. Cette vue est incomplète pour le domaine VVV car elle ne contient que les tronçons du réseau de transport ayant pour caractéristique d'être fermés à la circulation automobile ou réservés à la pratique du vélo et autres moyens de transport non motorisés. Elle ne suffit pas pour représenter un itinéraire cyclable empruntant des tronçons du réseau de transport de nature différente voire plusieurs modes de communication différents (route, train, bac...). Ce qui se retrouve dans deux spécifications [7], [8] des réseaux de transport :
	- La BDTopo de l'IGN contient des tronçons de route dont la nature vaut « Piste cyclable ».
	- Les spécifications INSPIRE du thème Réseaux de transport parlent de route (road) dont la nature de la voie (FormOfWay) vaut « bicycle Road ».
- Dans une vue « véloroutes et voies vertes », la piste cyclable représente un segment d'itinéraire qui a pour particularité d'être adapté à l'usage du vélo. L'approche est fonctionnelle : le point de vue se concentre sur tous les éléments du réseau de transport favorables à la pratique du vélo (piste cyclable, couloir de bus, liaison par train, liaison par bac). Elle conduit à modéliser un usage particulier du réseau de transport, ce qui revient à construire une vue « vélo » du réseau de transport existant. Ne sont alors sélectionnés dans cette vue que les éléments de l'infrastructure de transport qui, regroupés en segments cyclables, identifient les voies réservées aux vélos ou conseillées pour la pratique du vélo.

Modéliser les données VVV revient à décrire une vue fonctionnelle « véloroutes et voies vertes » du réseau de transport.

#### **Description narrative**

Les véloroutes et voies vertes relèvent d'une politique nationale portée par le ministère en charge de l'écologie en faveur du développement de la pratique du vélo et du cyclotourisme. Les collectivités territoriales sont chargées de la réalisation des itinéraires cyclables inscrits dans divers documents de planification :

- le schéma européen détermine les itinéraires structurants pour l'Europe. Il est élaboré et approuvé par la *European Cyclist's Federation*,
- le schéma national approuvé en comité interministériel pour l'aménagement du territoire,
- les schémas régionaux des véloroutes.
- les schémas département véloroutes et voies vertes ou schémas départementaux cyclables portés par les conseils généraux.

Chaque plan identifie les itinéraires cyclables structurants à son niveau. Un itinéraire est un parcours équipé ou

adapté à la pratique du vélo qui permet de relier sans discontinuité une localité de départ à une localité d'arrivée. Les itinéraires cyclables peuvent avoir des degrés d'avancement et d'équipement variables : certaines parties de l'itinéraire empruntent des tronçons routiers peu fréquentés alors que d'autres bénéficient d'une infrastructure réservée aux modes de déplacement doux (piste cyclable, voie verte). Les segments cyclables représentent ces parties d'itinéraire en distinguant leur différent niveau d'équipement et de service. Ils correspondent autrement dit à une section homogène d'itinéraire cyclable. Ces objets servent en particulier à informer le cyclotouriste et mesurer l'avancement et la qualité du réseau des véloroutes et voies vertes. Un segment cyclable emprunte généralement plusieurs tronçons du réseau de transport dont le classement et les caractéristiques les rendent bien adaptés à la pratique du vélo.

Les trois objets itinéraire, portion et segment cyclable respectent une granularité géographique hiérarchisée :

- 1. L'itinéraire cyclable se situe au niveau d'agrégation le plus élevé (un itinéraire peut lui-même représenter une variante ou une portion d'un itinéraire principal)
- 2. Chaque itinéraire est construit comme une suite ordonnée d'étapes cyclables modélisées par autant de portions d'itinéraire. Une portion est un élément de granularité intermédiaire : elle est géographiquement plus fine qu'un itinéraire mais agrège plusieurs segments du réseau cyclable.
- 3. Le segment cyclable est l'élément du réseau des véloroutes ayant la granularité spatiale la plus fine. Il agrège à son tour plusieurs tronçons du réseau de transport, qui sont des objets externes relevant d'un référentiel géographique.

Quelques nœuds caractéristiques des véloroutes que sont les boucles de comptage, les points de départ ou d'arrivée d'un itinéraire cyclable et les points de bifurcation vers une liaison ou une variante figurent dans le modèle, car ce sont des points de repère importants pour la description et l'utilisation d'un itinéraire. La création de nœud à chaque début et fin de segment cyclable n'est pas imposée par ce géostandard. Aucun besoin n'a justifié cet ajout dans le novau du géostandard. Quelques recommandations de saisie sont néanmoins à suivre pour garantir la continuité du réseau des véloroutes (cf. [B.1.4](#page-14-2) [Topologie\)](#page-14-2).

Le réseau des véloroutes et voies vertes est modélisé par trois classes principales : <ItineraireCyclable>, <SegmentCyclable> et <PointRepereCyclable> qui constituent le cœur du modèle.

Un volet facultatif vient s'ajouter à ce cœur de modèle de manière à répondre aux besoins de promotion des véloroutes. La valorisation des véloroutes et voies vertes incite à gérer des informations sur leur accessibilité et leur intérêt touristique. Elles se traduisent par des points géographiques périphériques au réseau VVV. Ces objets servent à localiser :

- les principaux nœuds de communication permettant de rejoindre un itinéraire cyclable comme une gare ou un parking,
- les sites et curiosités touristiques à proximité du segment d'itinéraire.

Tous ces lieux sont modélisés comme des points d'intérêt. Un point d'intérêt important peut bénéficier d'un parcours de liaison recommandé pour les cyclistes. Certaines liaisons cyclables sont matérialisées sur le terrain par une signalisation. La présence d'une liaison cyclable n'est pas une condition indispensable pour créer un point d'intérêt. Certains points d'intérêts peuvent figurer dans la base de données sans pour autant être reliés à l'itinéraire cyclable par une liaison.

Les circuits cyclotouristiques, également appelés boucles cyclables, ne sont pas considérés comme des véloroutes et voies vertes. Ils ne sont pas décrits par ce géostandard.

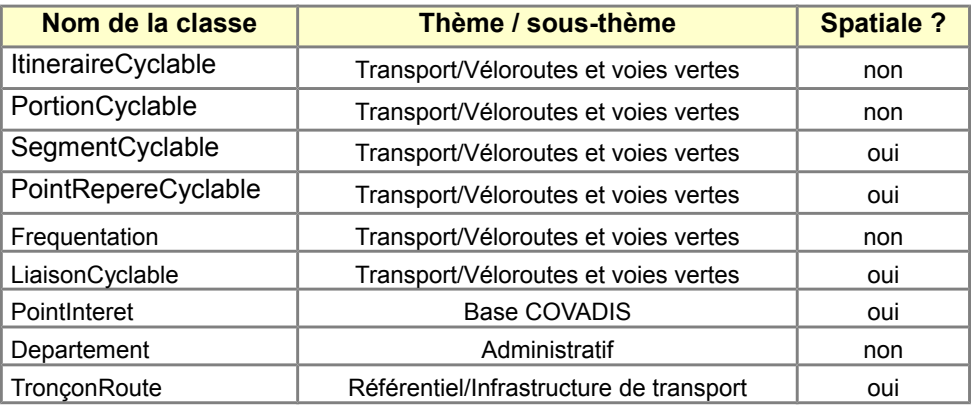

*Liste des classes d'objets figurant dans le modèle conceptuel de données*

Le géostandard fait le choix de considérer les véloroutes et voies vertes comme un thème à part entière. Il dépend du thème infrastructure de transport dont il emprunte des tronçons du réseau de transport et des thèmes tourisme et service qui contiennent les points d'intérêt utiles pour la valorisation et l'usage d'une véloroute.

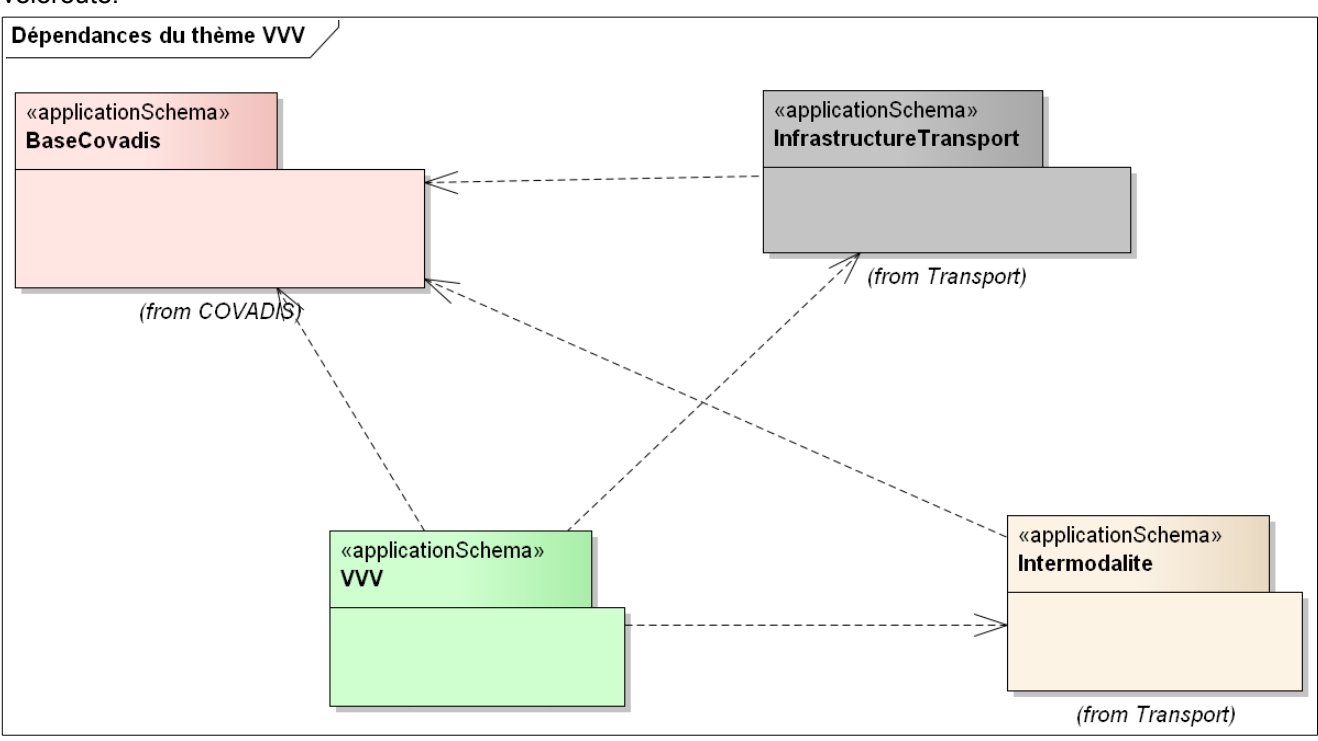

#### <span id="page-13-1"></span>*B.1.2 Gestion des identifiants*

Les classes d'objets du modèle ne portent pas d'attributs identifiants dans la mesure où il ne préexiste pas de système d'identification métier pour ces objets. Pour des raisons de gestion des données échangées et de leurs relations, la structure des données en partie C ajoute des champs identifants à chaque instance d'objets.

#### <span id="page-13-0"></span>*B.1.3 Positionnement par référence*

Le modèle conceptuel de données marque la différence entre le concept de segment cyclable (qui emprunte aussi bien des pistes cyclables en site propre, des zones piétonnes en centre-ville ou des tronçons de route à faible circulation) et le concept de tronçon de route qui correspond à l'élément de l'infrastructure routière utilisée.

Sur le plan des données, cela se traduit par une distinction entre les objets du réseau VVV gérés dans la base de données de l'ON3V et les objets du référentiel routier dont la gestion relève de l'IGN. En pratique, les cycles de vie de ces deux bases de données sont décorrélés. L'enquête menée par l'ON3V montre que le référentiel BDTopo de l'IGN est un source de géométrie souvent utilisée pour de nombreux segments cyclables présents dans la base de données.

La bonne pratique voudrait que l'on procède par positionnement par référence : chaque caractéristique du réseau VVV contient la référence de l'objet du référentiel routier auquel il se rapporte.

Seulement la pratique montre que la BDTopo n'est pas la seule source de données utilisée (BDOrtho, Bing sont notamment citées).

Afin de minimiser les risques d'incohérence susceptibles d'être engendrés par la duplication d'objets depuis le référérentiel, deux types de base <QualiteGeometrieType> et <ReferenceObjetExterne> (cf. [B.3.7](#page-23-0) [Classes et](#page-23-0)  [types importés\)](#page-23-0) assurent une traçabilité à l'objet pour :

- améliorer la connaissance de la source et de la qualité géométrique de chaque objet de la base VVV,
- faciliter la détection des changements géométriques à la livraison d'une nouvelle version du référentiel IGN.

## <span id="page-14-2"></span>*B.1.4 Topologie*

La modélisation des véloroutes et voies vertes ne reprend pas le modèle générique de réseau tel qu'il est utilisé dans les spécifications du thème INSPIRE Réseaux de transport [7]. La topologie y est en effet explicitement modélisée par des relations entre les arcs et les nœuds comme dans un graphe, mais cette construction n'est pas rendue obligatoire par le règlement sur l'interopérabilité des données géographiques [5].

Cependant, afin de garantir la connectivité du réseau des véloroutes, obligatoire par application de l'article 7.9.6 du règlement sur l'interopérabilité des données géographiques [5] & [6], le respect des règles classiques du partage de géométrie s'impose. Ces règles créent une topologie implicite de réseau qui servira à l'intégration des données VVV dans une base de données navigable.

Ces recommandations de saisie sont fournies au [B.4.2](#page-28-0) [Saisie des données.](#page-28-0)

## <span id="page-14-1"></span>*B.1.5 Systèmes de référence*

Tous les standards de données COVADIS doivent utiliser les mêmes systèmes de référence pour le géoréférencement, les dates et les éventuelles unités de mesure utilisées.

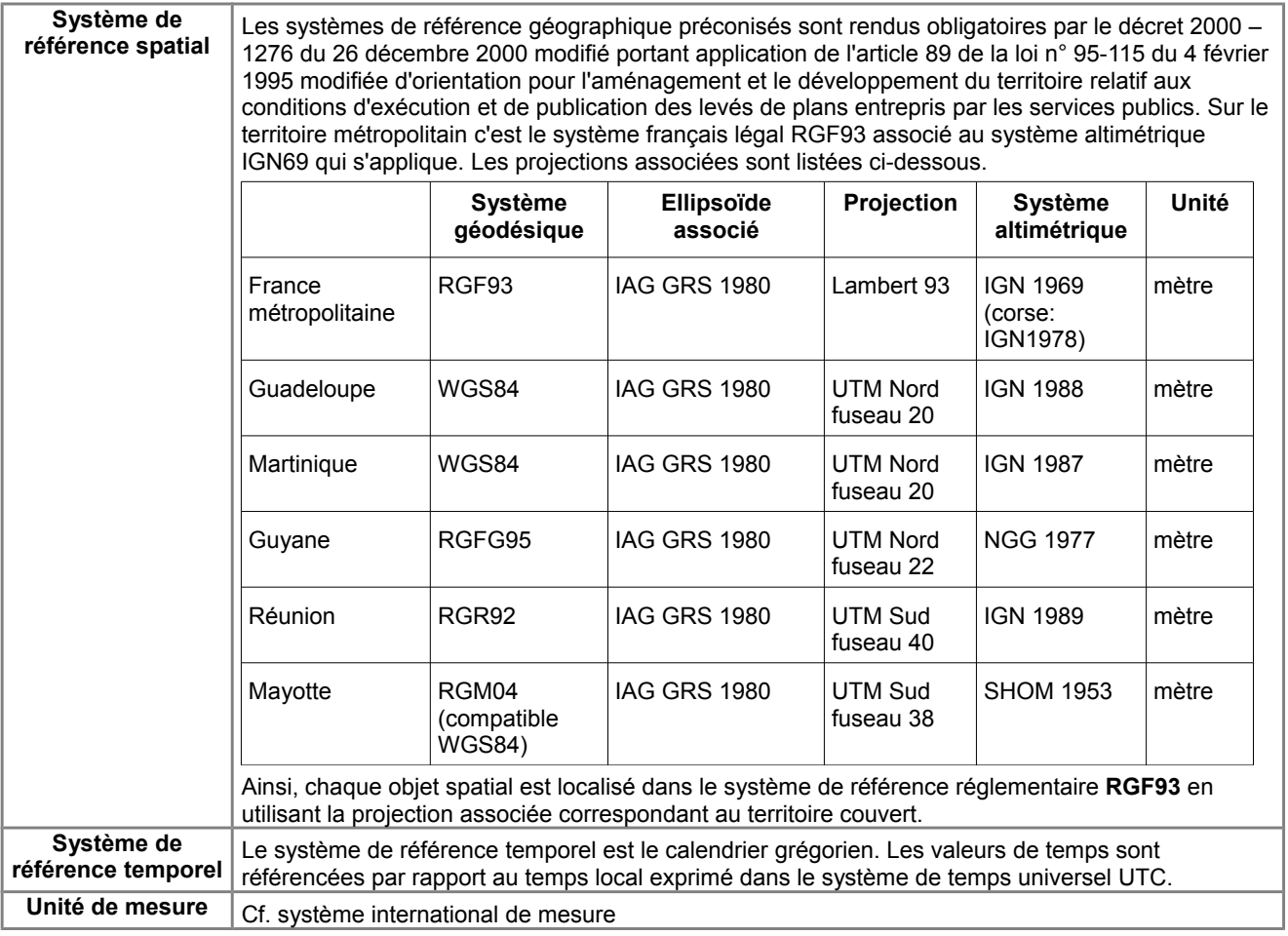

#### <span id="page-14-0"></span>*B.1.6 Modélisation temporelle*

Les dates de réalisation/mise en service sont liées à chaque élément de base (segment) afin de pouvoir visualiser l'évolution globale du réseau des itinéraires cyclables du SN3V.

# <span id="page-15-0"></span>B.2 Modèle conceptuel de données

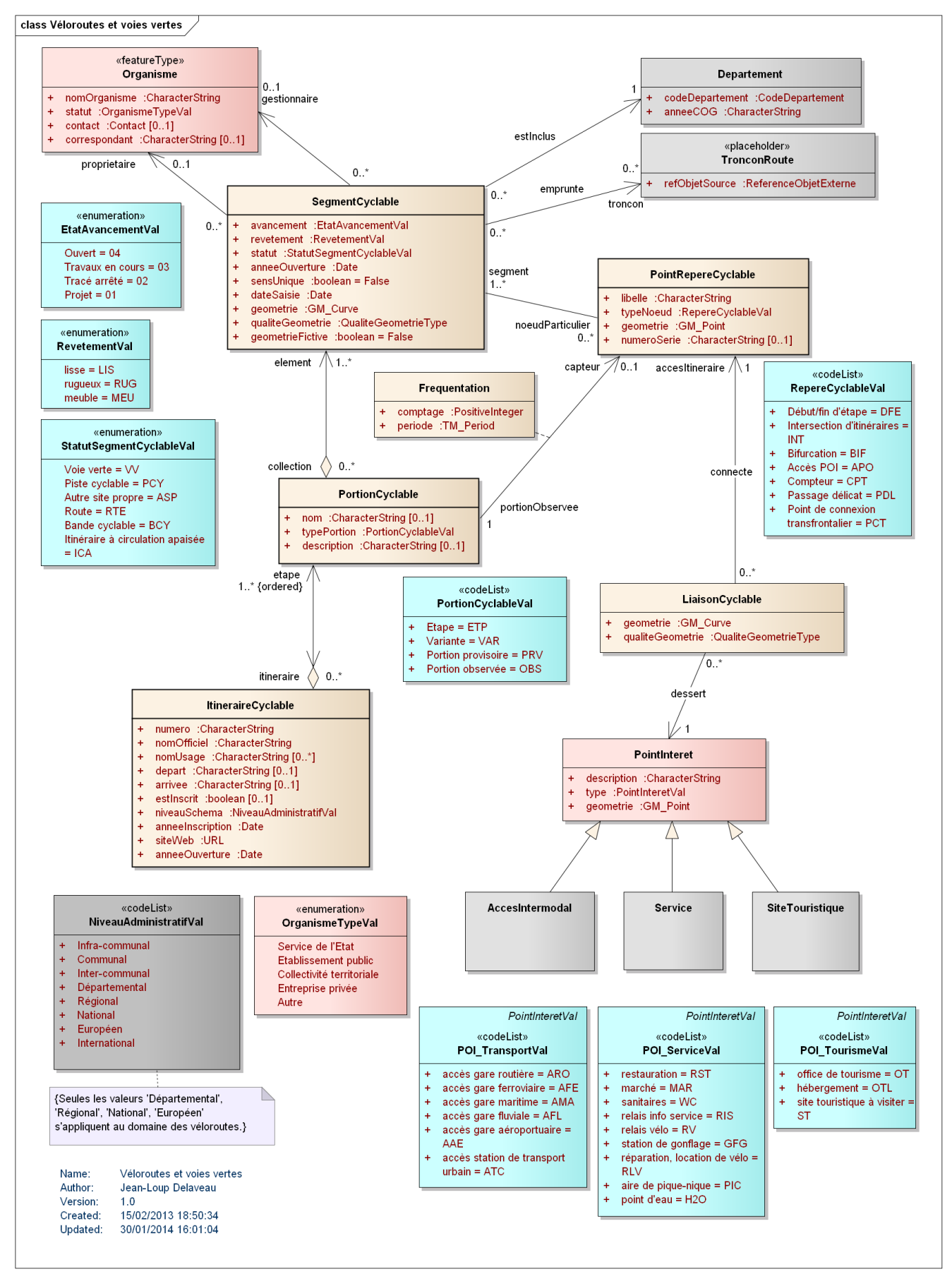

## <span id="page-16-1"></span><span id="page-16-0"></span>*B.3.1 Classe d'objets* **<***ItineraireCyclable***>**

## **Nom de la classe :** <ItineraireCyclable>

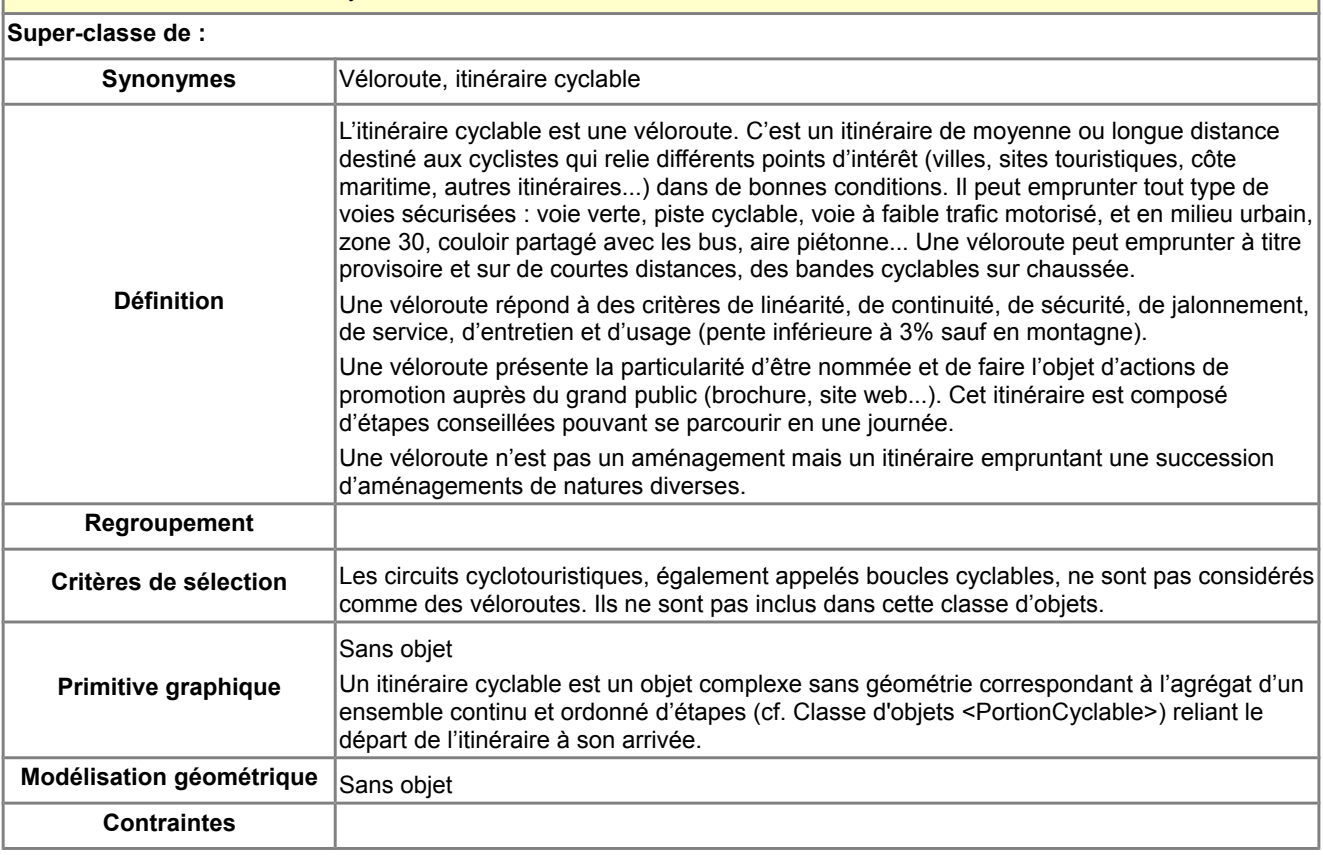

#### **Description des attributs de la classe : <ItineraireCyclable>**

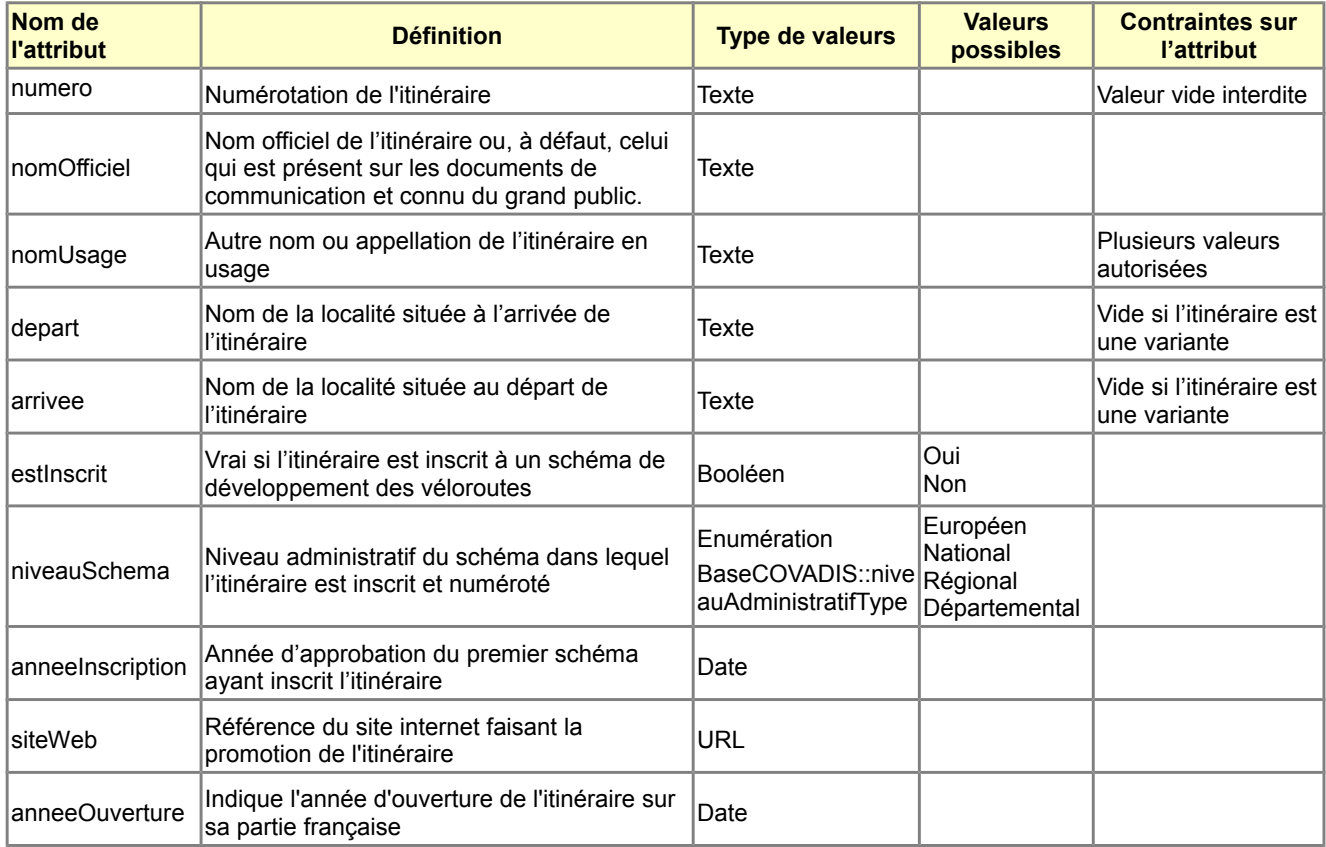

## **Description des associations auxquelles participe la classe : <ItineraireCyclable>**

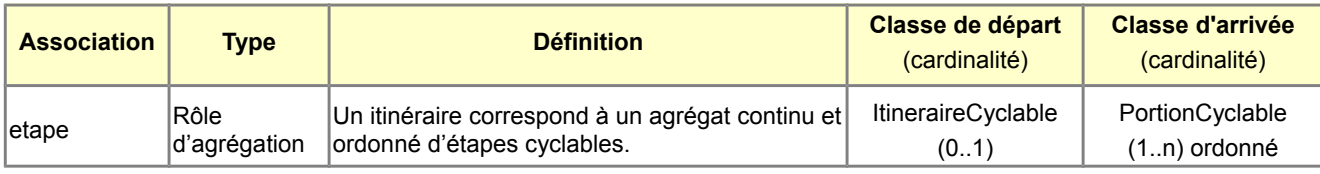

# <span id="page-17-0"></span>*B.3.2 Classe d'objets <PortionCyclable>*

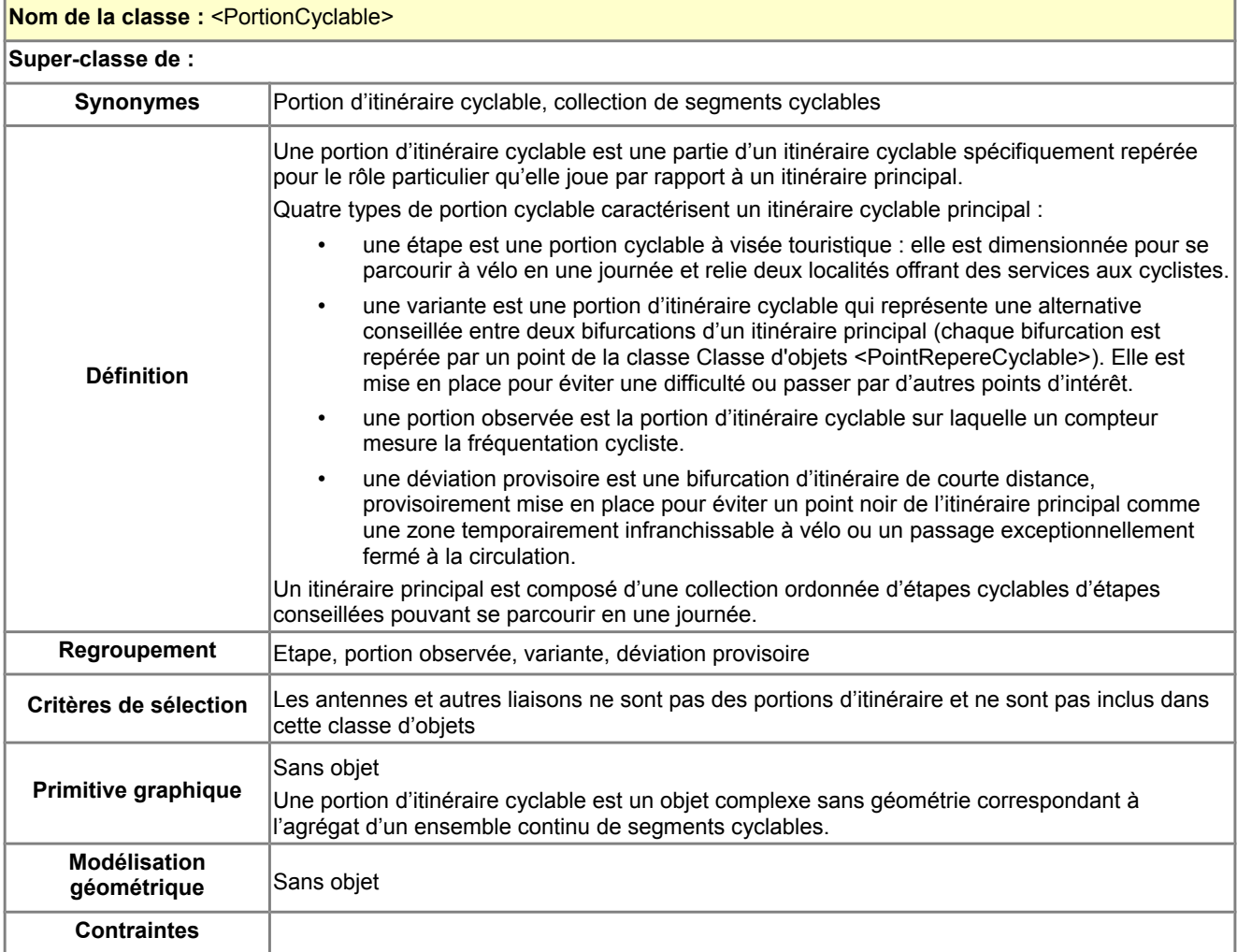

## **Description des attributs de la classe : <PortionCyclable>**

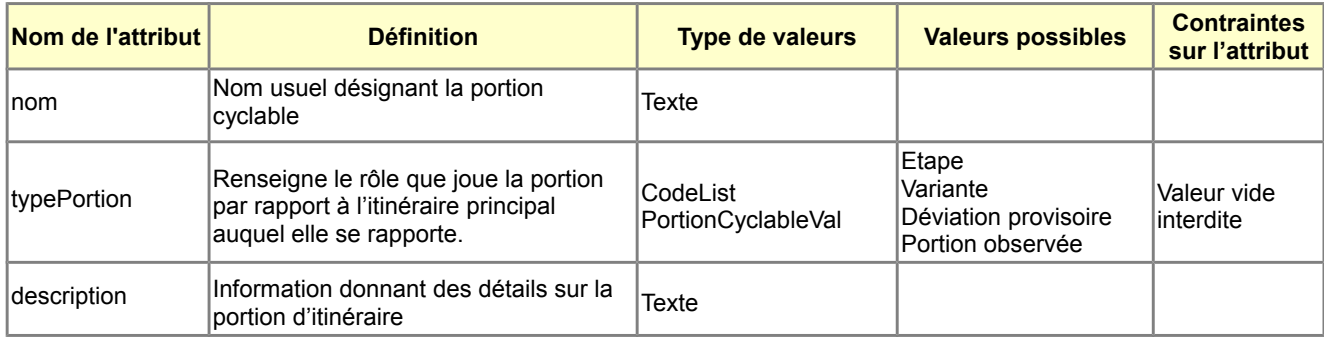

## **Description des associations auxquelles participe la classe : <PortionCyclable>**

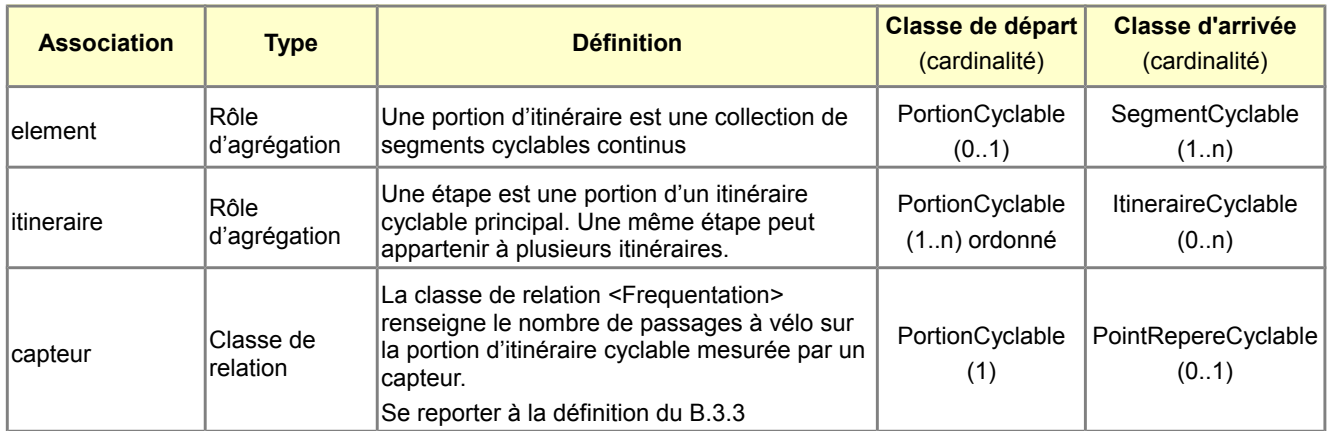

# <span id="page-18-0"></span>*B.3.3 Classe de relation <Frequentation>*

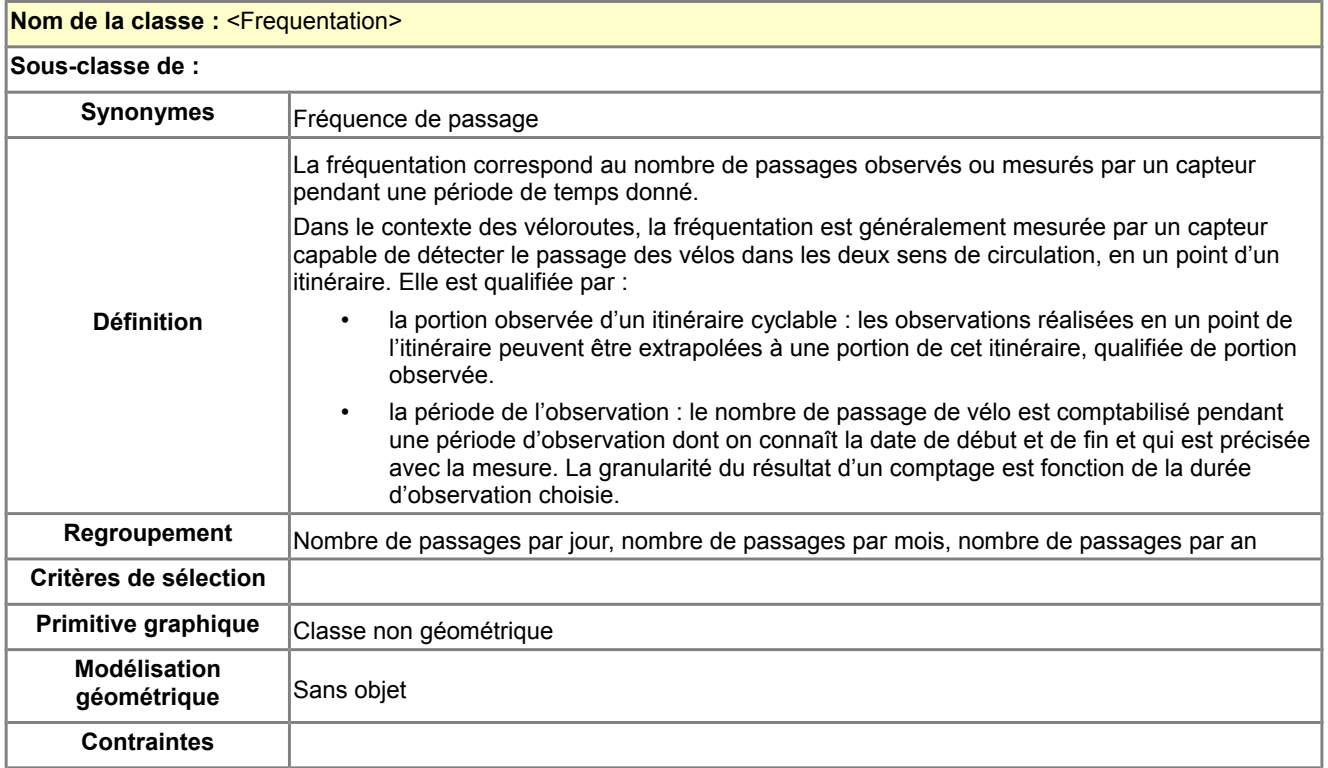

#### **Description des attributs de la classe : <Frequentation>**

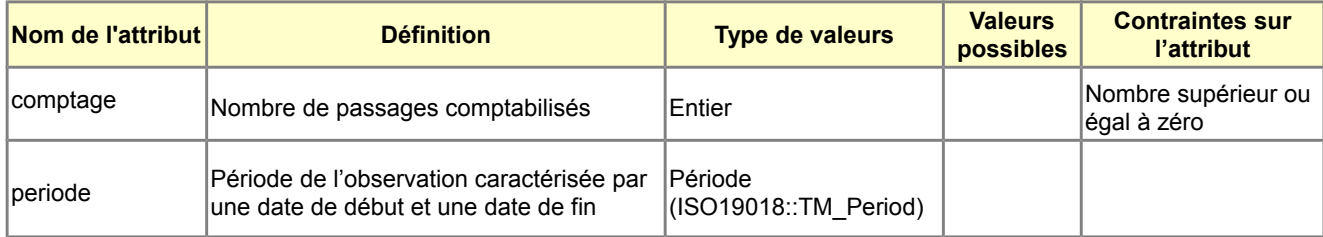

# <span id="page-19-0"></span>*B.3.4 Classe d'objets* **<SegmentCyclable>**

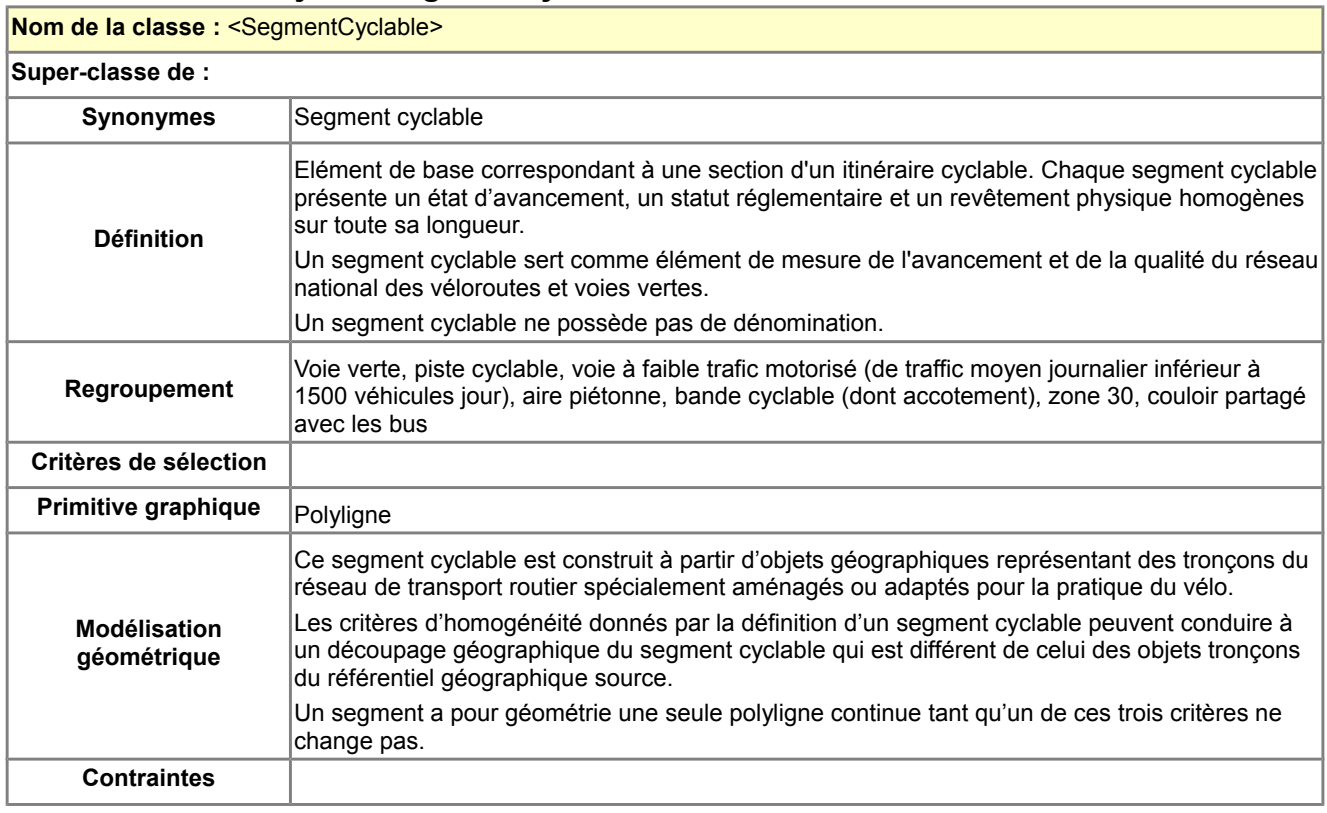

## **Description des attributs de la classe : <SegmentCyclable>**

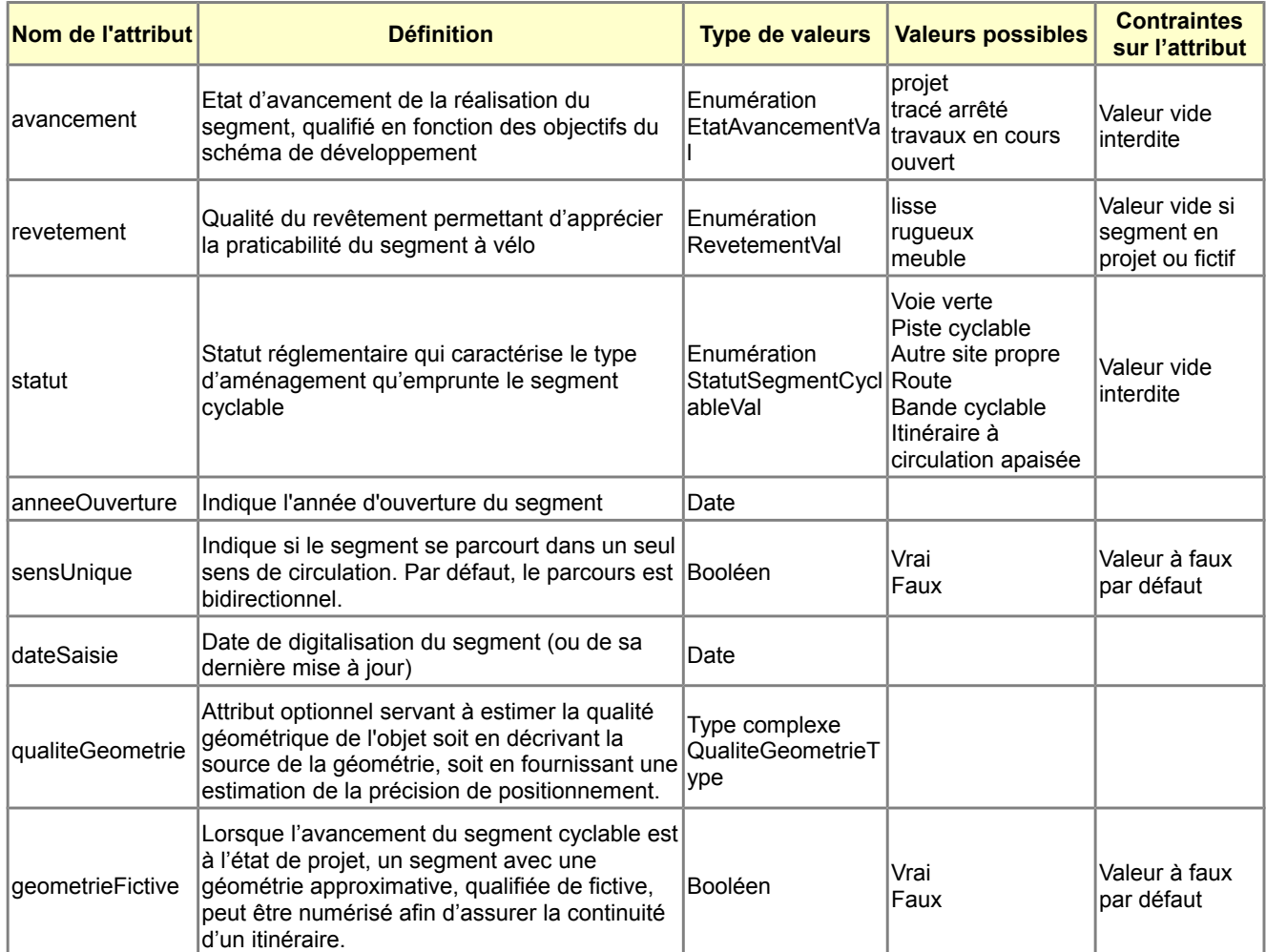

## **Description des associations auxquelles participe la classe : <SegmentCyclable>**

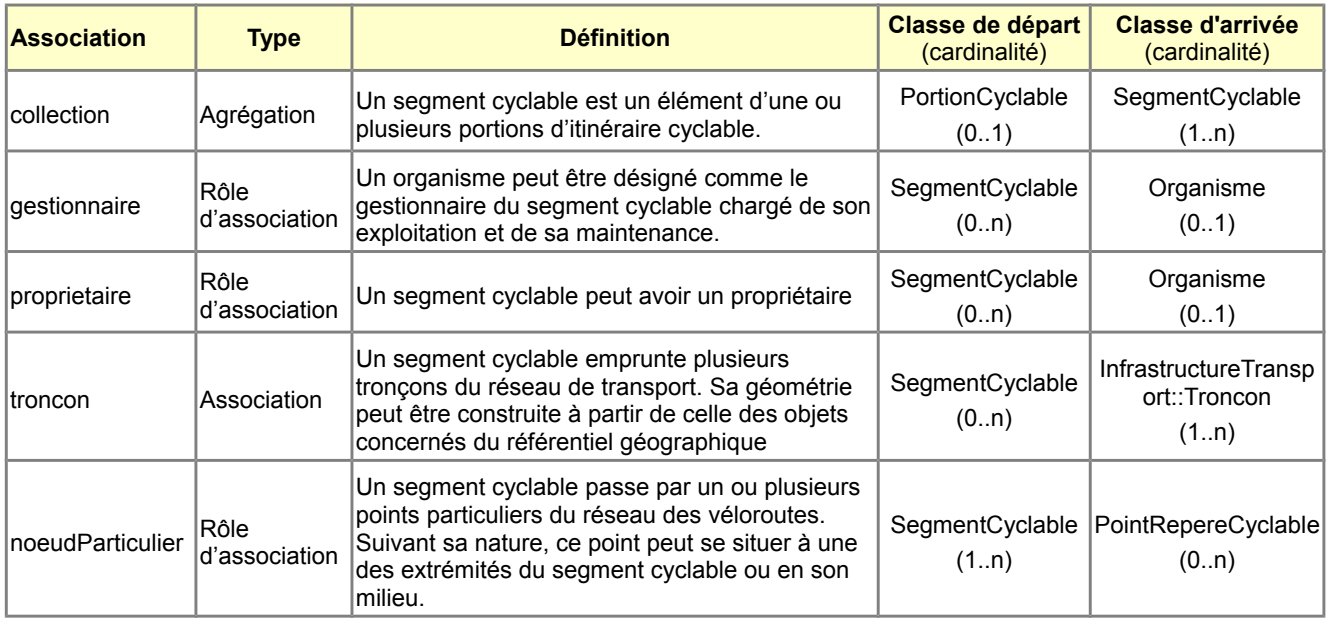

# <span id="page-20-0"></span>*B.3.5 Classe d'objets* **<PointRepereCyclable>**

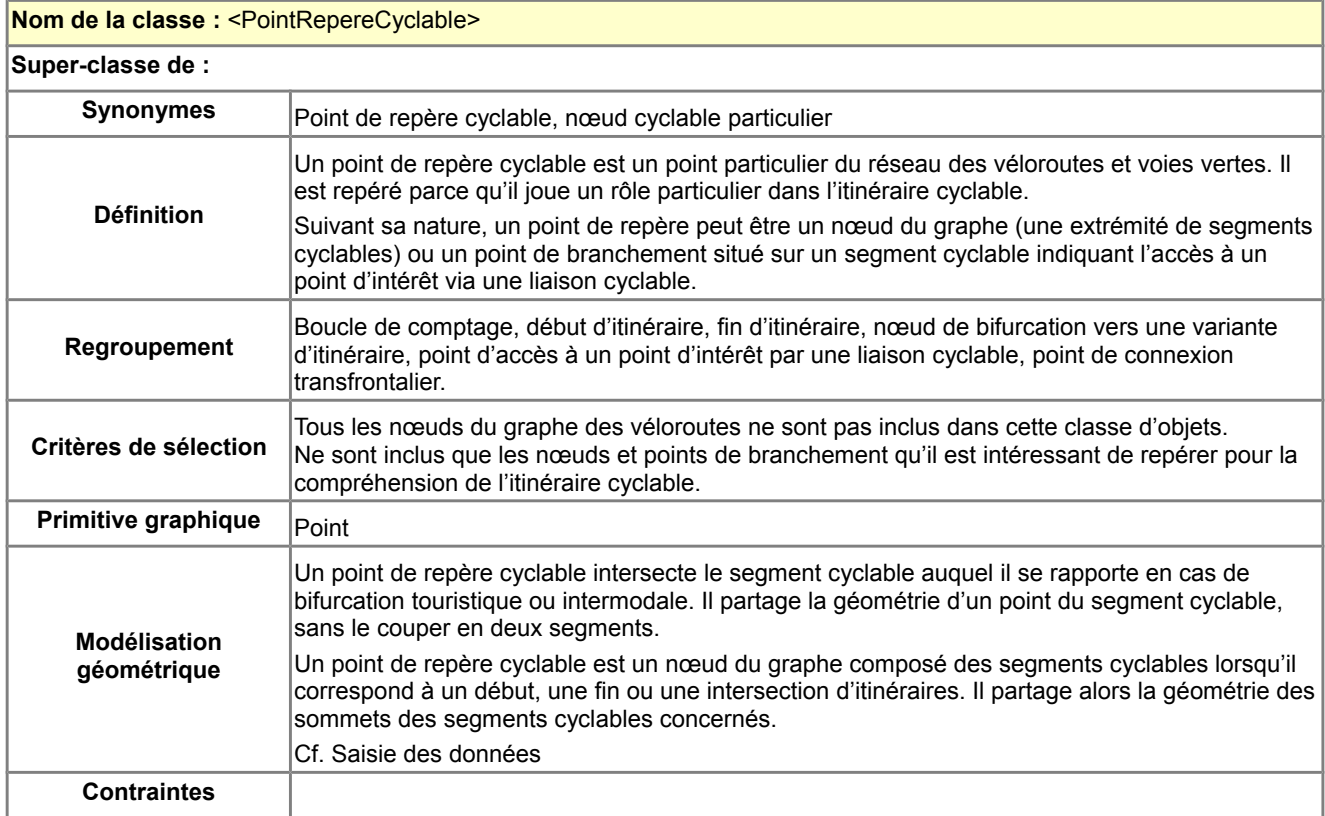

## **Description des attributs de la classe : <PointRepereCyclable>**

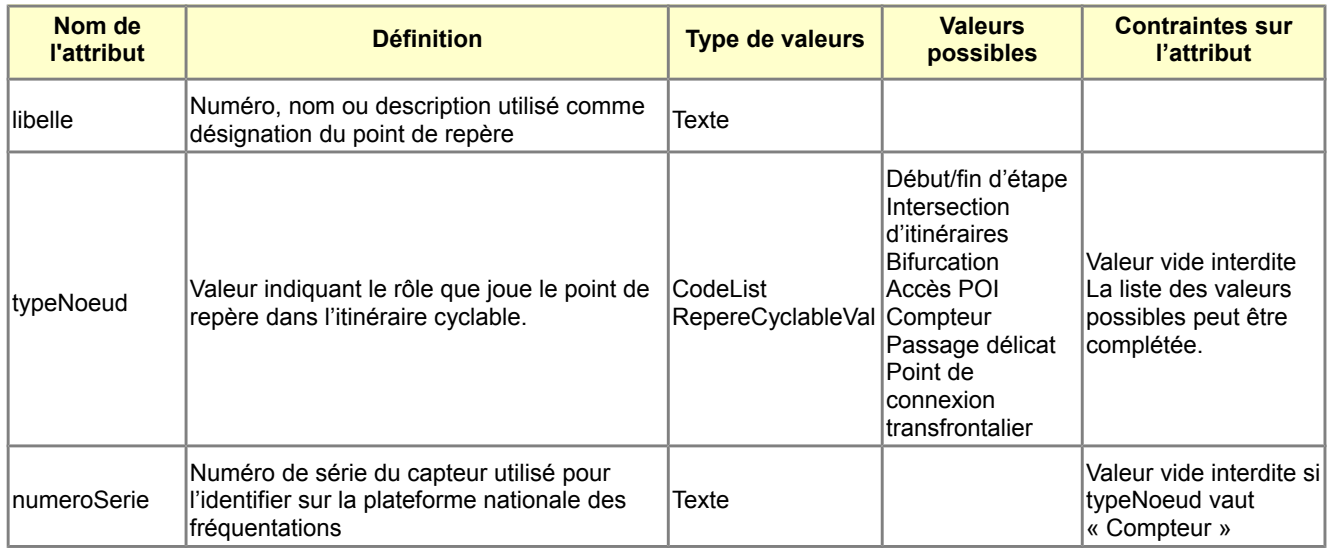

## **Description des associations auxquelles participe la classe : <PointRepereCyclable>**

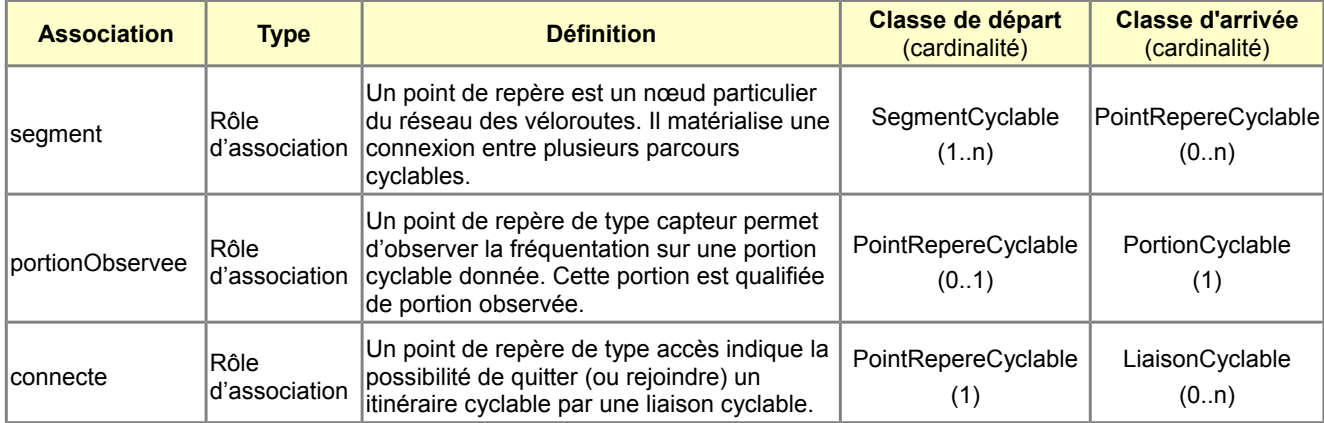

# <span id="page-22-0"></span>*B.3.6 Classe d'objets* **<LiaisonCyclable>**

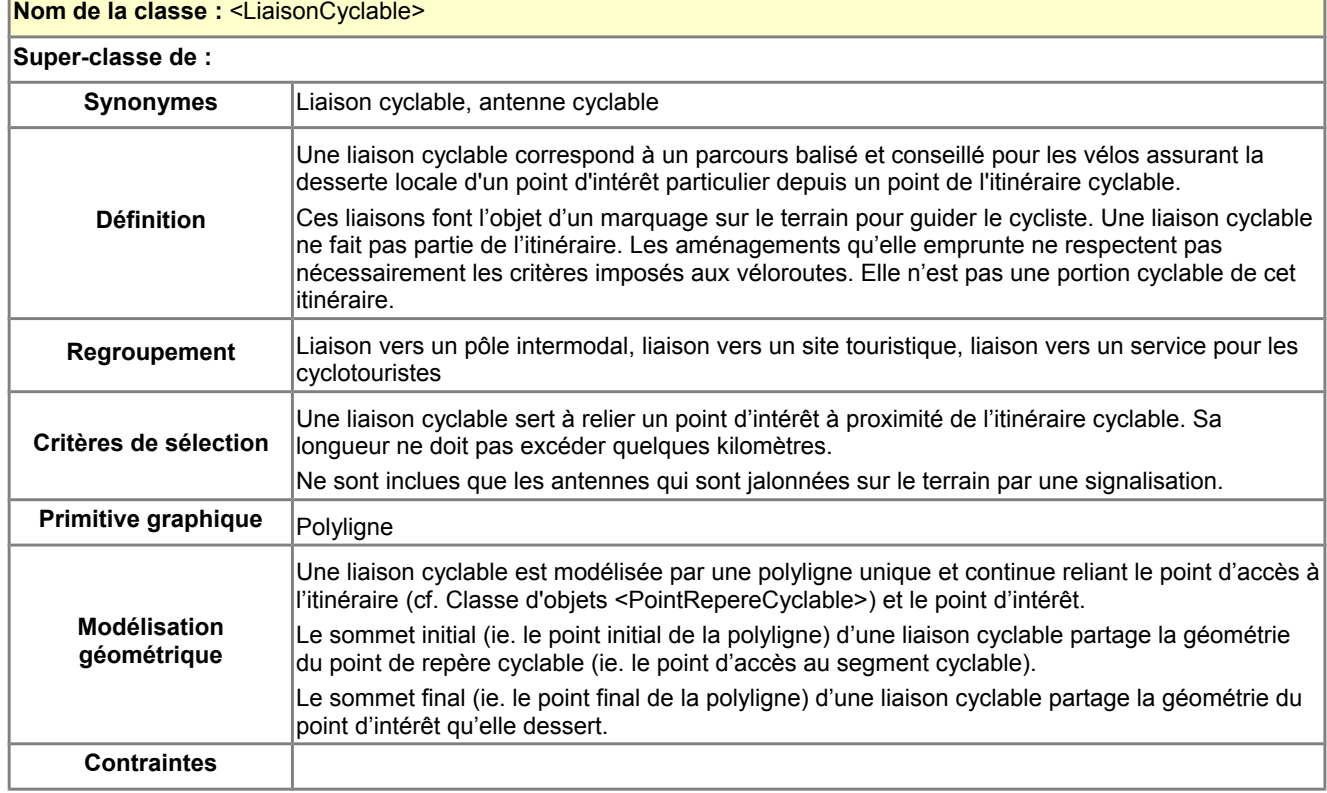

#### **Description des attributs de la classe : <LiaisonCyclable>**

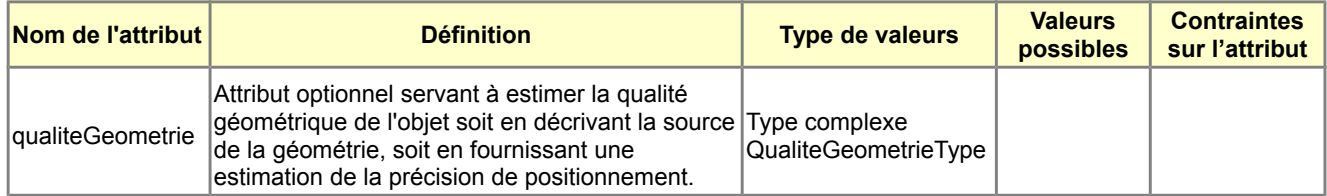

## **Description des associations auxquelles participe la classe : <LiaisonCyclable>**

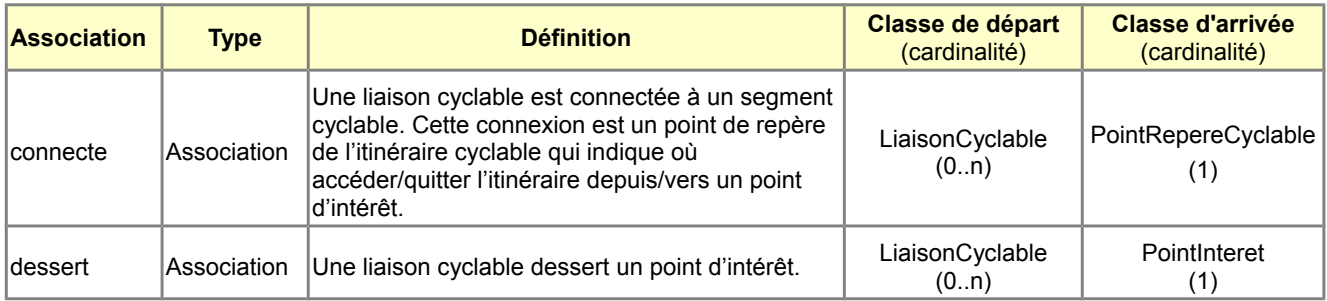

#### <span id="page-23-0"></span>*B.3.7 Classes et types importés*

Ce paragraphe est ajouté au géostandard afin de faciliter la lecture du modèle conceptuel de données proposé au paragraphe B.2. Son contenu n'est pas validé par la COVADIS et doit être considéré avec précaution. Dans un version ultérieure, les définitions peuvent être généralisées ou complétées pour les besoins de standardisation d'autres thèmes de la COVADIS.

#### **Types de données relatifs à la qualité**

Ce type de données est géré dans le modèle de base COVADIS nommé <BaseCovadis> et commun à tous les géostandards de la COVADIS. Les définitions de ce type de données figurent dans le diagramme ci-dessous.

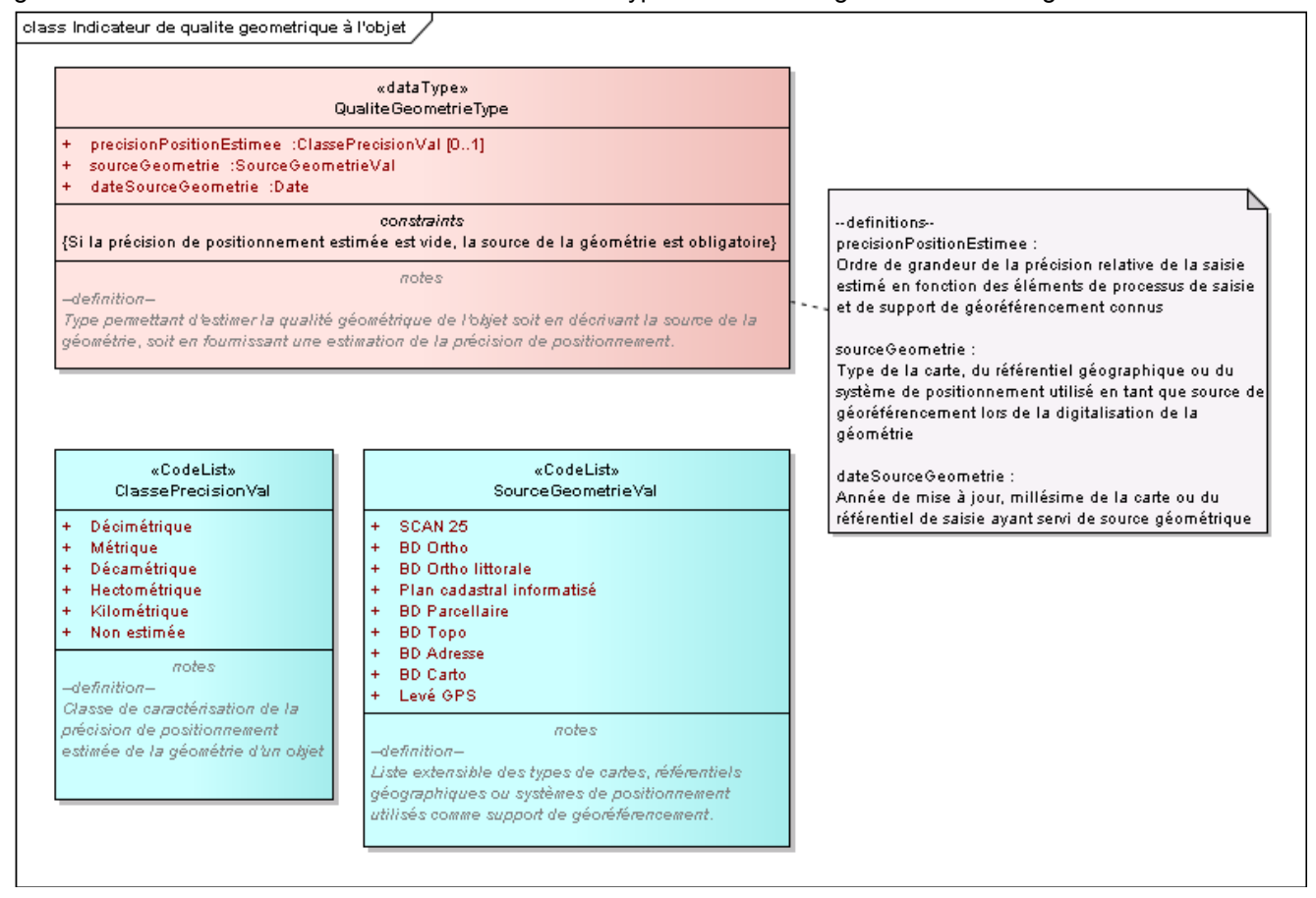

class Référence à une source de données externe

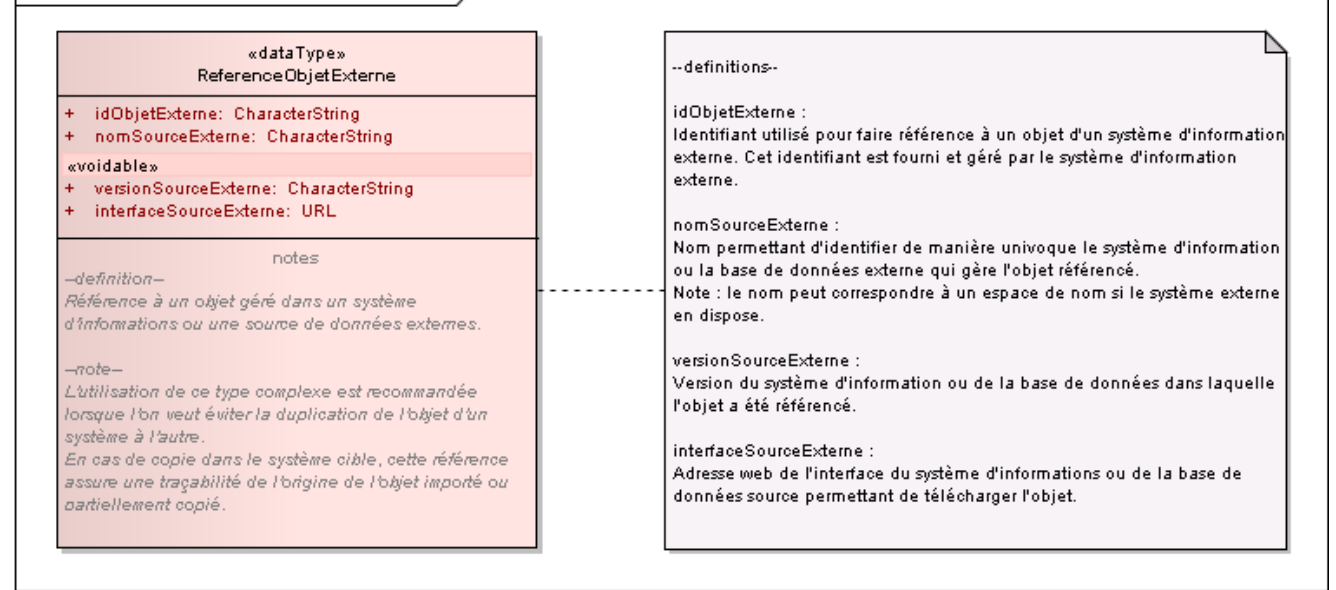

#### **Classe d'objets <Organisme>**

Cette classe externe décrit un organisme de façon générique. Elle figure sur ce modèle de données afin de représenter les rôles de certains organismes dans le domaine des véloroutes et voies vertes.

Cette classe d'objets n'est pas définie dans ce standard de données. Seuls les rôles de propriétaire et de responsable de la maintenance d'un segment cyclable sont définis dans ce géostandard (cf. tableau des associations de la classe <SegmentCyclable> au [B.3.4\)](#page-19-0).

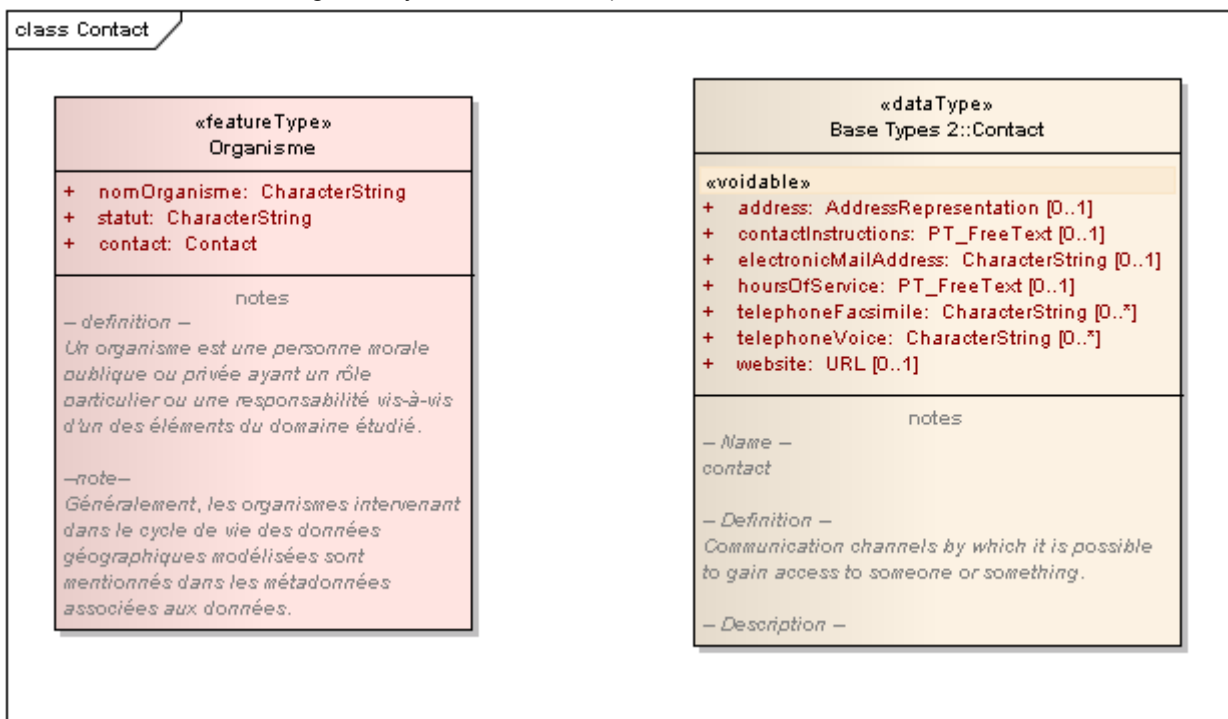

#### **Classe d'objets <PointInteret>**

La classe d'objets <PointInteret> est définie de manière générique dans le paquetage BaseCOVADIS commun à tous les modèles conceptuels de la COVADIS. La notion de point d'intérêt est un concept utilisé dans d'autres domaines que le thème Véloroutes et voies vertes ce qui justifie d'en faire une classe générique commune.

Le domaine des véloroutes et voies vertes s'intéresse aux points d'intérêt situés sur ou à proximité d'un itinéraire cyclable.

La définition ci-après est une vue des points d'intérêt utiles à ce domaine. Elle est fournie pour rendre compréhensible le modèle conceptuel [B.2,](#page-15-0) et ne s'applique qu'au contexte des véloroutes.

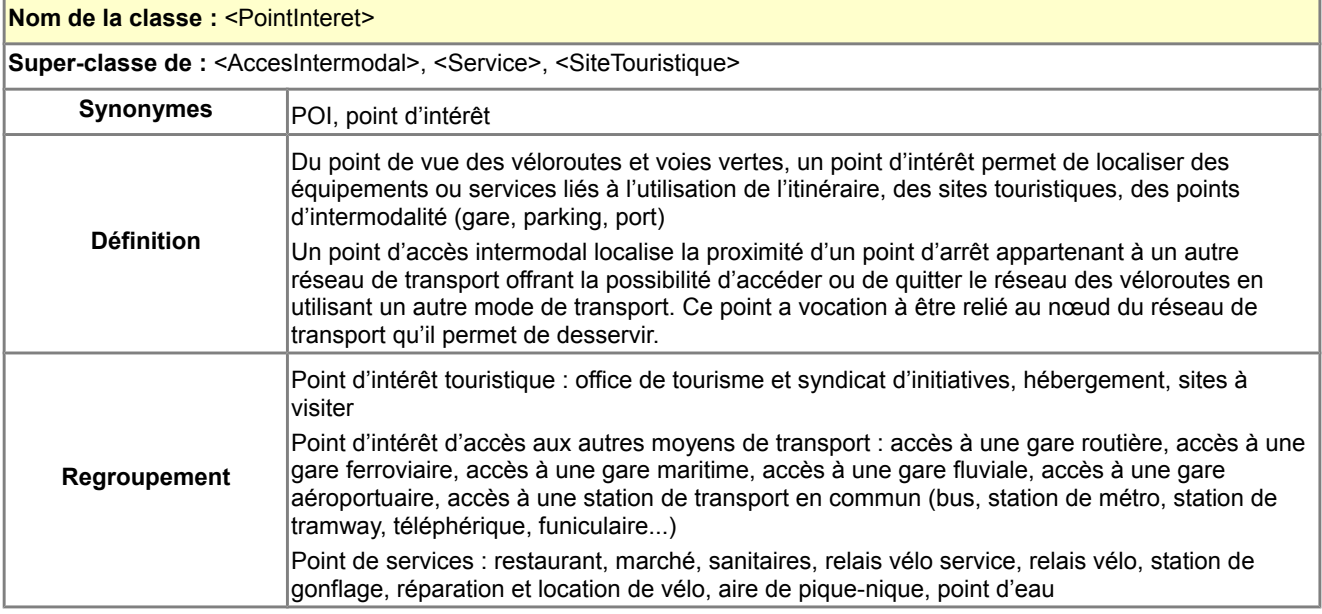

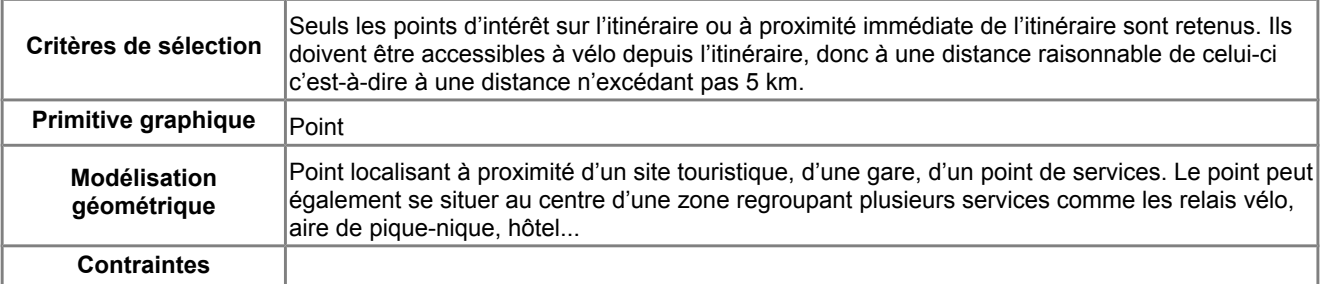

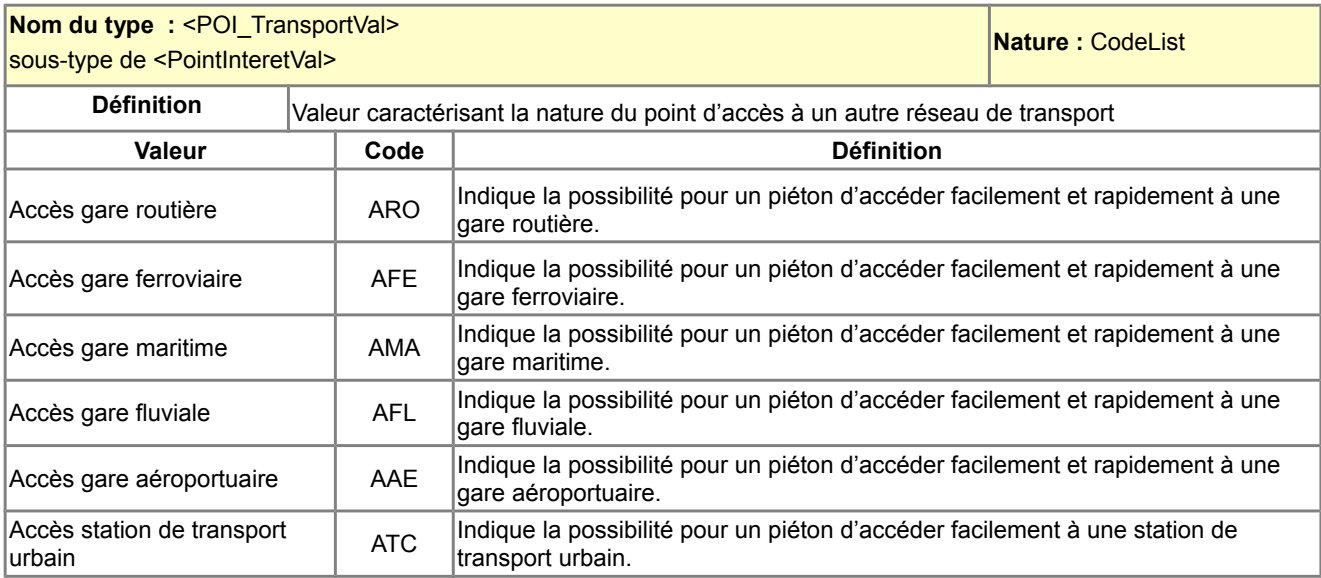

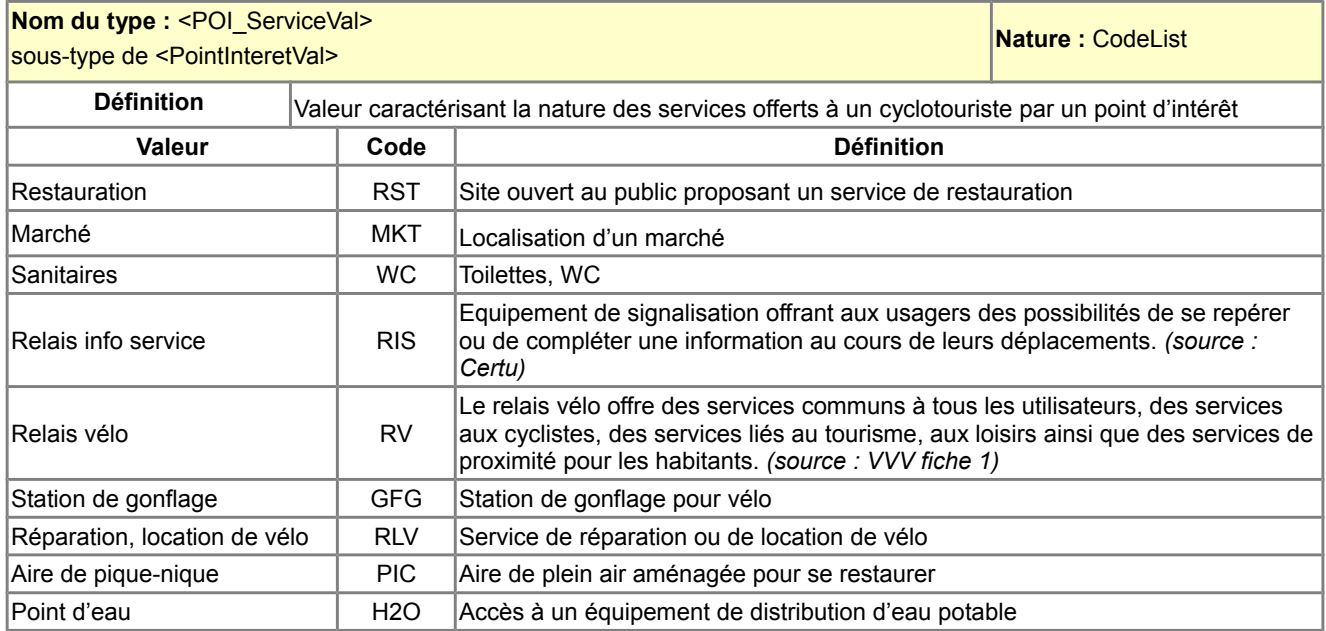

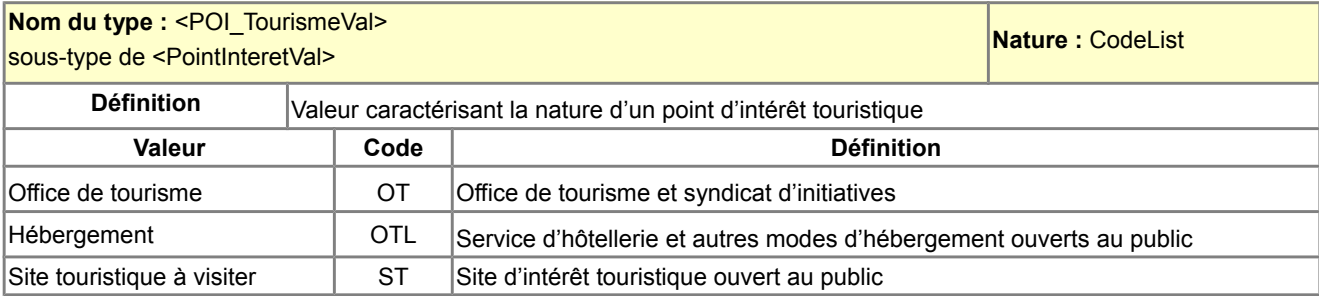

# <span id="page-26-0"></span>*B.3.8 Description des types énumérés*

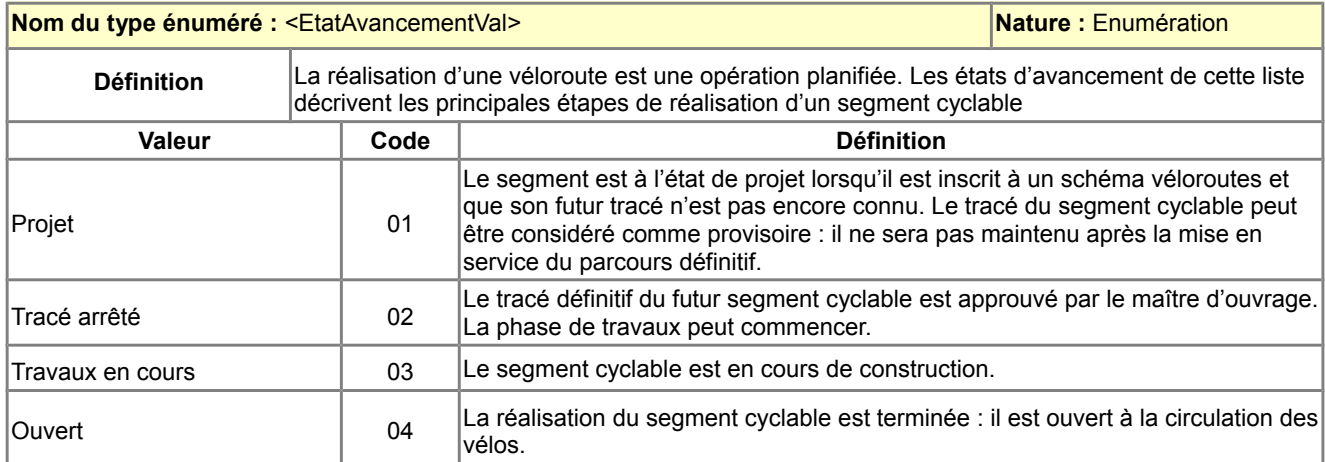

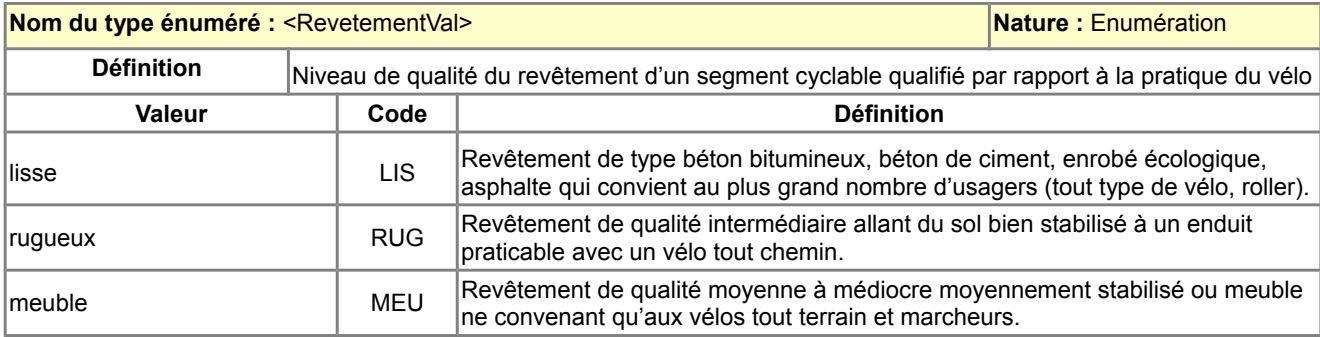

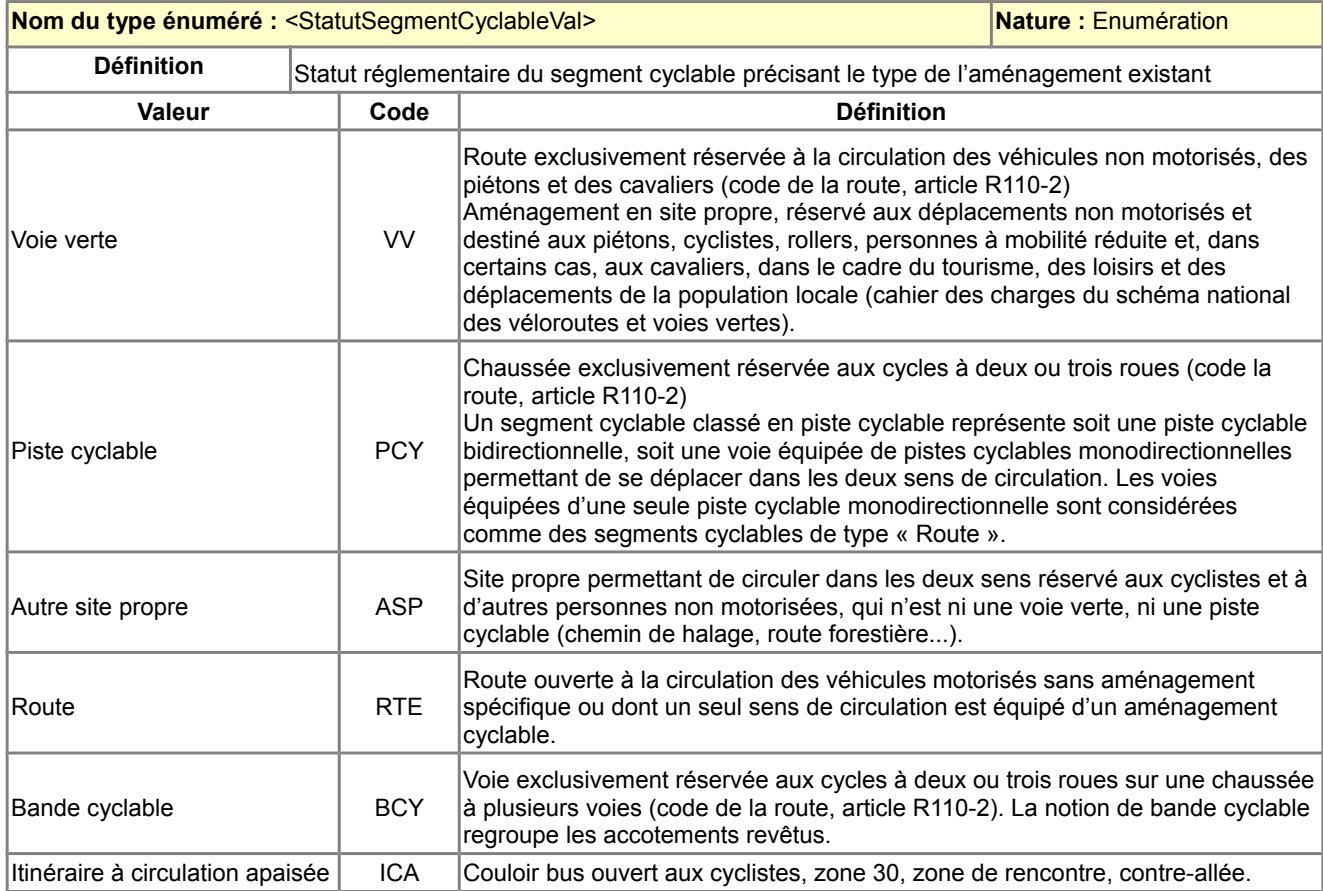

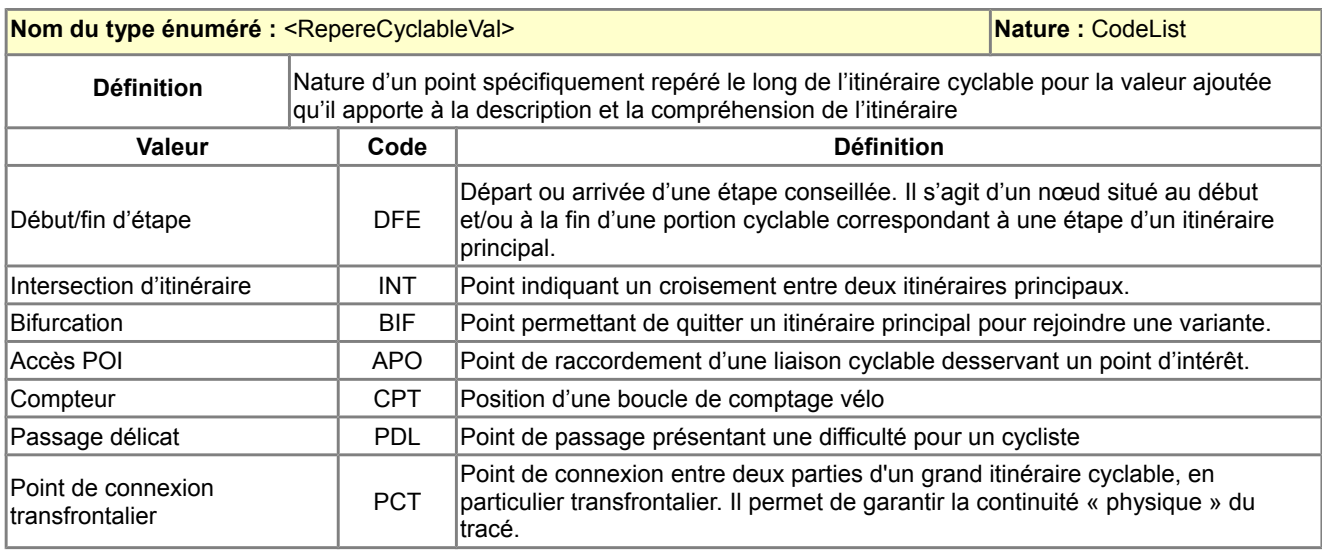

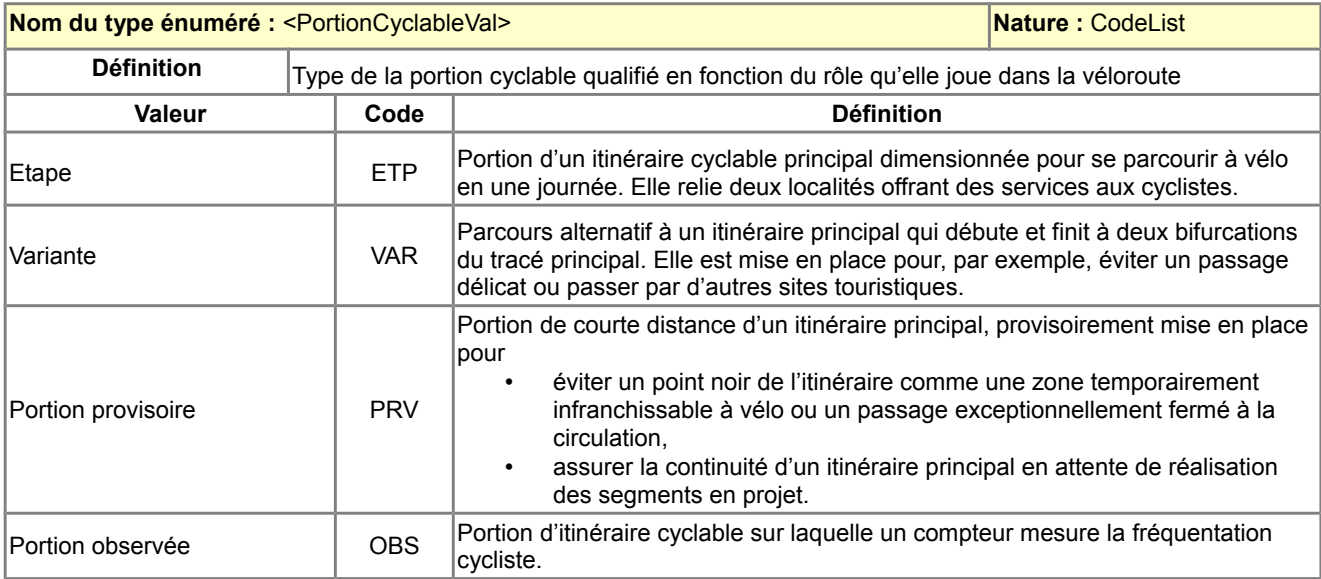

# <span id="page-28-2"></span>B.4 Qualité des données

#### <span id="page-28-1"></span>*B.4.1 Critères de qualité des données*

L'ajout d'un critère qualité dans un standard de données COVADIS sert à fournir dans les métadonnées toute information disponible sur ce critère de qualité.

Le géostandard Véloroutes et voies vertes ne recommande la fourniture d'aucun critère qualité particulier. Seule la précision de positionnement estimée des objets de la classe <SegmentCyclable> peut être optionnellement renseignée pour chaque objet.

## <span id="page-28-0"></span>*B.4.2 Saisie des données*

Le géostandard n'a pas retenu de modéliser explicitement les véloroutes comme un graphe topologique (cf[.](#page-14-2) [B.1.4Topologie\)](#page-14-2), car les besoins applicatifs retenus ne jusitifiaient pas un tel niveau de complexité.

Pour autant, quelques règles de saisie sont à observer de manière à assurer la continuité géométrique d'un itinéraire cyclable de son point de départ à son point d'arrivée.

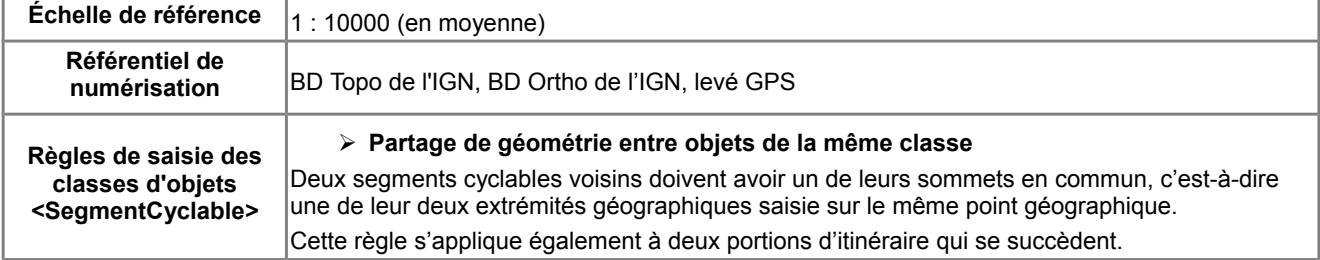

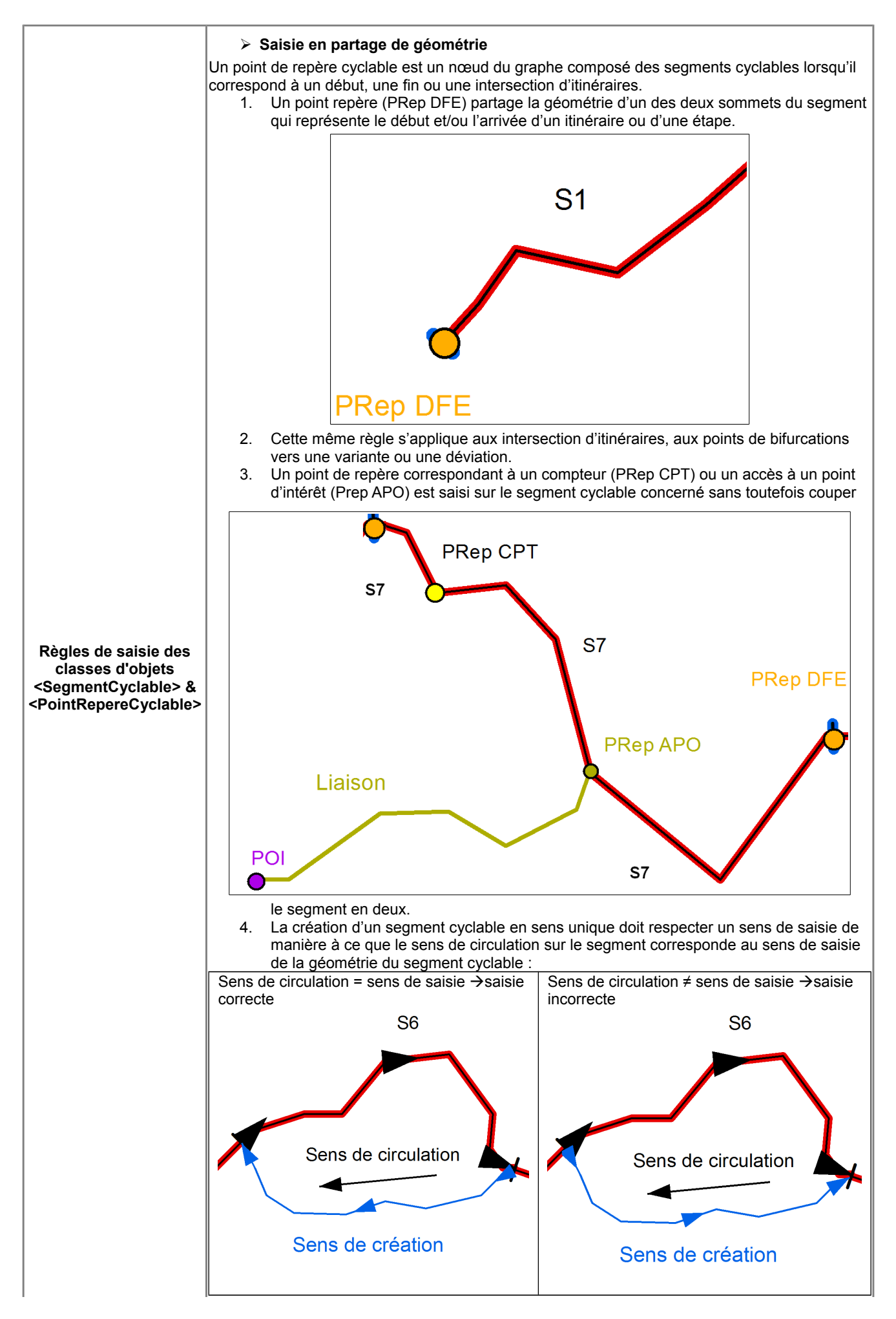

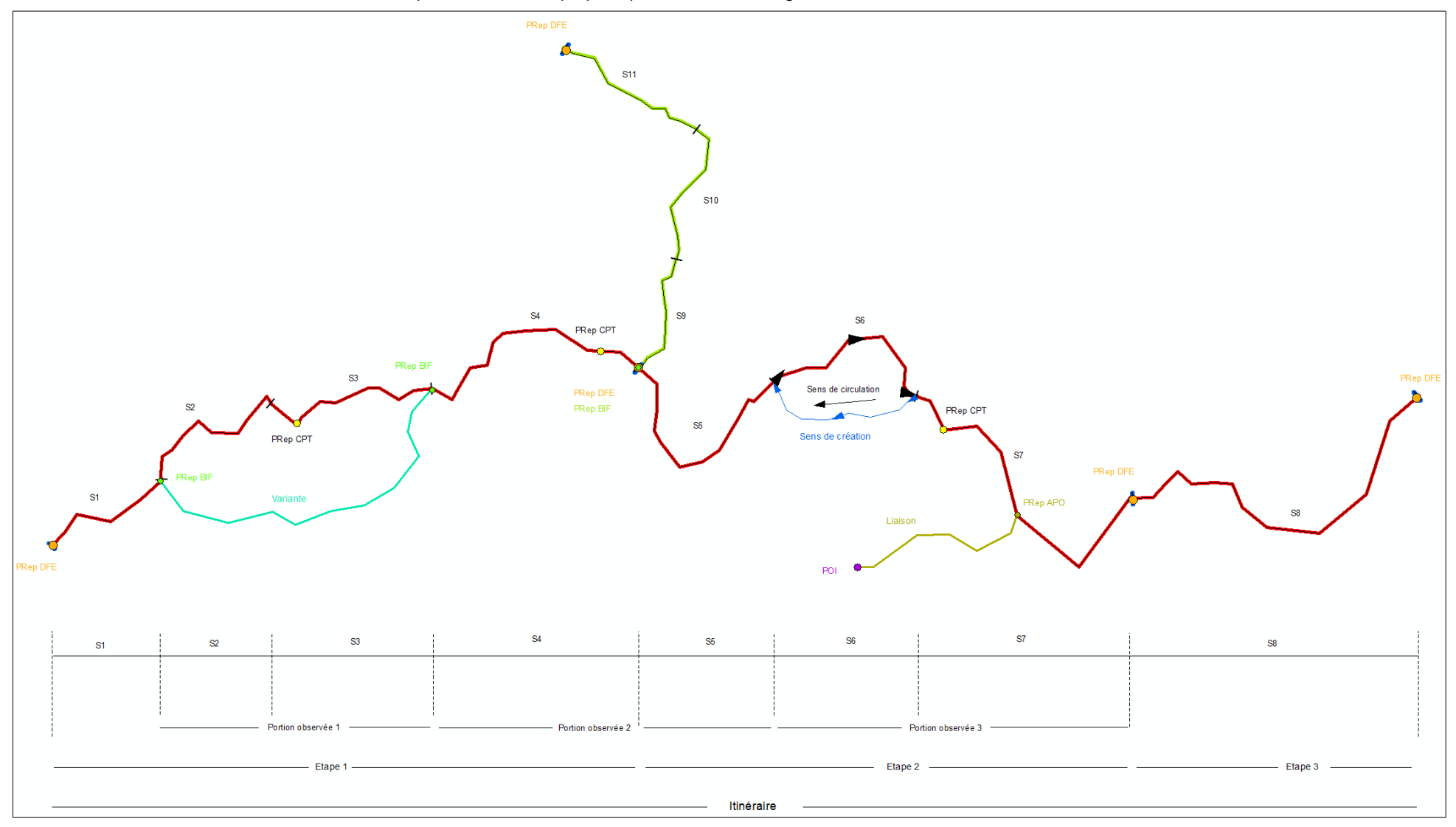

Un réseau « Véloroutes et voies vertes » élaboré à partir du standard proposé pourra avoir la configuration suivante :

# <span id="page-31-0"></span>B.5 Considérations juridiques

Les informations relatives aux contraintes d'accès et d'utilisation des données standardisées de nature juridique ont été déterminées au moyen de la fiche d'instruction réalisée par le pôle géomatique du CERTU. Cette fiche est assortie d'une note synthétisant les principaux textes et références juridiques régissant le statut juridique des données détenues par une autorité publique.

 $(La)$  case est cochée  $\boxtimes$  quand les données remplissent la condition correspondante.)

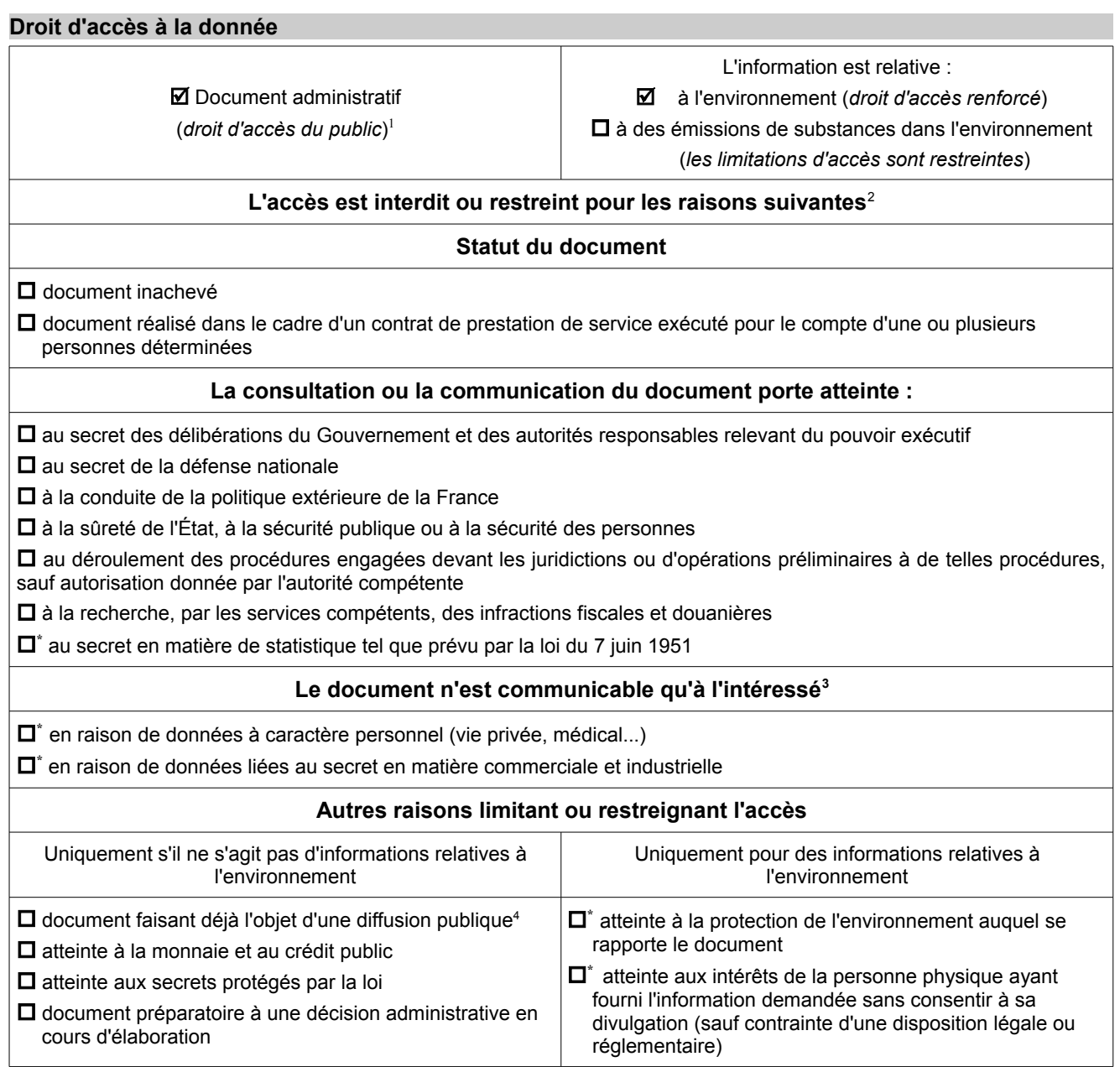

• *Comme indiqué par l'article l'article 13.2 de la directive INSPIRE, les motifs signalés par un \* ne peuvent être invoqués pour restreindre l'accès aux informations concernant les émissions dans l'environnement.*

<span id="page-31-1"></span><sup>1</sup> Les rares cas d'exclusion pour une base de données détenue par une autorité publique sont spécifiés dans la loi du 17 juillet 1978 (TI-C1-A1)

<span id="page-31-2"></span><sup>2</sup> [Fiche 32 de la CADA](http://www.cada.fr/fr/fiches/fiche32.htm) : en qui concerne les informations environnementales, « *l'administration ne peut opposer un refus de communication qu'après avoir apprécié l'« intérêt » que celle-ci présenterait, notamment pour la protection de l'environnement et les intérêts que défend le demandeur. Contrairement au régime issu de l'article 6 de la loi du 17 juillet 1978, l'administration peut décider de communiquer une information relative à l'environnement si elle l'estime opportun, alors même qu'un des motifs énumérés ci-dessus pourrait légalement justifier un refus de communication. Il lui appartient donc, à l'occasion de chaque saisine, de procéder à un bilan coûts-avantages de la communication au regard des différents intérêts en présence.* »

<span id="page-31-3"></span><sup>3</sup> Selon les termes de la loi du 17 juillet 1978 (T1-CI-Art6-II)

<span id="page-31-4"></span><sup>4</sup> Rapport d'activité 2009 de la CADA p°35 : « *En matière environnementale, l'accès à l'information doit être faite par tout moyen, et la circonstance qu'une information relative à l'environnement soit publiée ne dispense pas l'administration de la délivrer sur demande.* »

#### **Obligations de diffusion de la donnée**

- Diffusion obligatoire dans le cadre de la mission de service public
- $\overline{\mathbf{M}}$  Information relative à l'environnement dont la diffusion est obligatoire<sup>[5](#page-32-0)</sup>
- $\blacksquare$  La donnée entre dans le cadre d'INSPIRE<sup>[6](#page-32-1)</sup> : Annexe I, thème 7 Réseaux de transport

#### **Réutilisation des informations publiques**

Obstacles à la réutilisation des informations contenues dans la base de données<sup>[7](#page-32-2)</sup> :

- la base de données est élaborée ou détenue par une administration dans une mission de service public à caractère industriel ou commercial
- $\Box$  un tiers détient des droits de propriété intellectuelle sur la base de données
- $\square$  les conditions de réutilisation des informations sont spécifiquement fixées par un établissement ou une institution d'enseignement ou de recherche, ou par un établissement, un organisme ou un service culturel<sup>[8](#page-32-3)</sup>
- la base de données contient des informations à caractère personnel qui n'ont pu être anonymisées par l'autorité détentrice<sup>[9](#page-32-4)</sup>

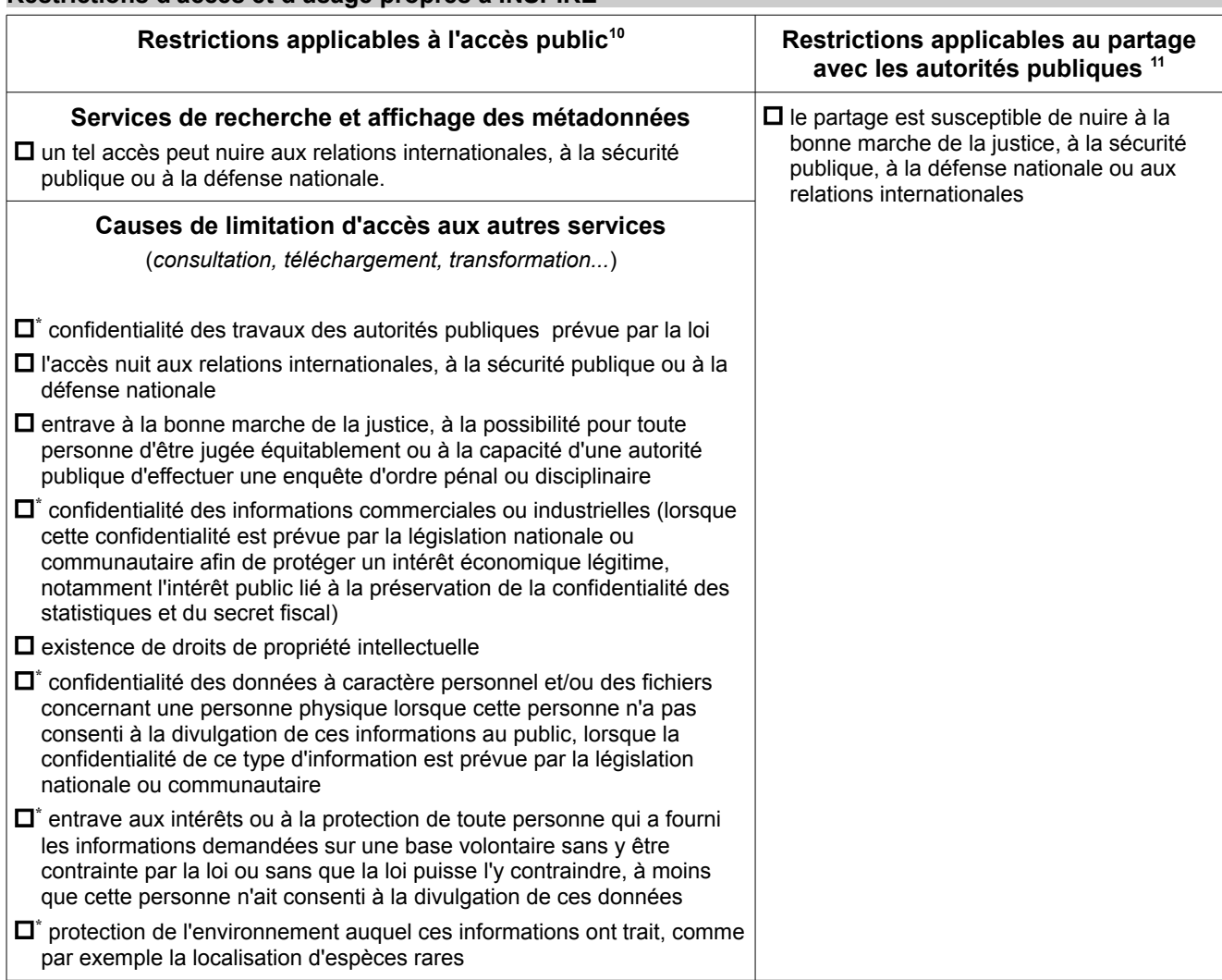

**Restrictions d'accès et d'usage propres à INSPIRE**

*\* Comme indiqué par l'article l'article 13.2 de la directive INSPIRE, les motifs signalés par un \* ne peuvent être invoqués pour restreindre l'accès aux informations concernant les émissions dans l'environnement.*

<span id="page-32-0"></span><sup>5</sup> Selon la liste établie par le décret du 22 mai 2006 (Art R.124-5)<br>6 Les données concernées sont définies par les annexes I, II et II

<span id="page-32-1"></span>Les données concernées sont définies par les annexes I, II et III de la directive et les règles de mise en œuvre

<span id="page-32-2"></span><sup>7</sup> Loi du 17 juillet 1978 (TI-CII-Art10)

<span id="page-32-3"></span><sup>8</sup> Loi du 17 juillet 1978 (TI-CII-Art11)

<span id="page-32-4"></span><sup>9</sup> Loi du 17 juillet 1978 (TI-CII-Art13)

<span id="page-32-5"></span><sup>10</sup> Article 13 de la Directive

<span id="page-32-6"></span><sup>11</sup> Article 17 de la Directive

## <span id="page-33-2"></span><span id="page-33-1"></span>C.1 Structure des données

La structure des données fournit une description informatique des tables servant à stocker numériquement les informations du modèle conceptuel de données.

#### <span id="page-33-0"></span>*C.1.1 Choix d'implémentation*

L'implémentation du modèle conceptuel de données de la partie B consiste à créer une structure physique des données modélisées qui soit adaptée aux besoins et tienne compte des limites des SIG bureautiques (QGIS, Mapinfo). La traduction du modèle conceptuel en un modèle physique apporte parfois certaines simplifications au modèle conceptuel pour obtenir une organisation des données simple à manipuler par le producteur comme l'utilisateur.

Le modèle conceptuel de données du domaine des véloroutes est relativement complexe. Pour simplifier la traduction sous forme de table, le géostandard Véloroutes et voies vertes a pris comme hypothèse que les requêtes les plus fréquentes se font du global vers le détail. Autrement dit, la majorité des interrogations partent d'un itinéraire (niveau de lecture global) pour aller vers le détail de ses éléments constituants (niveau de lecture détaillé).

#### **Implémentation des classes**

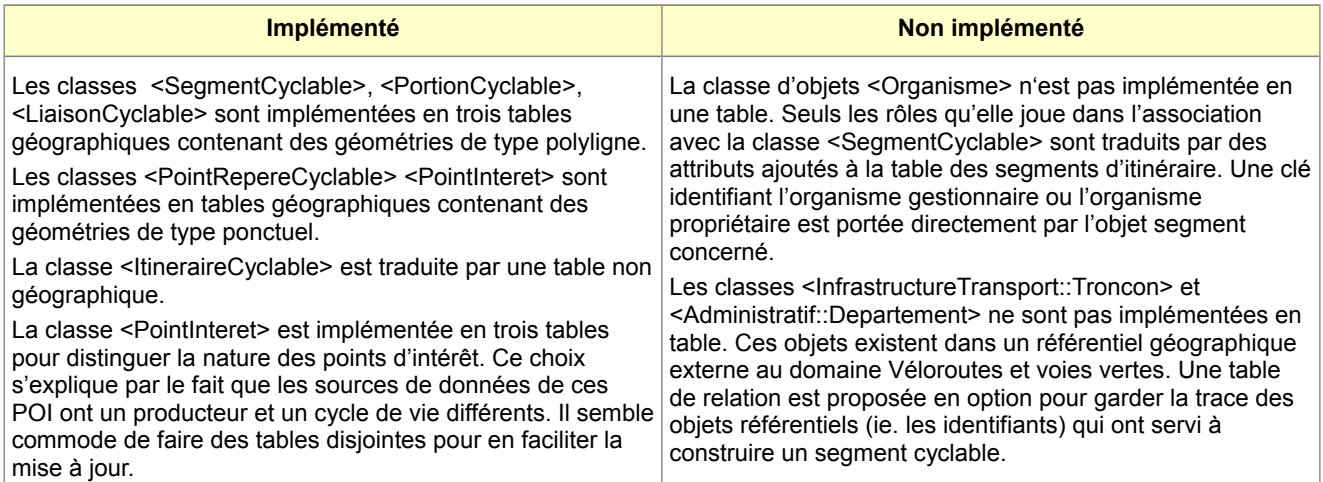

#### **Implémentation des associations**

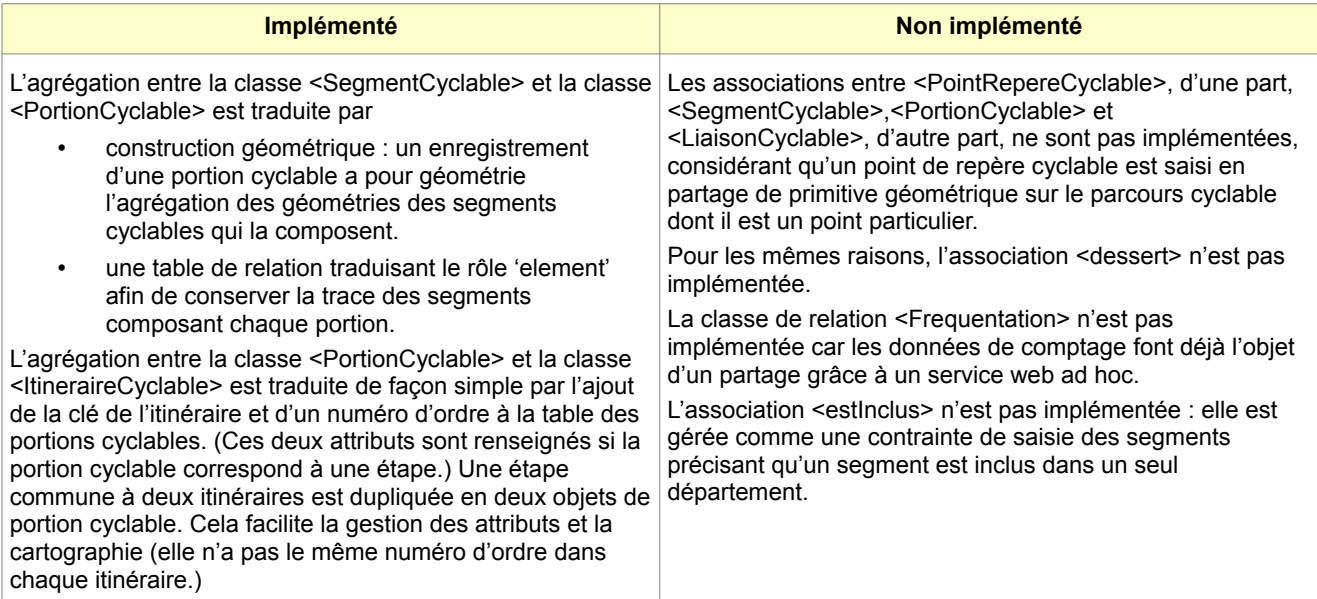

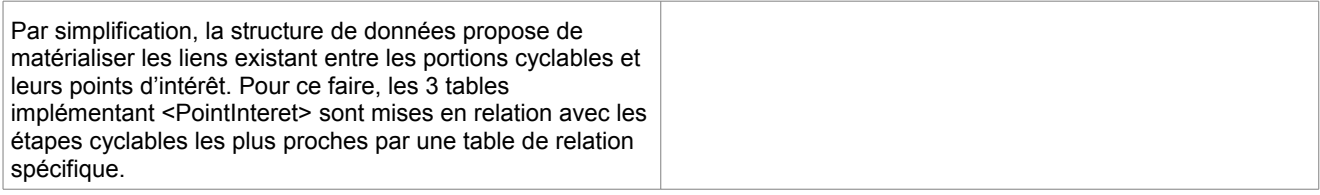

#### **Implémentation des types de données**

Le modèle conceptuel utilise plusieurs types de données complexes dont l'implémentation génère plusieurs champs logiques.

Le type complexe <QualiteGeometrieType> est traduit par 3 champs qui sont ajoutés aux tables géographiques nécessitant une éventuelle qualification de la qualité géométrique des objets.

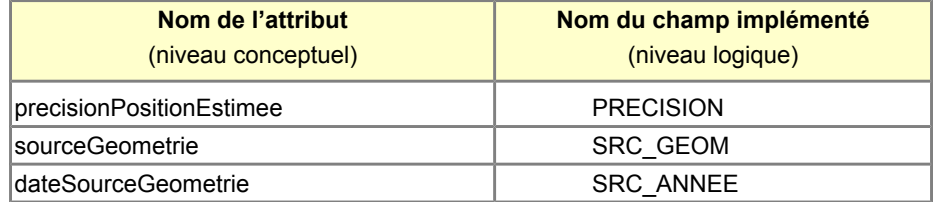

Afin d'améliorer la granularité de la saisie, le type de données « caractère » est préféré au type de données booléen. Le champ implémentant un attribut de type booléen contient 4 valeurs possibles : valeur vide, 'N', 'F', 'T' en appliquant la convention de saisie :

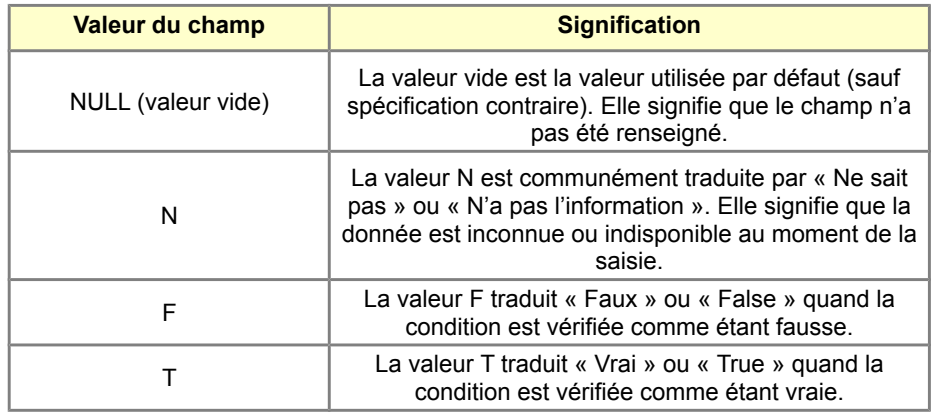

#### **Ajout de deux identifiants**

La géostandard propose d'ajouter deux identifiants aux tables contenant des objets géographiques. Ces identifiants servent de clé étrangère pour implémenter les liens entre objets.

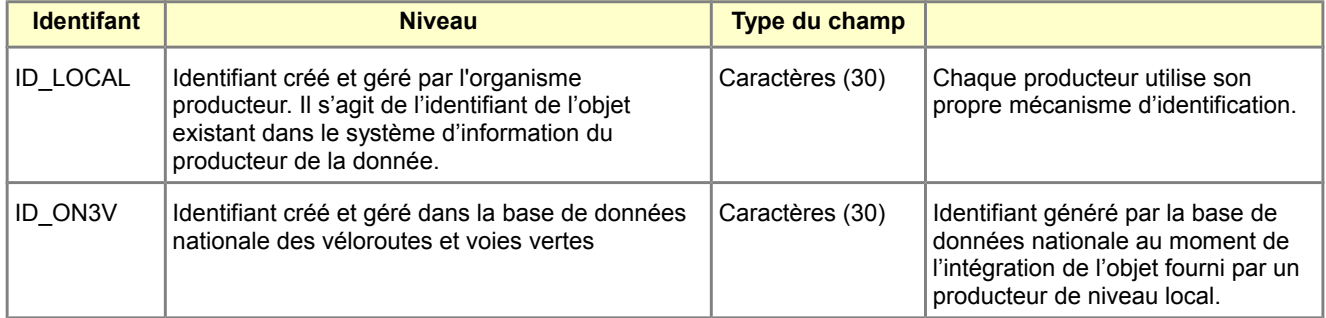

## <span id="page-34-0"></span>*C.1.2 Livraison informatique*

#### **Description du format utilisé**

Les recommandations informatiques de ce géostandard sont adaptées pour une utilisation des données avec un SIG bureautique. Les gabarits de tables sont proposés dans deux format :\*

- le format propriétaire Mapinfo (version 7.8 et ultérieure)
- le format d'échage shape d'ESRI mieux adapté pour QGIS (version 1.8 recommandée).

#### **Convention de nommage des fichiers**

Les noms des tables respectent la convention de nommage utilisée dans la GéoBASE qui est le serveur de données géographiques utilisé au sein du MAAPRAT et du MEDDE. Cette convention applique les règles de nommage suivantes :

- Le nom du fichier a le format **N\_3V\_XXXXXXXXX\_[P|L|S]\_ddd** où 3V correspond au code du domaine des véloroutes et voies vertes, **ddd** correspond au numéro du département ou de la région du producteur des données et **P, L, S** indiquent si les objets géographiques sont de géométrie ponctuelle, linéaire ou surfacique.
- Les tables de stockage des types énumérés ont pour nom **3V\_XXXXX\_VAL**.

#### **Organisation des fichiers**

La liste des fichiers qui composent le standard de données est organisée de façon arborescente dans le tableau ci-dessous. La structure des fichiers doit impérativement respecter les prescriptions du dictionnaire de données (cf. C.1.3)

<span id="page-35-0"></span>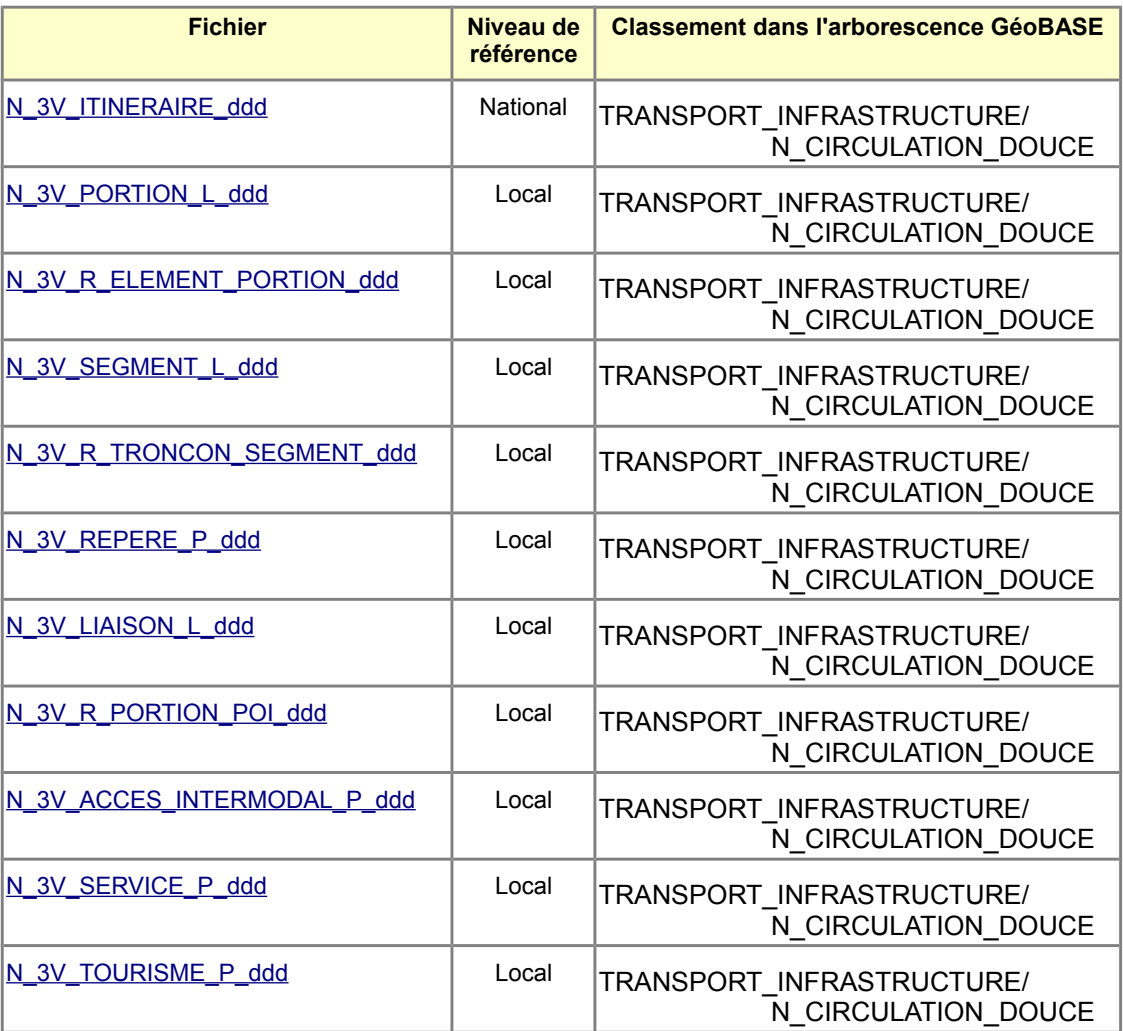

#### **Table contenant les types énumérés**

3V\_AVANCEMENT\_VAL 3V\_REVETEMENT\_VAL 3V\_STATUT\_VAL 3V\_TYPEPORTION\_VAL 3V\_TYPEREPERE\_VAL

#### <span id="page-36-0"></span>*C.1.3 Dictionnaire des tables pour Mapinfo*

Le dictionnaire de données décrit les gabarits des tables VVV implémentés dans le format propriétaire de Mapinfo et le format d'échange ESRI Shapefile utilisé par QGIS. Cette structure informatique permet de stocker les informations figurant dans le modèle conceptuel de données, conformément aux choix d'implémentation consignés en [C.1.1.](#page-33-0)

Les schémas logiques de données ci-après fournissent un aperçu des gabarits de tables Mapinfo générées ainsi que des liens entre tables.

> [N\\_3V\\_ITINERAIRE\\_ddd](#page-38-0) / [N\\_3V\\_PORTION\\_L\\_ddd](#page-39-1) / [N\\_3V\\_R\\_ELEMENT\\_PORTION\\_ddd](#page-39-0) / [N\\_3V\\_SEGMENT\\_L\\_ddd](#page-40-0) / [N\\_3V\\_R\\_TRONCON\\_SEGMENT\\_ddd](#page-41-1) / [N\\_3V\\_REPERE\\_P\\_ddd](#page-41-0) / [N\\_3V\\_LIAISON\\_L\\_ddd](#page-42-2) / [N\\_3V\\_R\\_PORTION\\_POI\\_ddd](#page-42-1) / [N\\_3V\\_ACCES\\_INTERMODAL\\_P\\_ddd](#page-42-0) / [N\\_3V\\_SERVICE\\_P\\_ddd](#page-43-1) / [N\\_3V\\_TOURISME\\_P\\_ddd](#page-43-0) / [Tables des types énumérés](#page-44-0)

Les champs marqués en gras sont **obligatoires**.

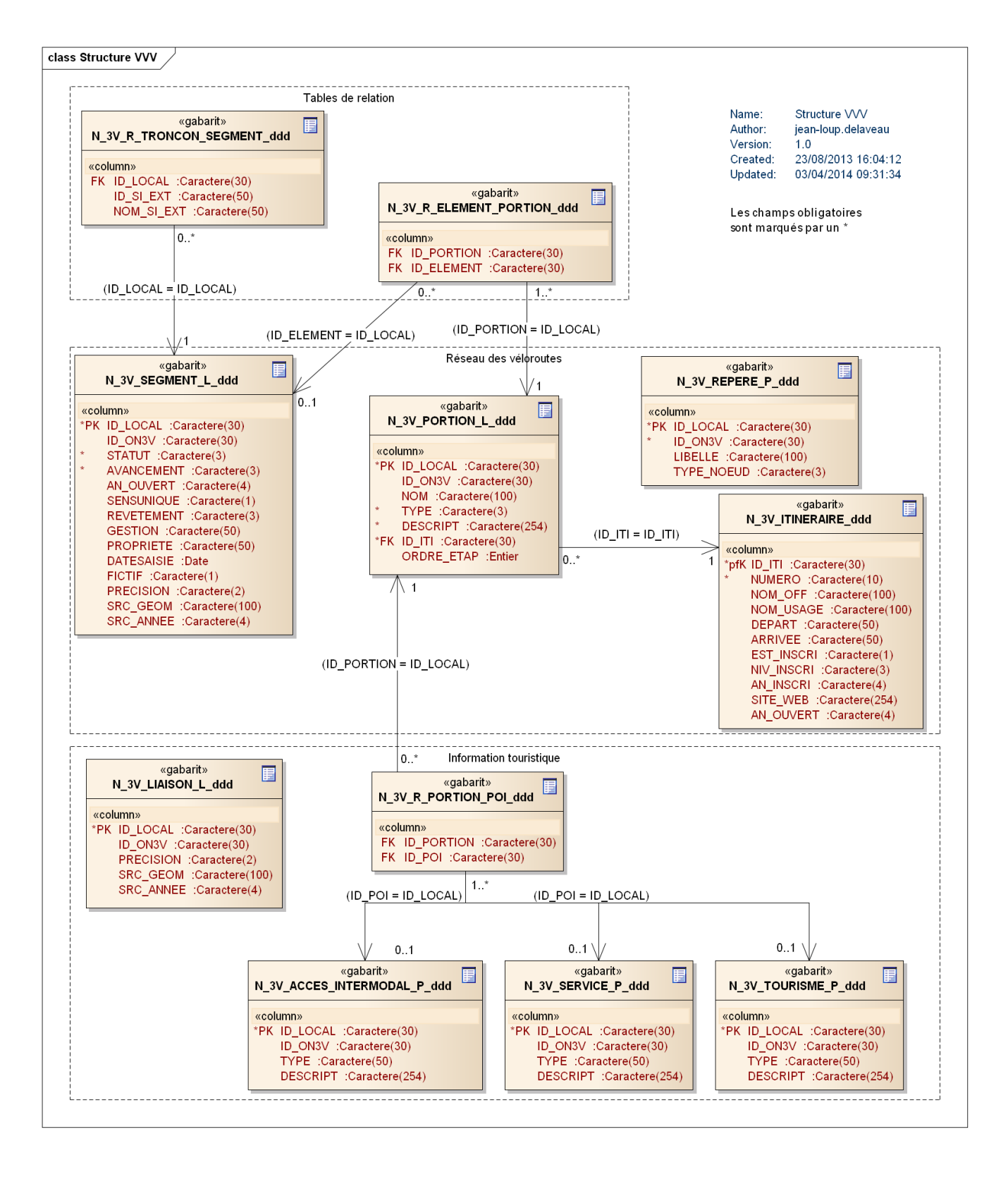

<span id="page-38-0"></span>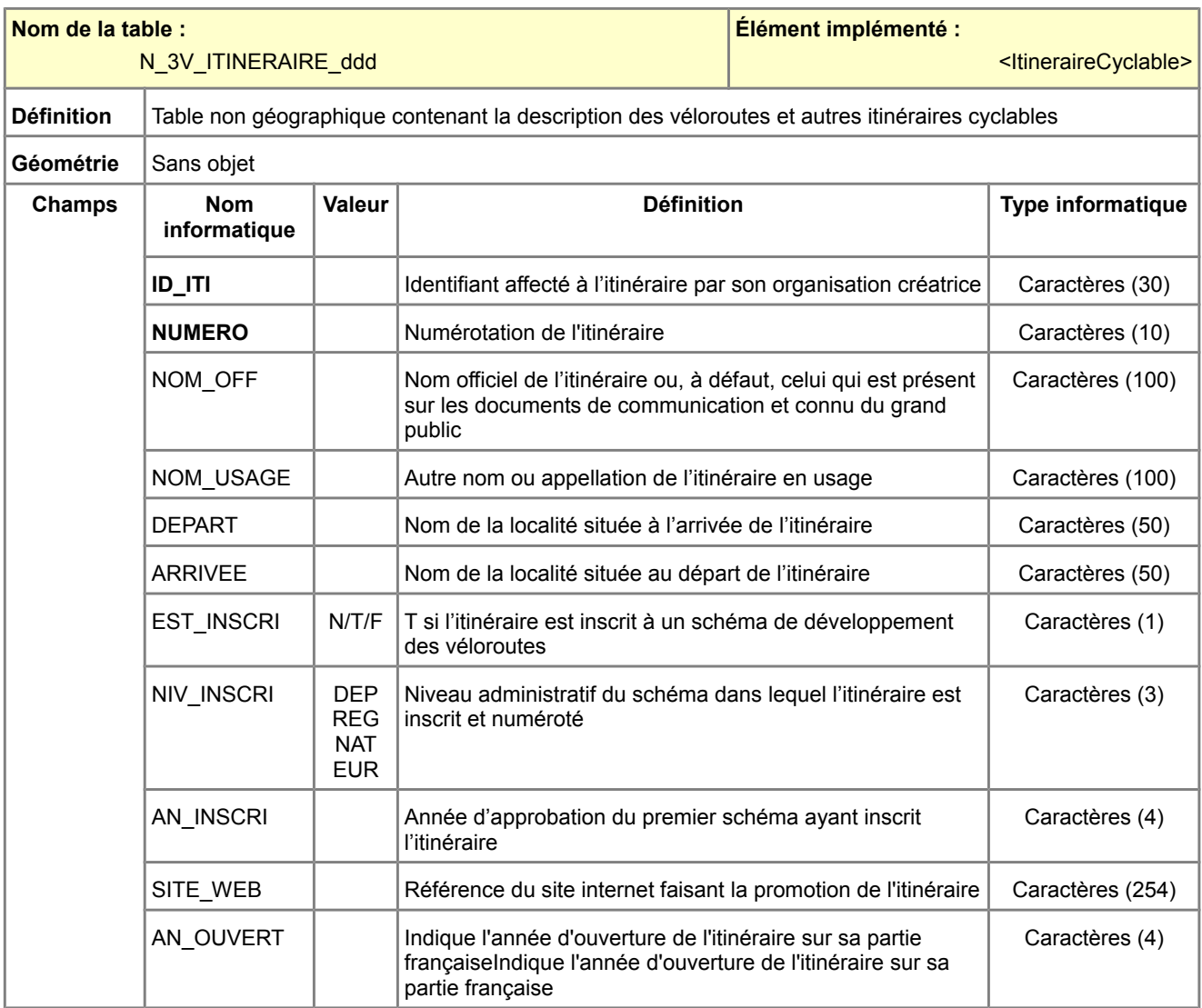

<span id="page-39-1"></span>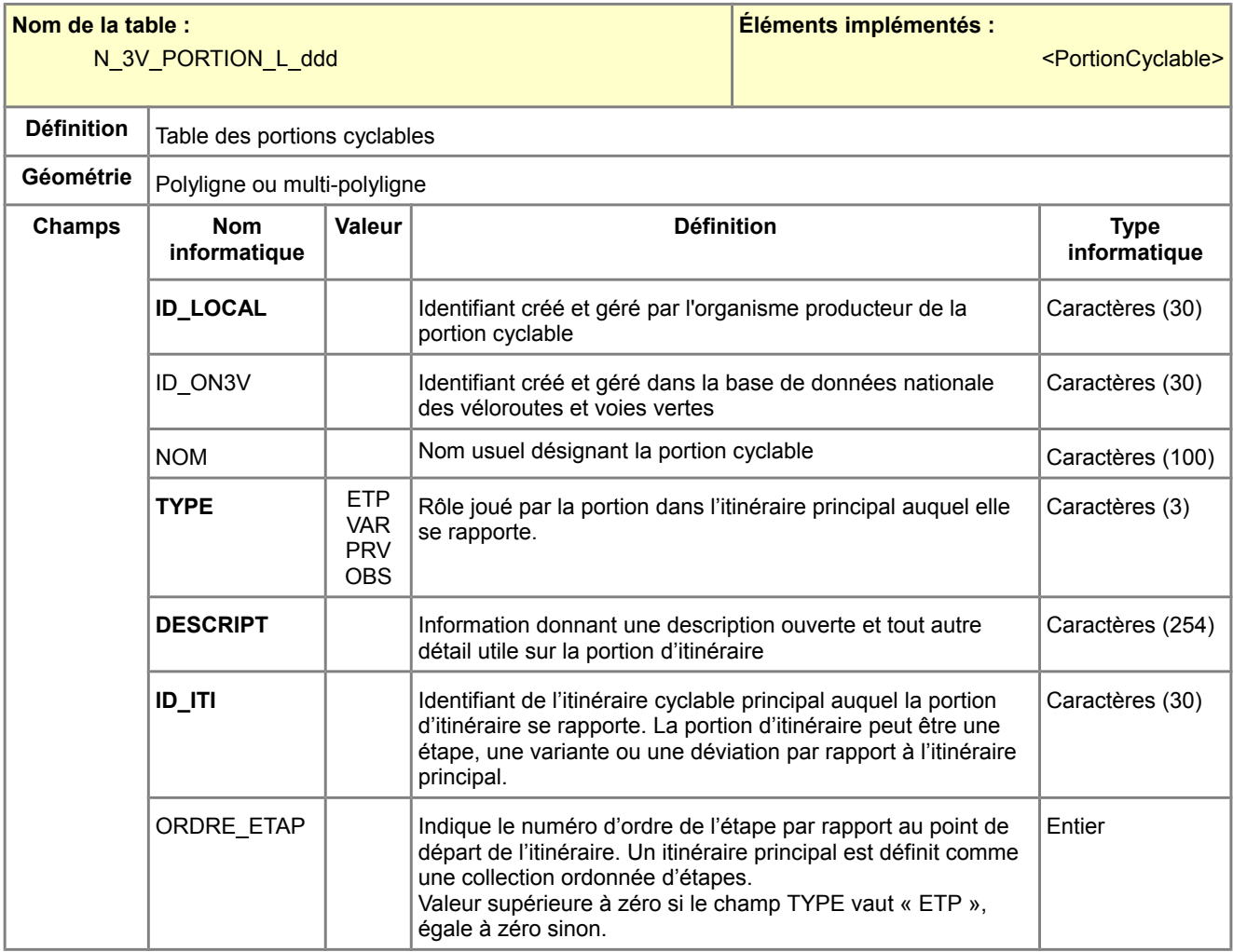

<span id="page-39-0"></span>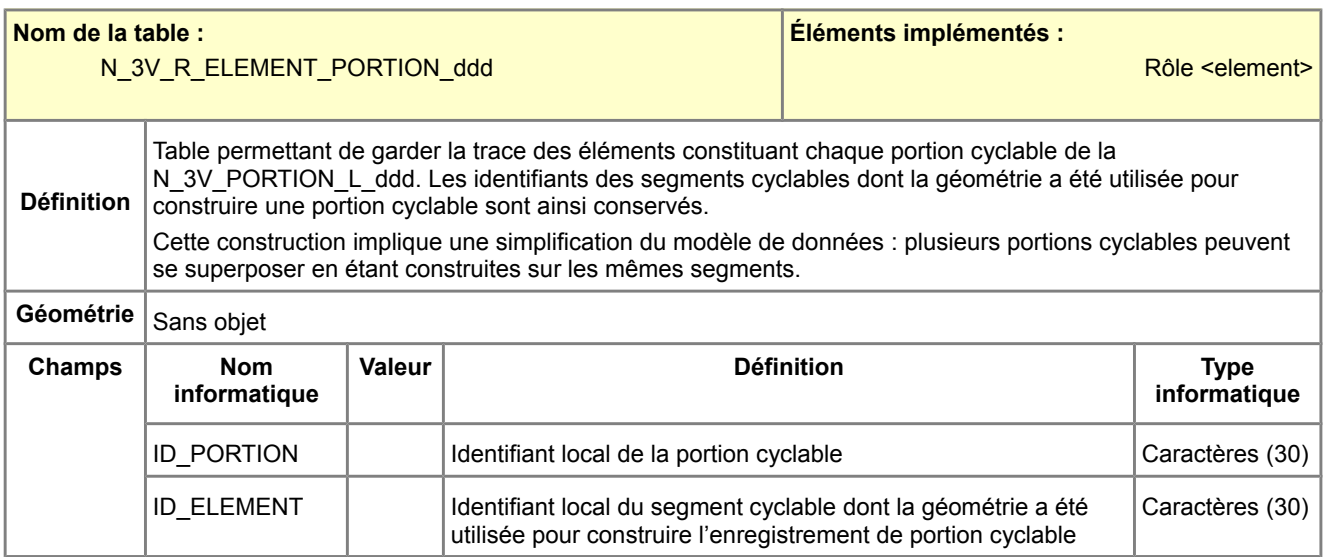

<span id="page-40-0"></span>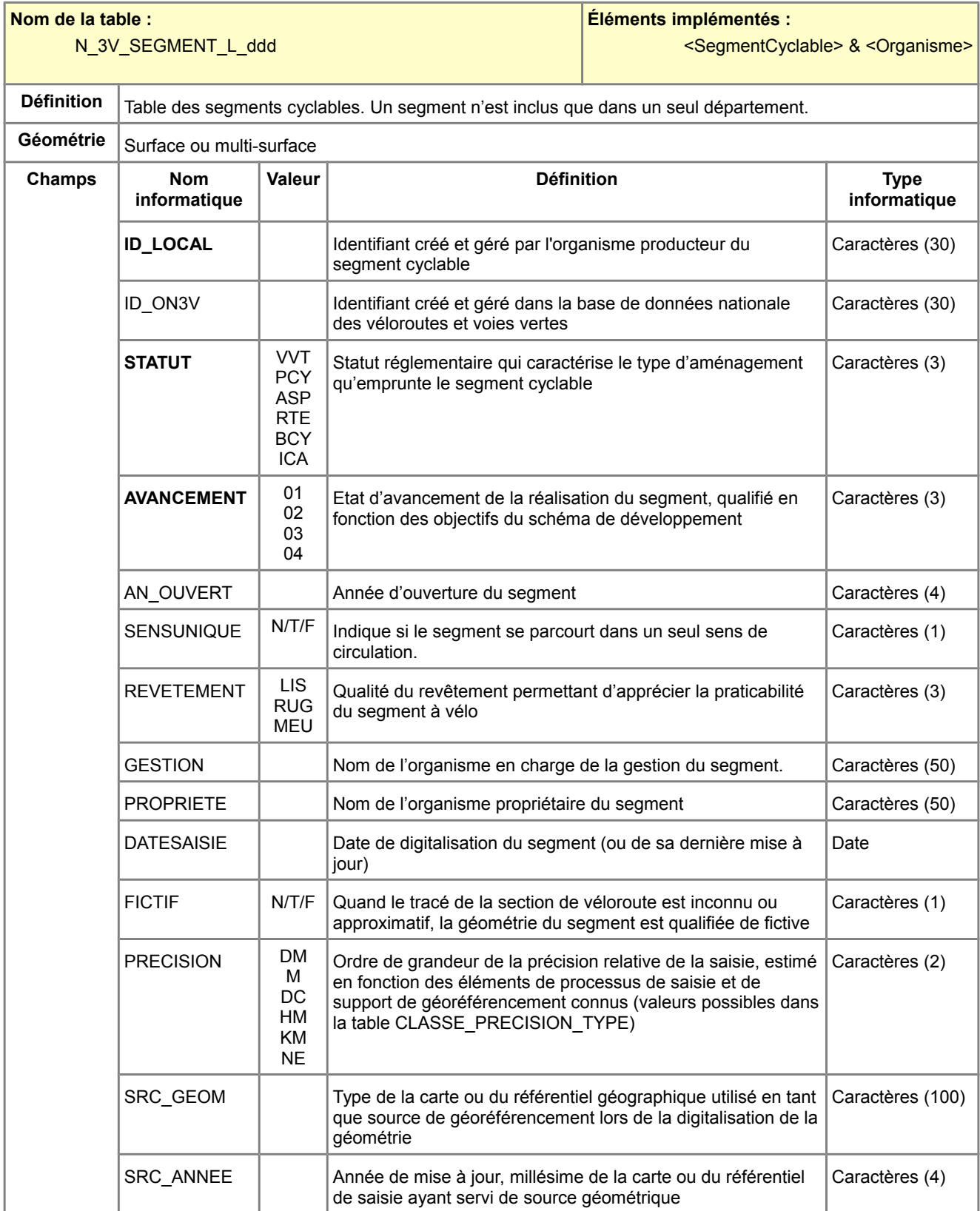

<span id="page-41-2"></span><span id="page-41-1"></span>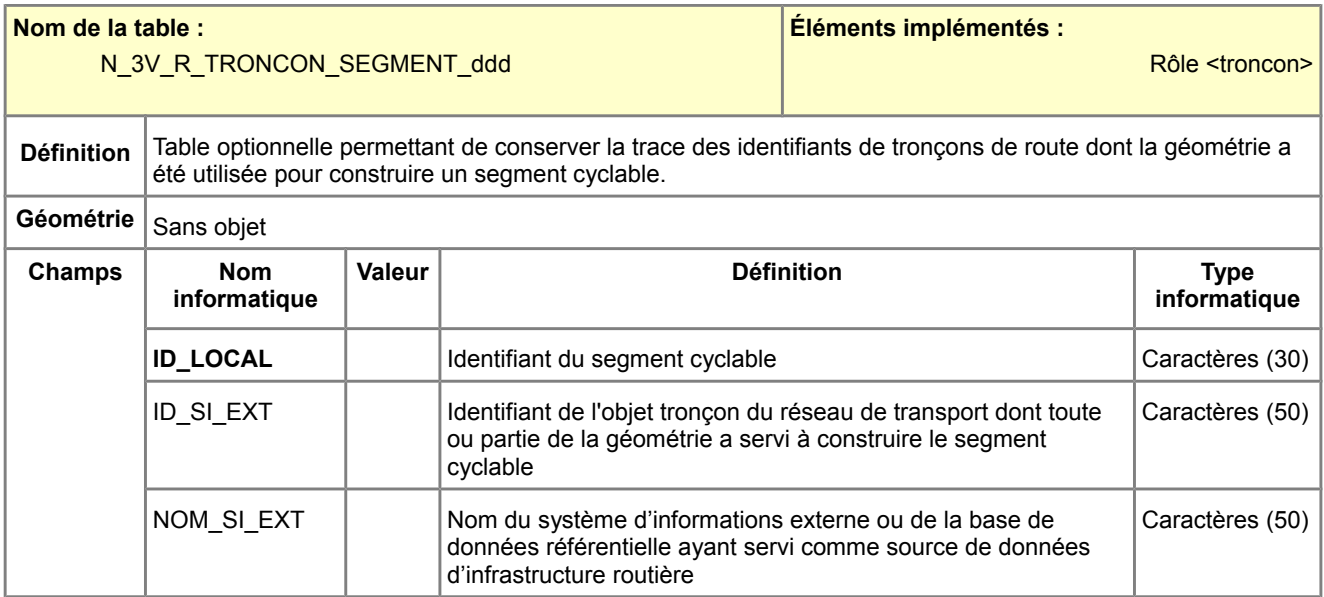

<span id="page-41-0"></span>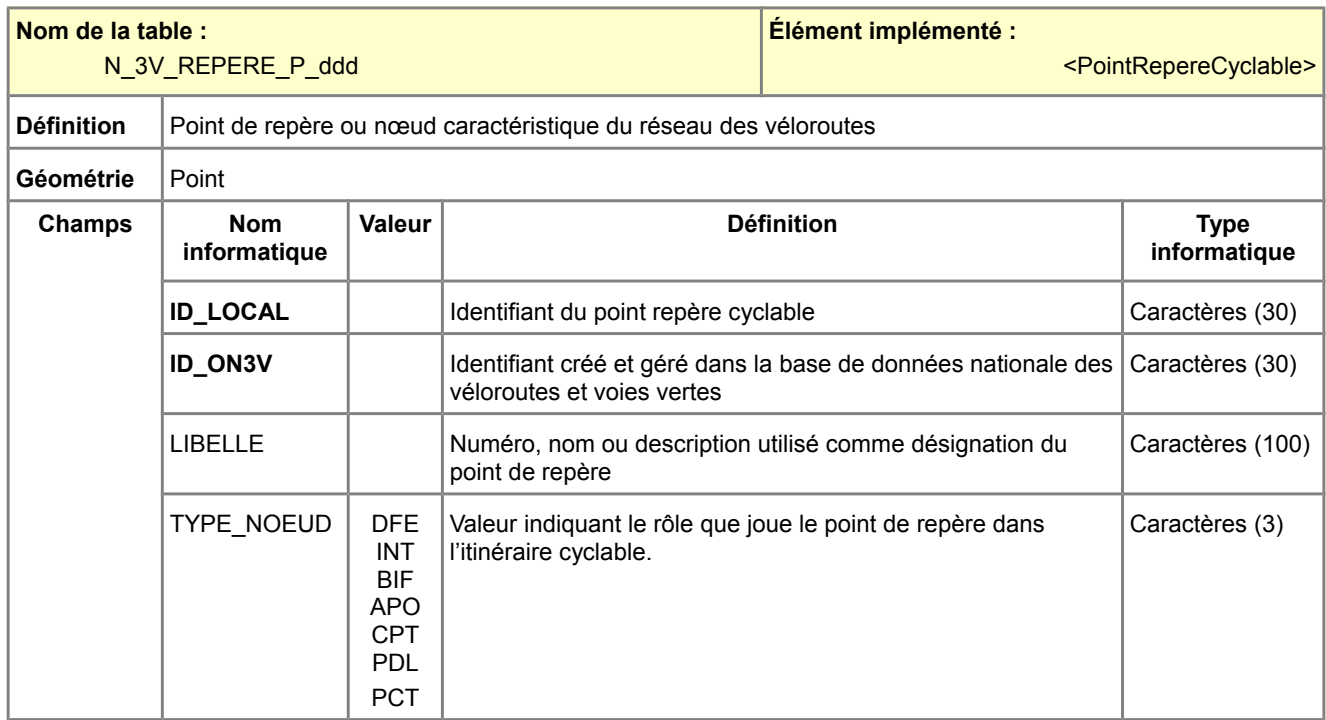

<span id="page-42-2"></span>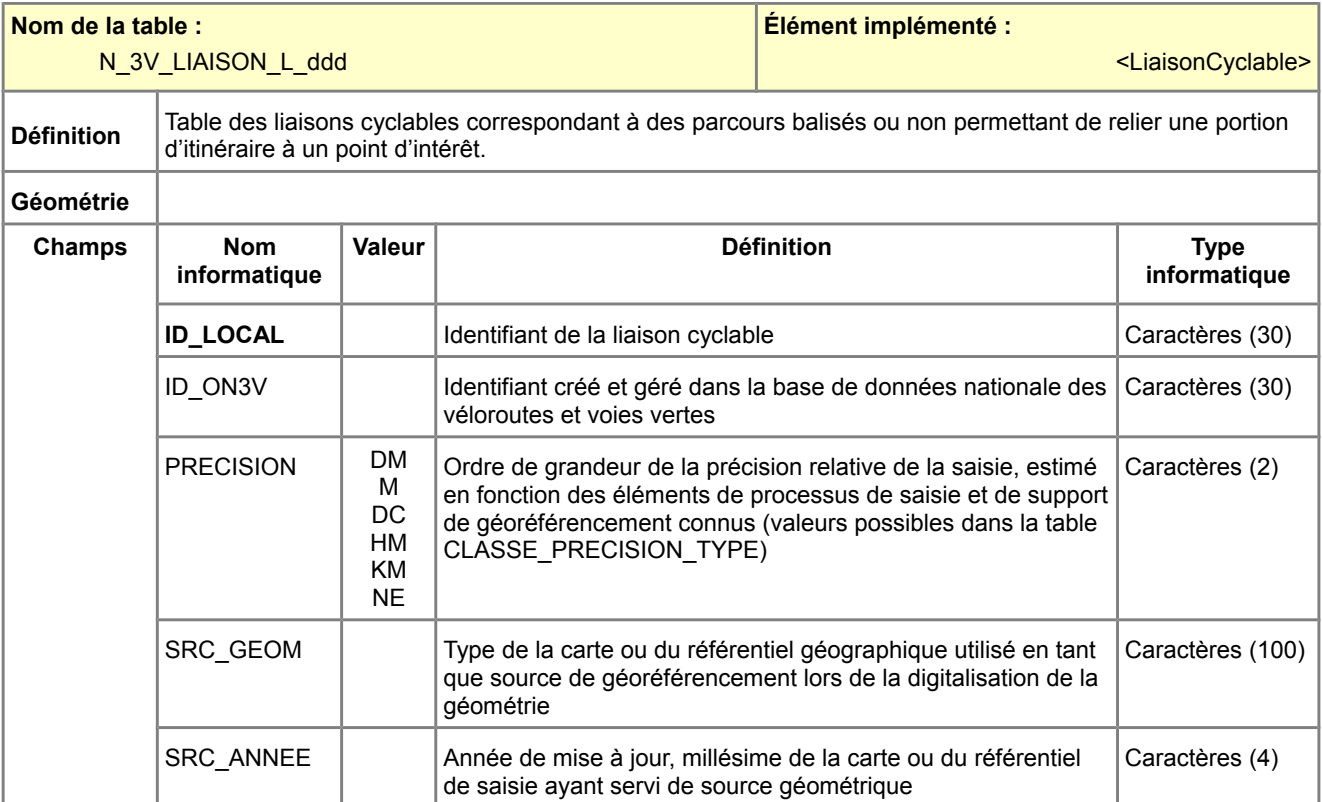

<span id="page-42-1"></span>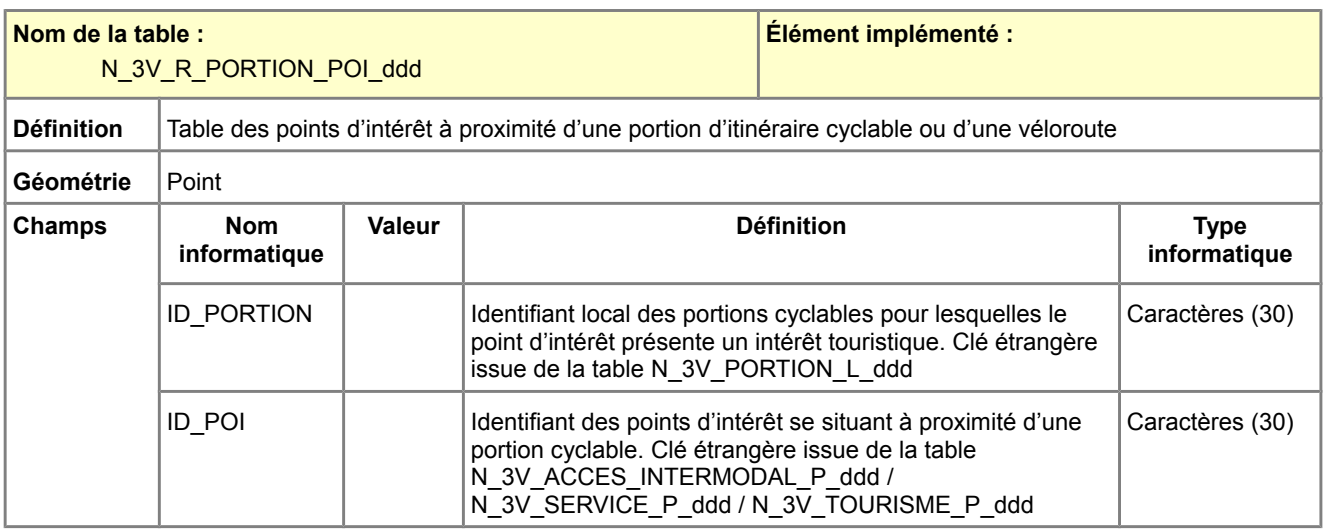

<span id="page-42-0"></span>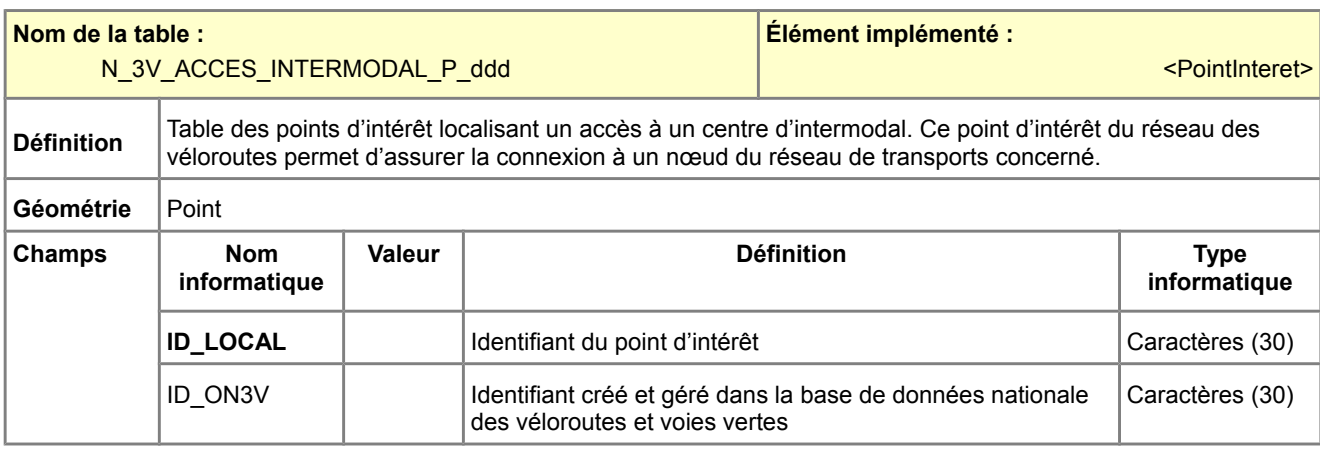

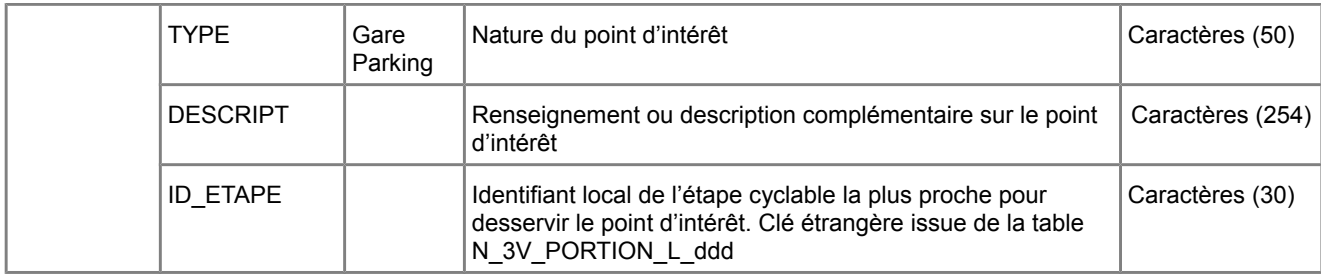

<span id="page-43-1"></span>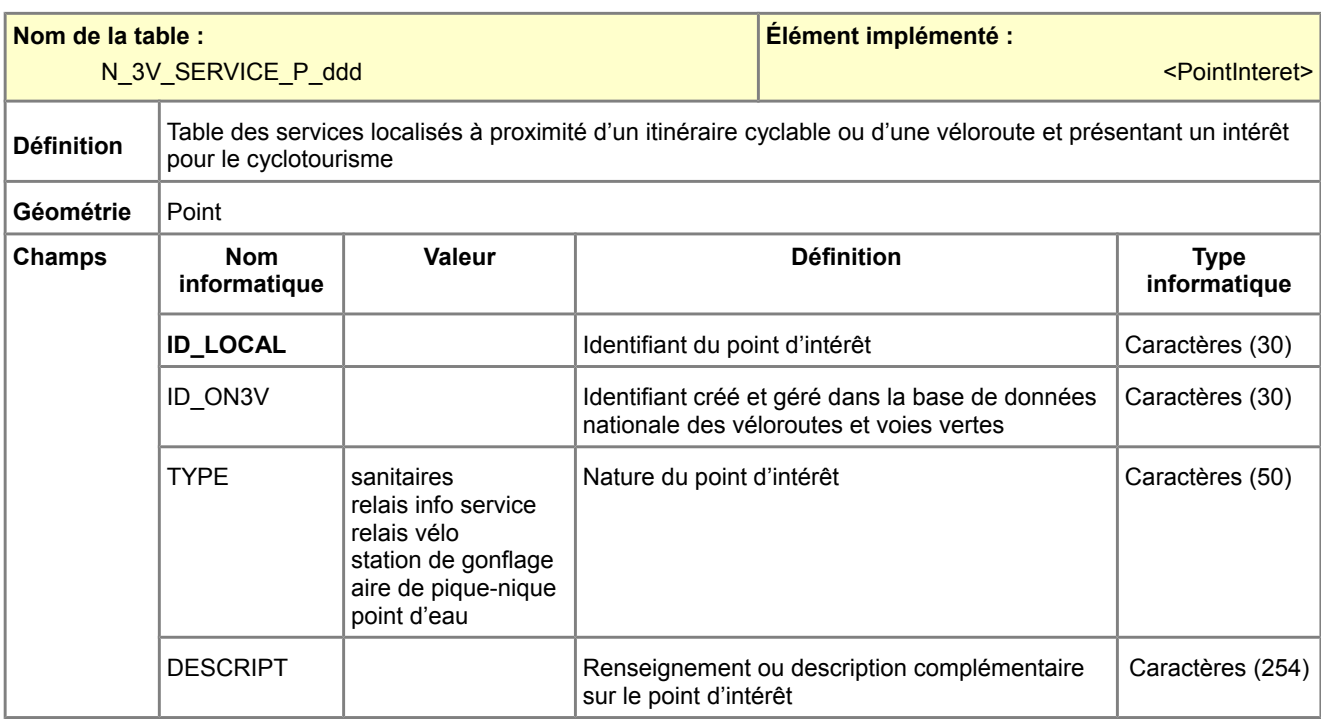

## *[Retour C .1.3.Dictionnaire des tables pour Mapinfo](#page-36-0)*

<span id="page-43-0"></span>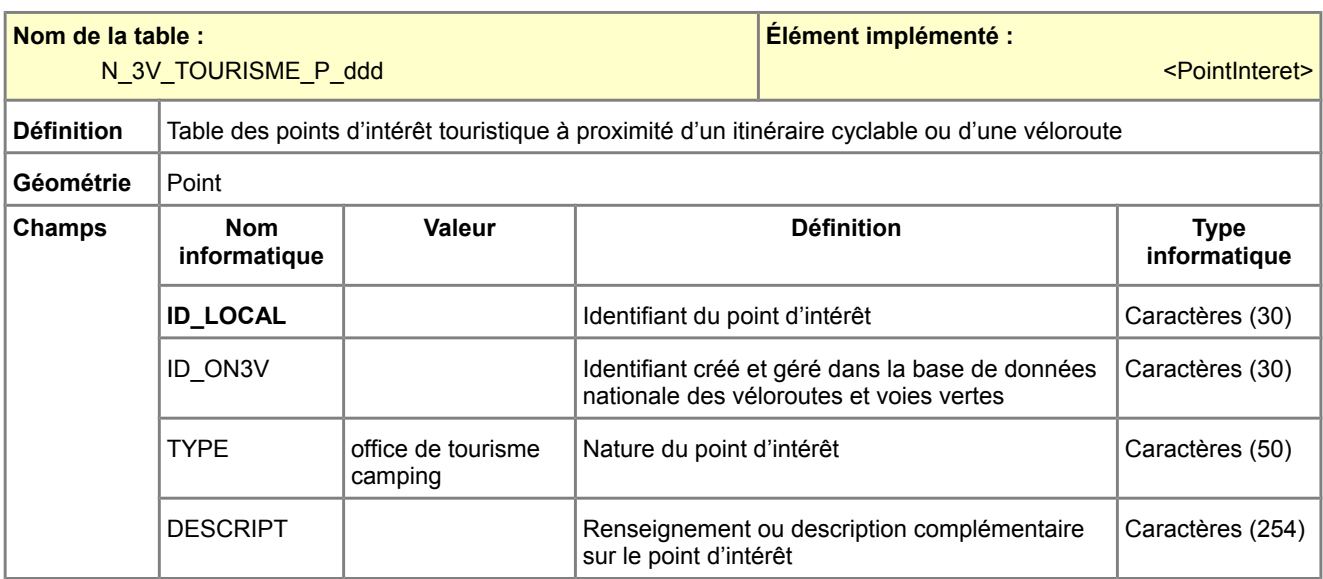

## **Description des tables implémentant les types énumérés**

<span id="page-44-0"></span>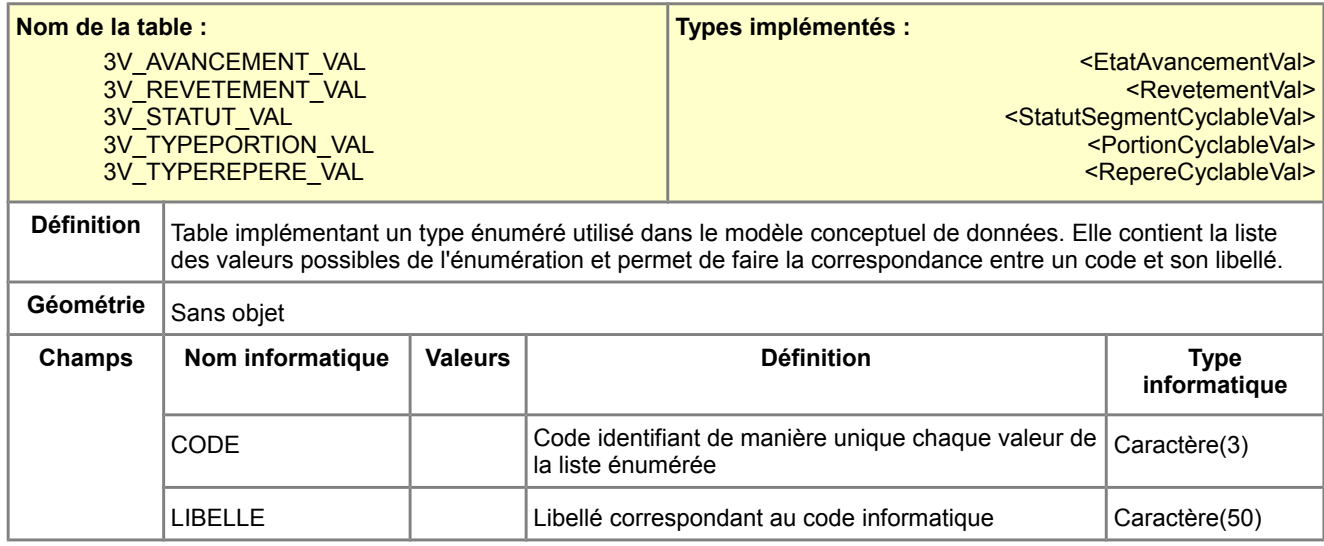

<span id="page-45-0"></span>Les principales informations de ce standard de données COVADIS sont synthétisées sous la forme de « métadonnées standard ». Ces métadonnées sont qualifiées de standard parce qu'elles ne se rapportent à aucun lot de données en particulier. Elles ne servent qu'à aider l'administrateur des données localisées dans son travail de catalogage. Il lui revient de les compléter et les préciser autant que ses jeux de données locaux le nécessitent.

*Pour mémoire, sont considérées comme métadonnées locales (il s'agit des métadonnées qui seront à renseigner par l'ADL au moment du catalogage d'un jeu de données) :*

- *Localisateur(s) de la ressource (il s'agit de l'URL où on peut trouver le fichier local de données)*
- *Rectangle de délimitation géographique*
- *Références temporelles (dates de création, de mise à jour ou de publication du jeu de données)*
- *Organisations responsables*
- *Point de contact des métadonnées*
- *Formats de distribution*
- *Jeu de caractères*

#### Consulter les métadonnées standard [N\\_3V\\_ITINERAIRE\\_ddd](#page-46-1) / [N\\_3V\\_PORTION\\_L\\_ddd](#page-46-0) / [N\\_3V\\_SEGMENT\\_L\\_ddd](#page-49-0) / [N\\_3V\\_REPERE\\_P\\_ddd](#page-50-0) / [N\\_3V\\_LIAISON\\_L\\_ddd](#page-51-0) / [N\\_3V\\_ACCES\\_INTERMODAL\\_P\\_ddd](#page-53-1) / [N\\_3V\\_SERVICE\\_P\\_ddd](#page-53-0) / [N\\_3V\\_TOURISME\\_P\\_ddd](#page-56-0)

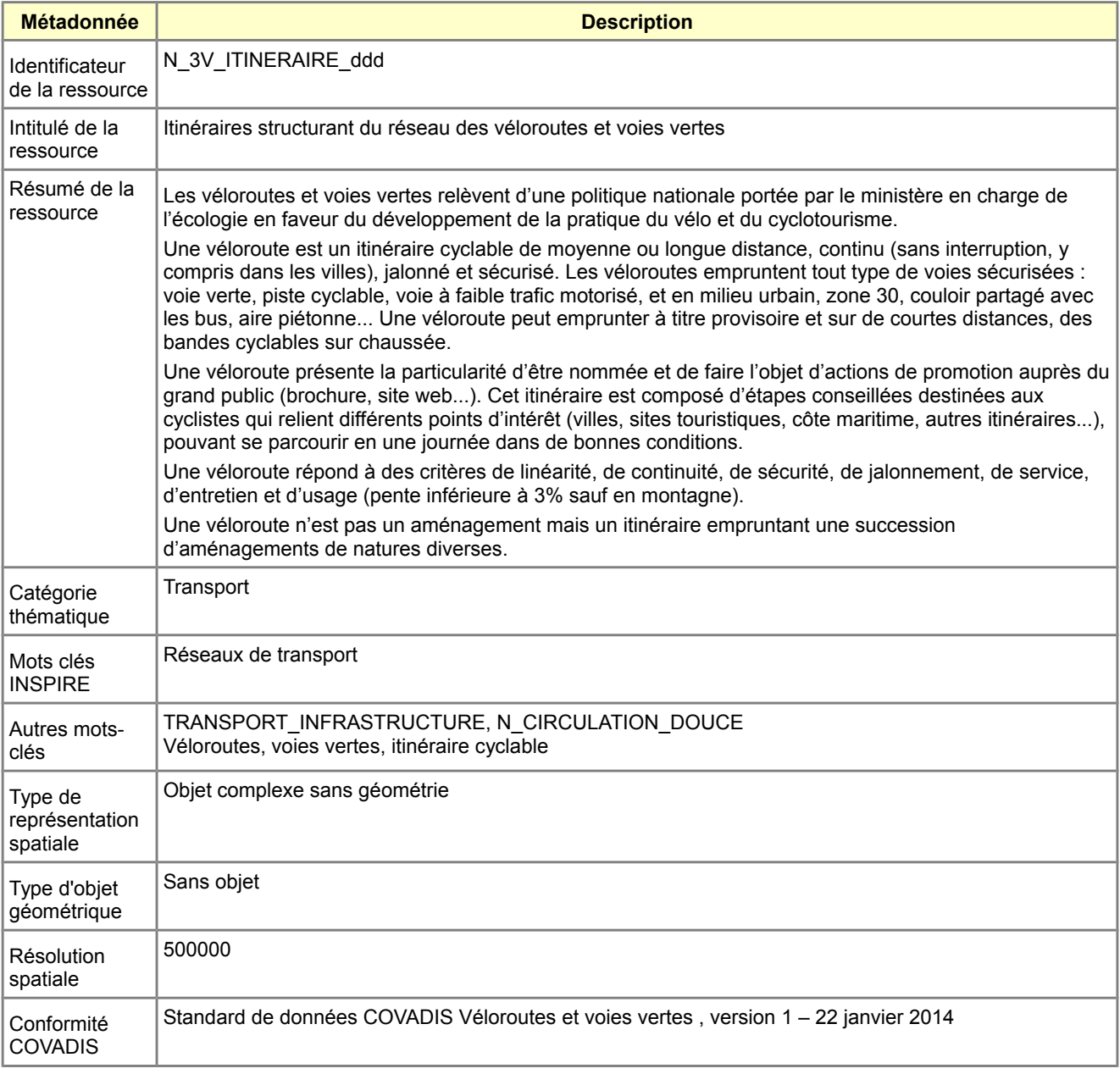

<span id="page-46-1"></span>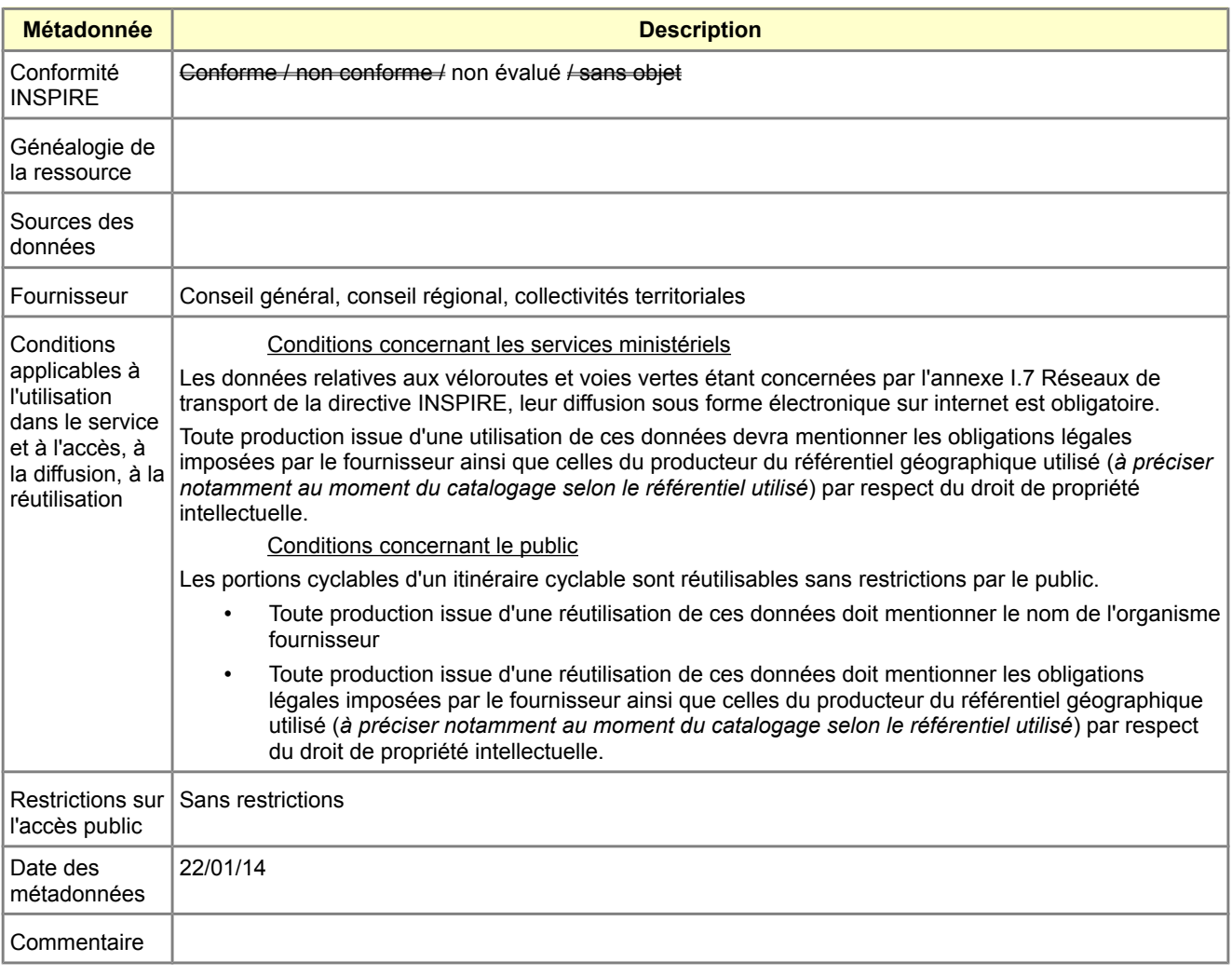

<span id="page-46-0"></span>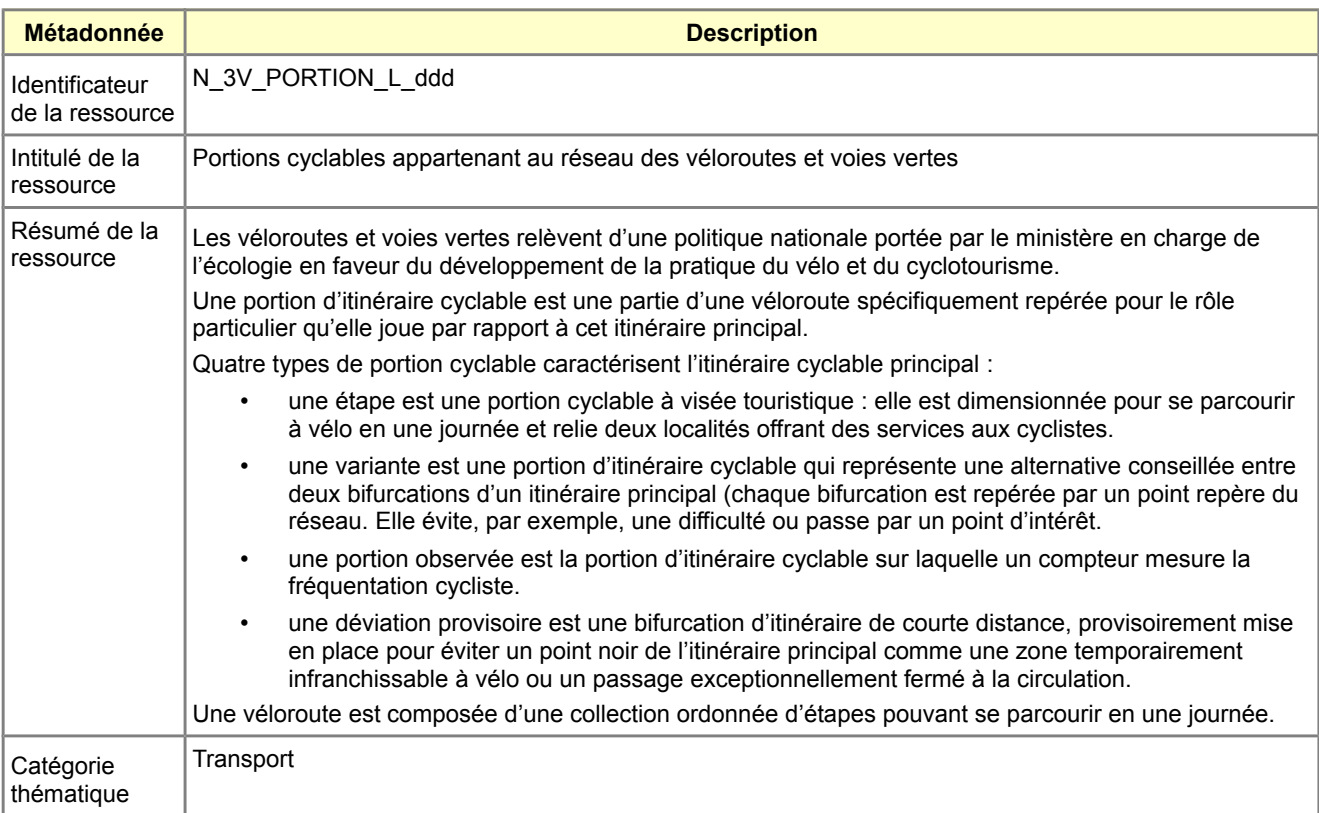

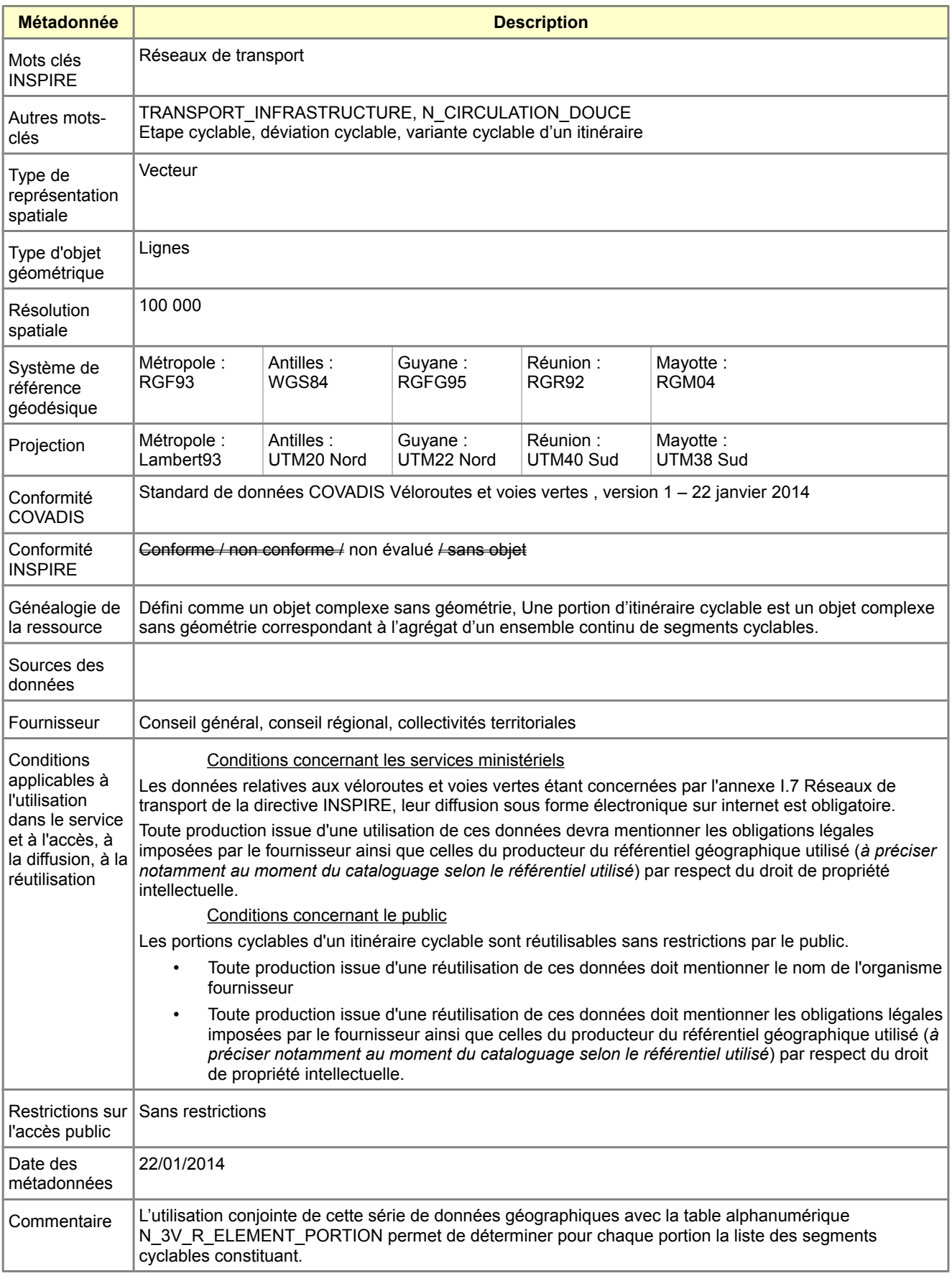

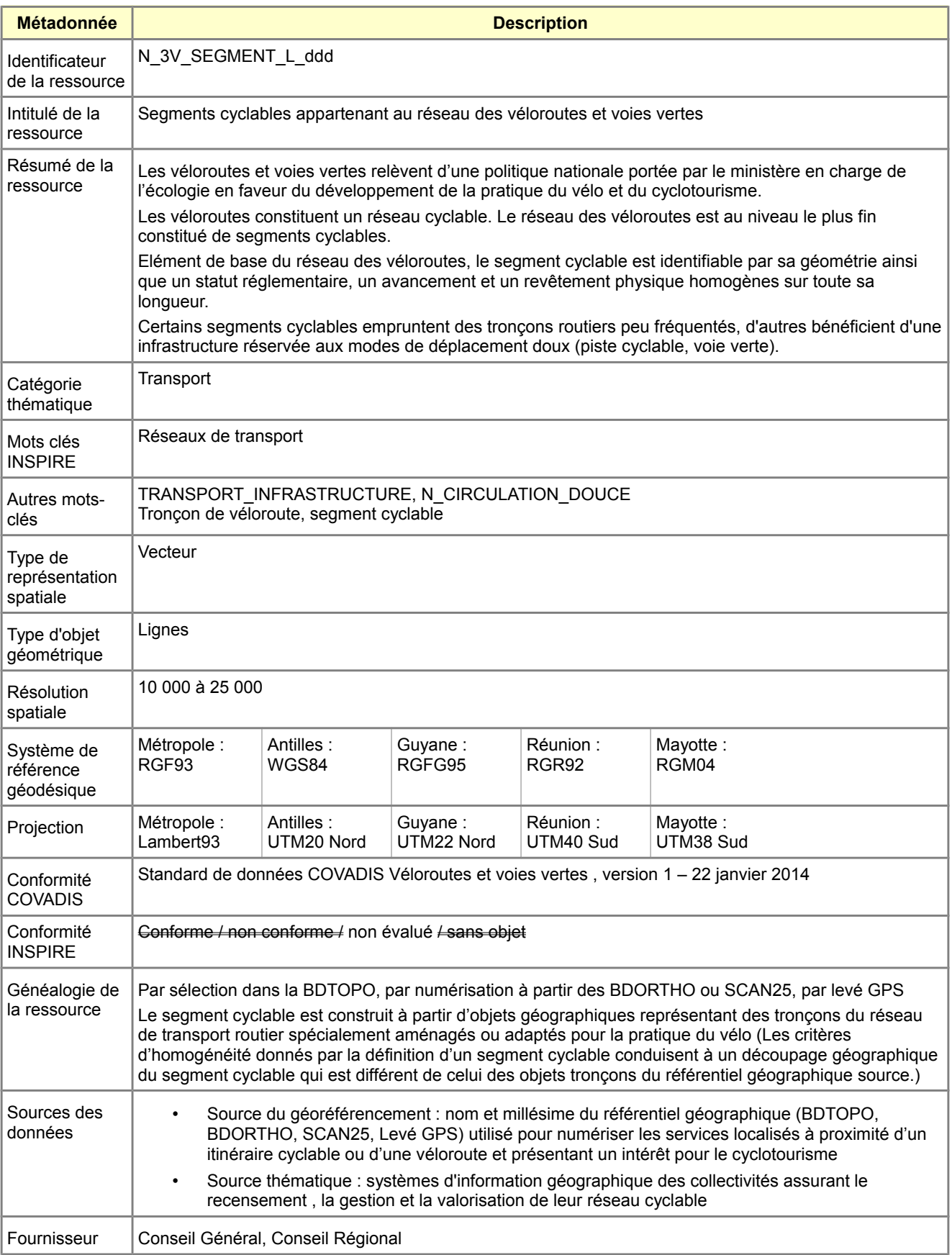

<span id="page-49-0"></span>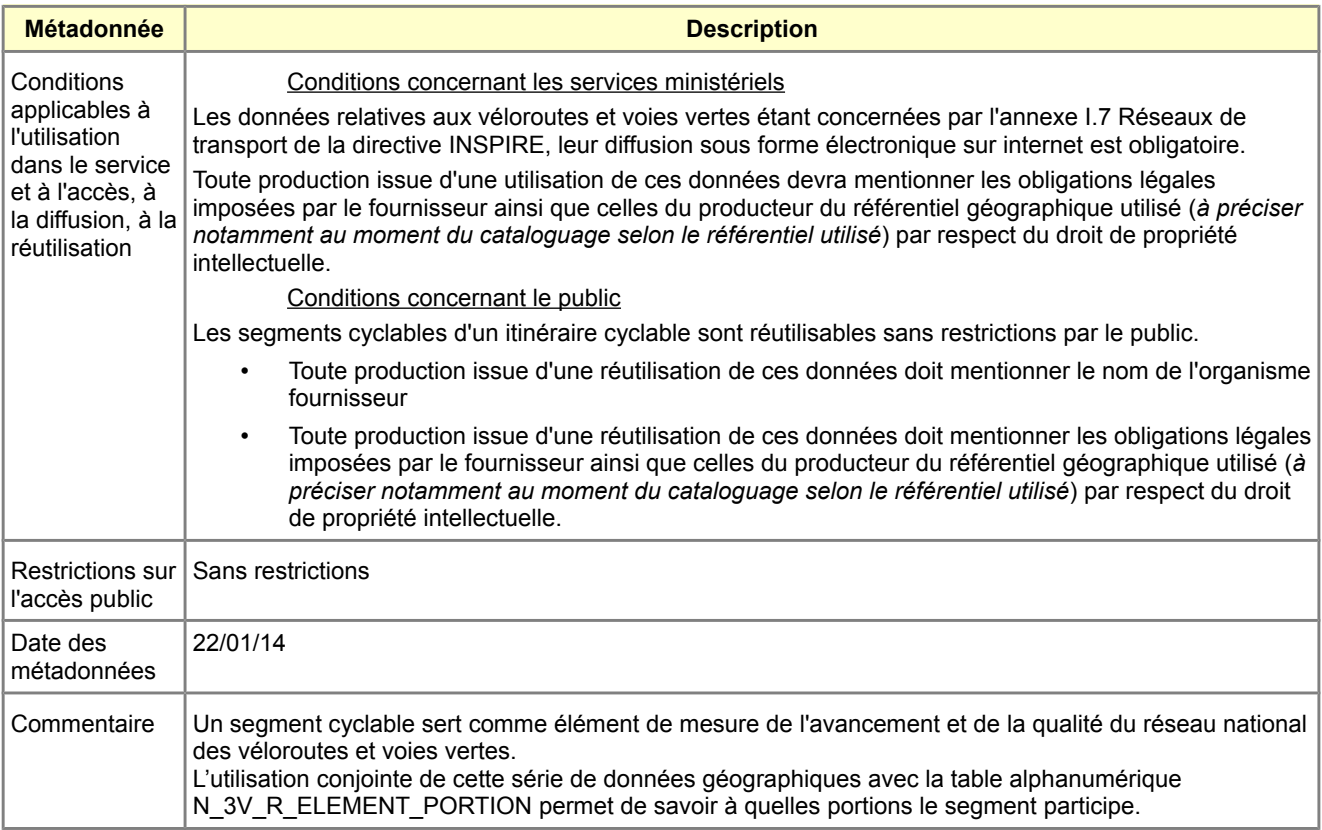

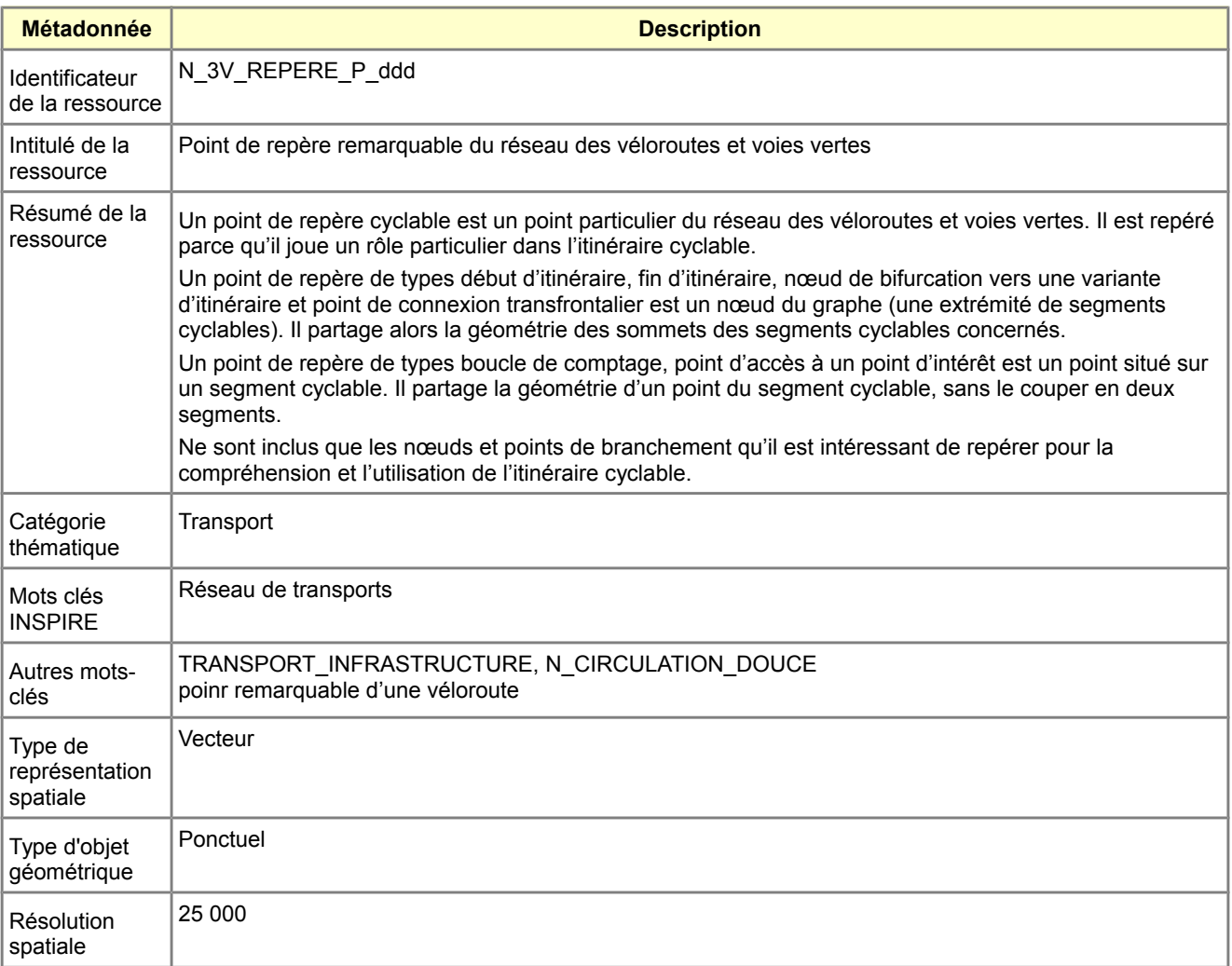

<span id="page-50-0"></span>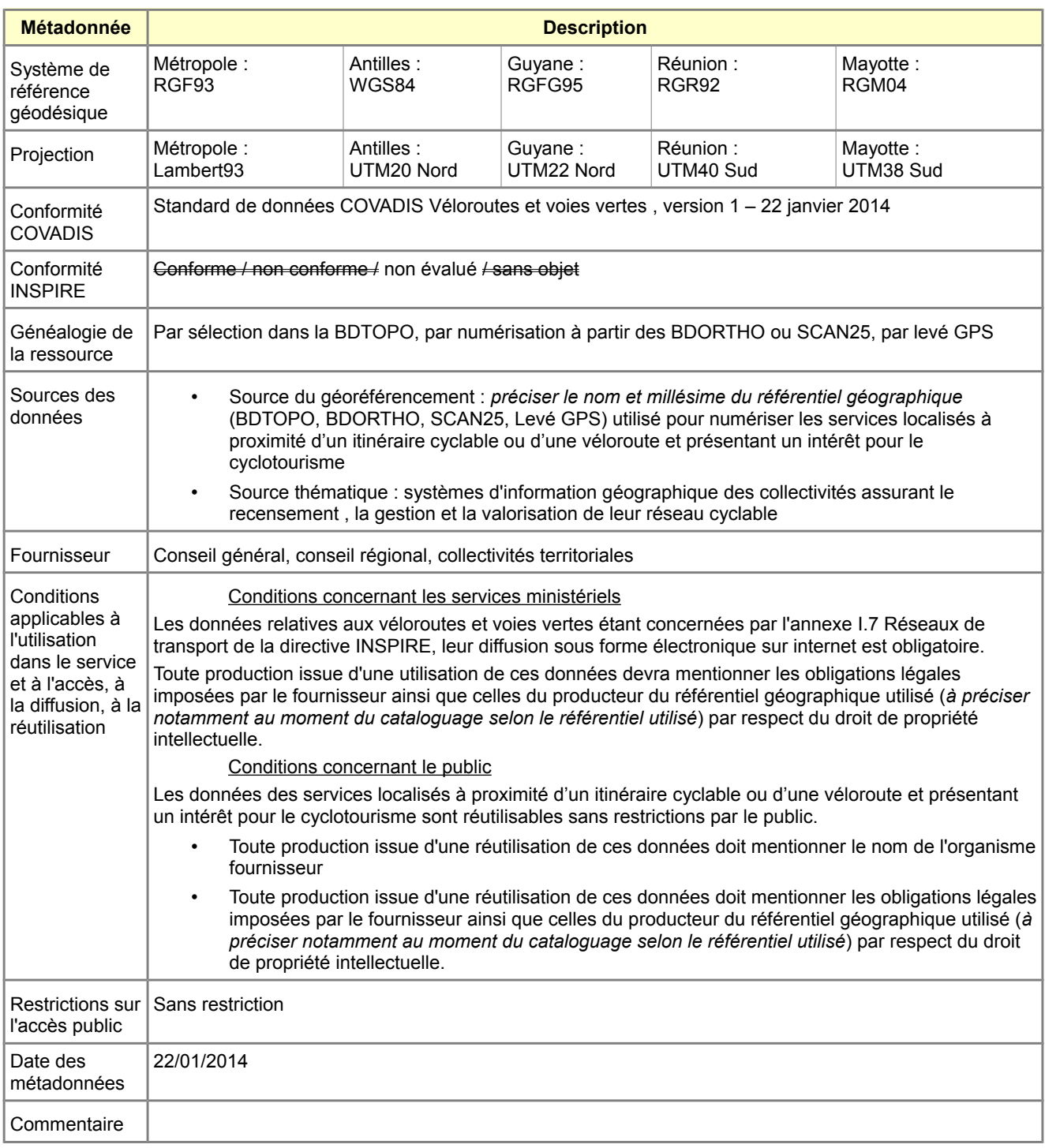

<span id="page-51-0"></span>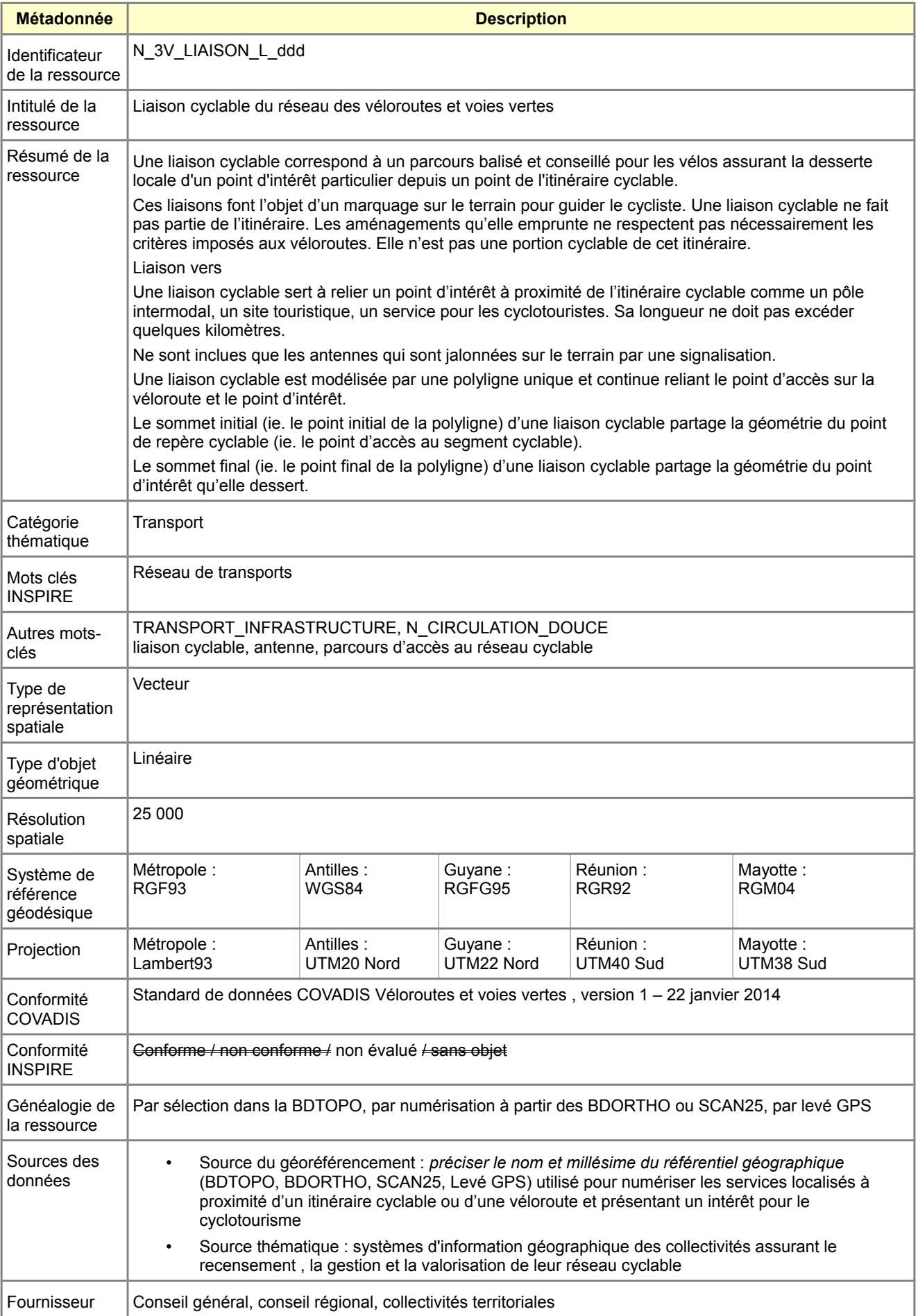

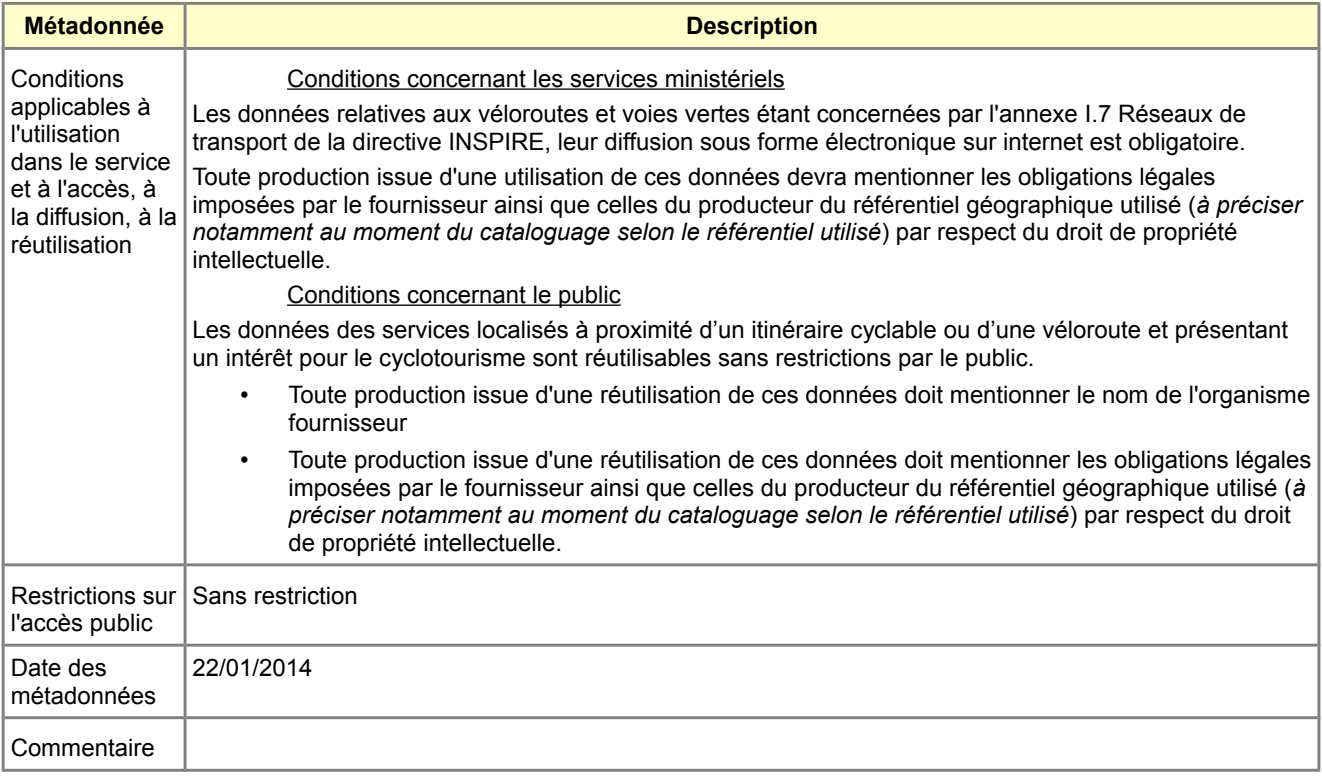

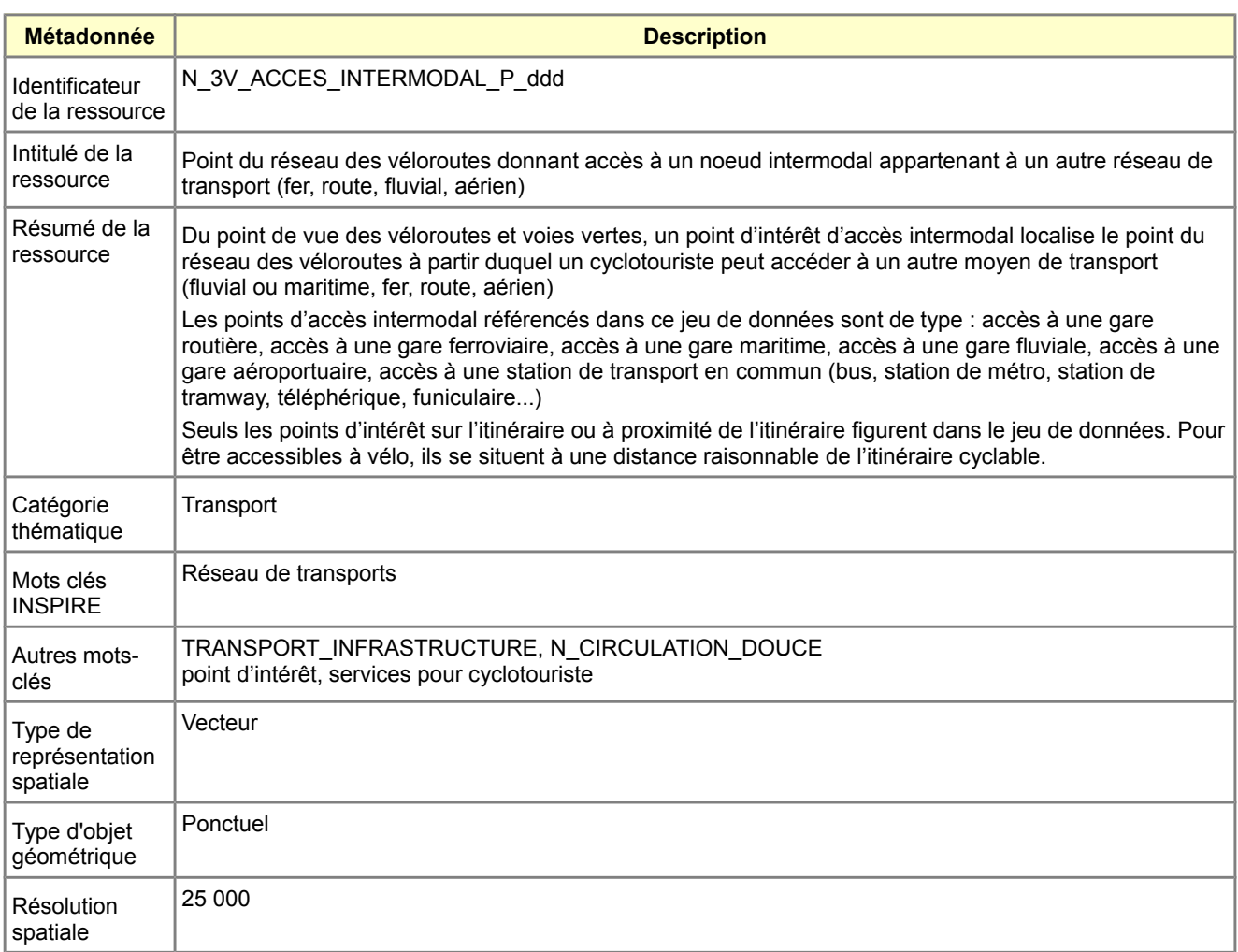

<span id="page-53-1"></span>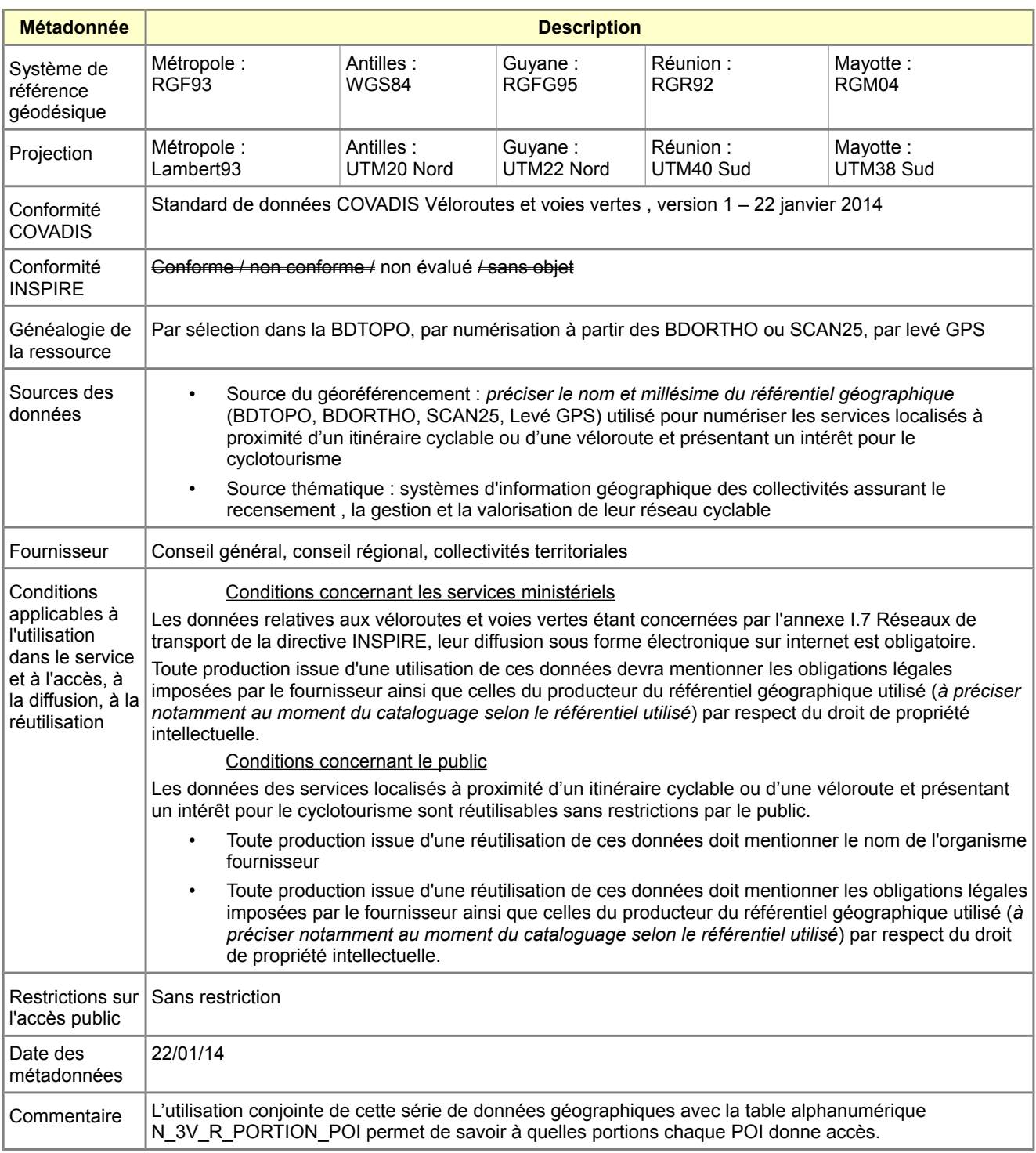

<span id="page-53-0"></span>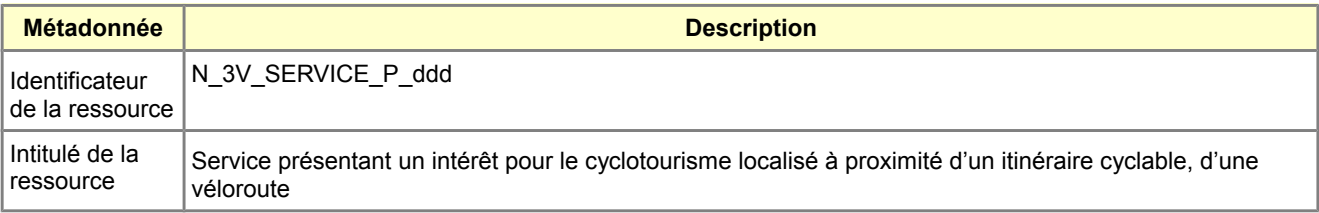

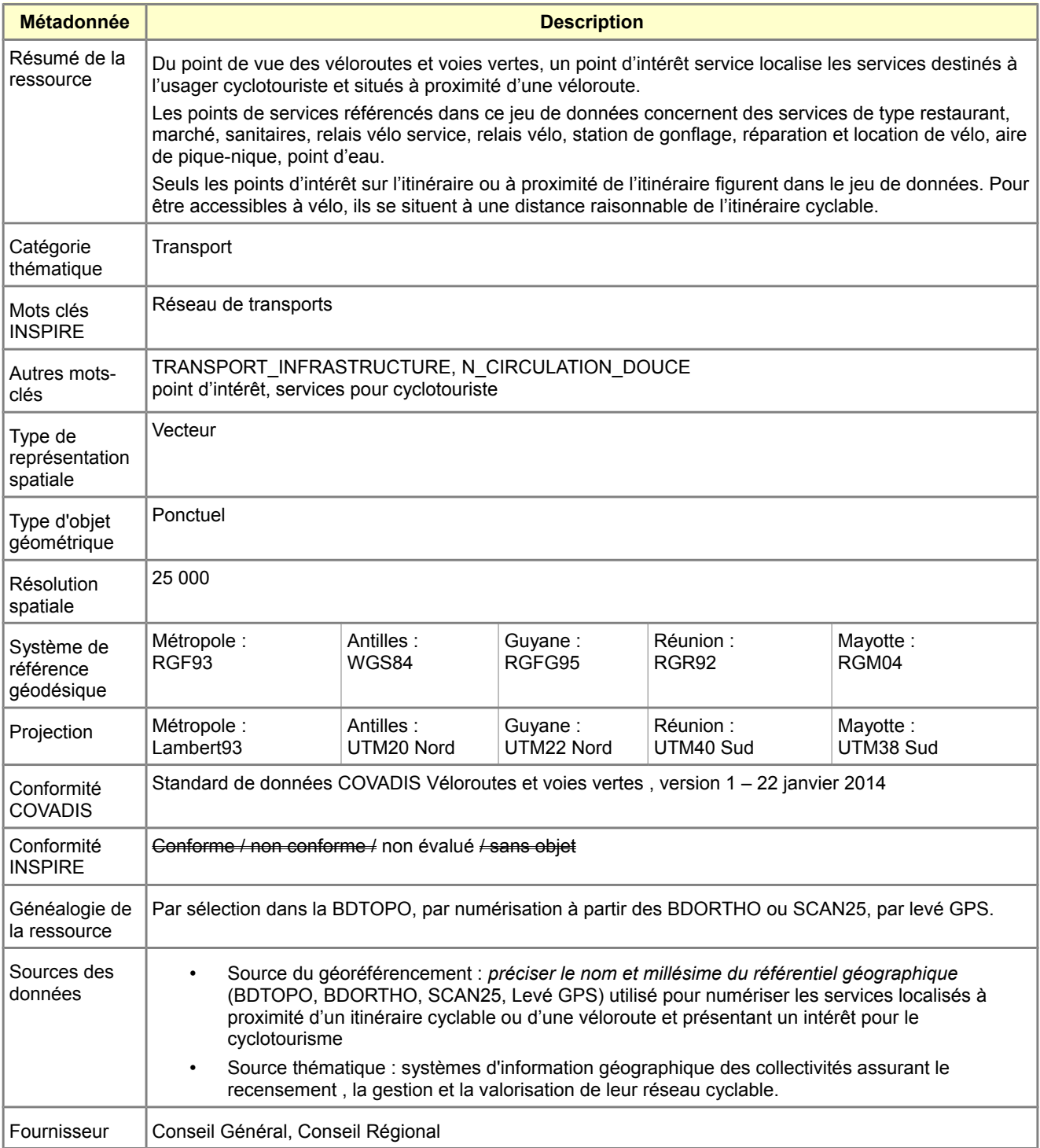

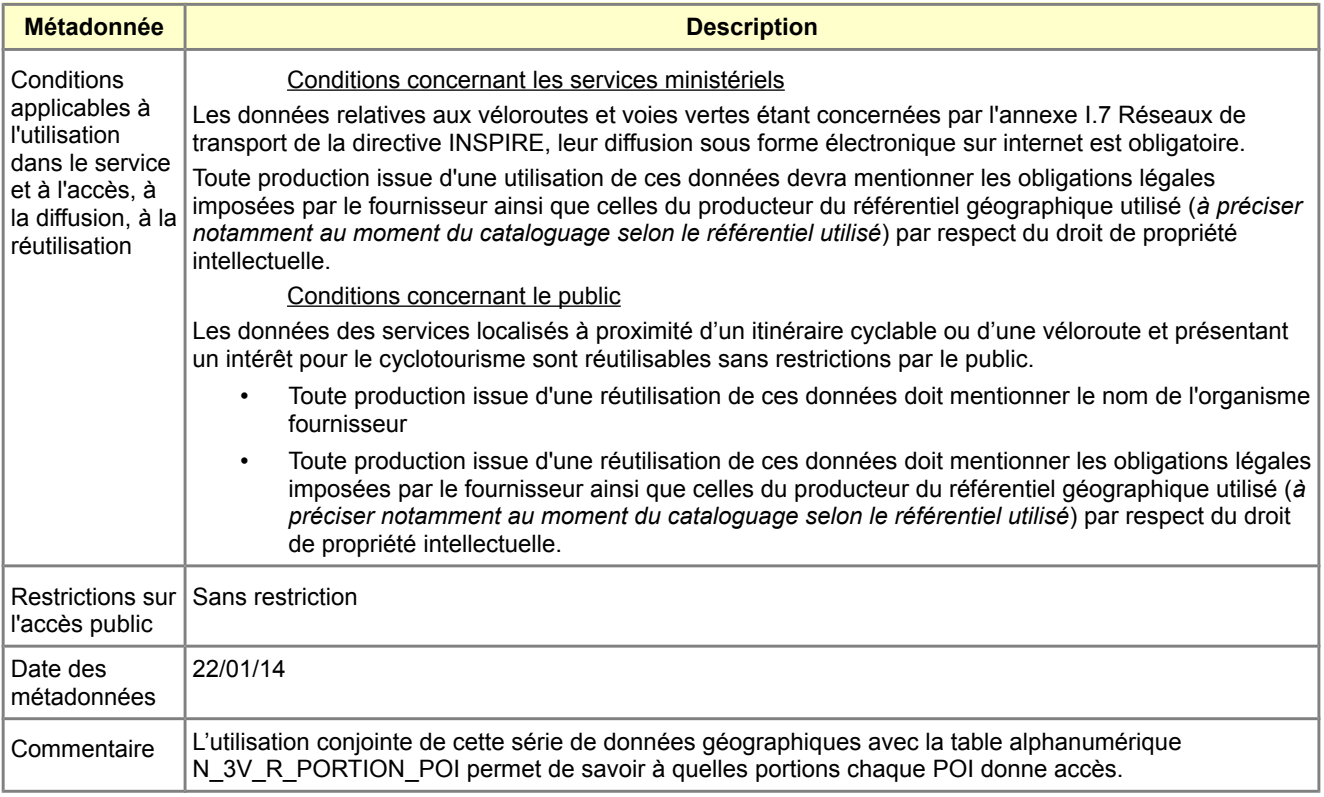

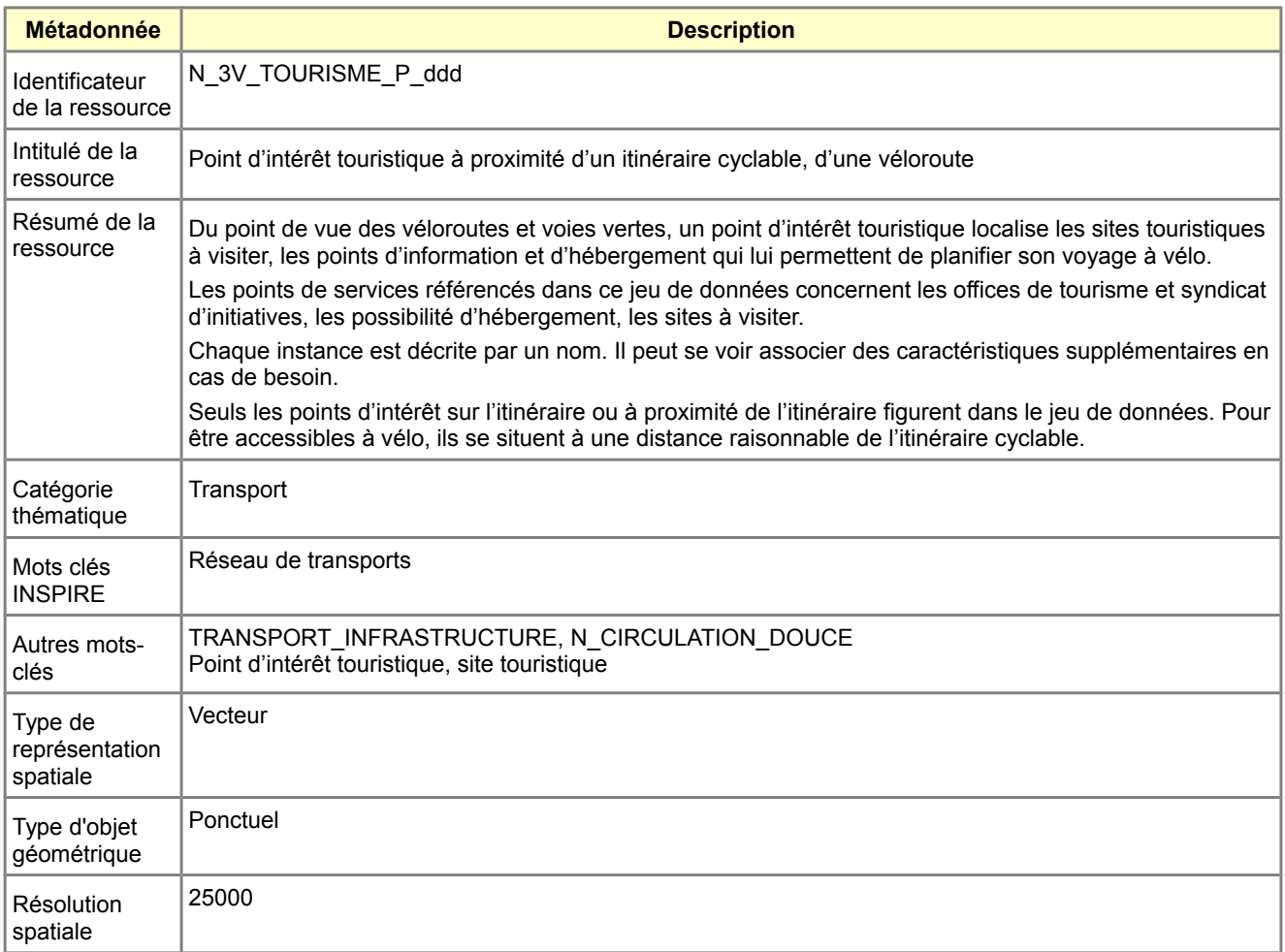

<span id="page-56-0"></span>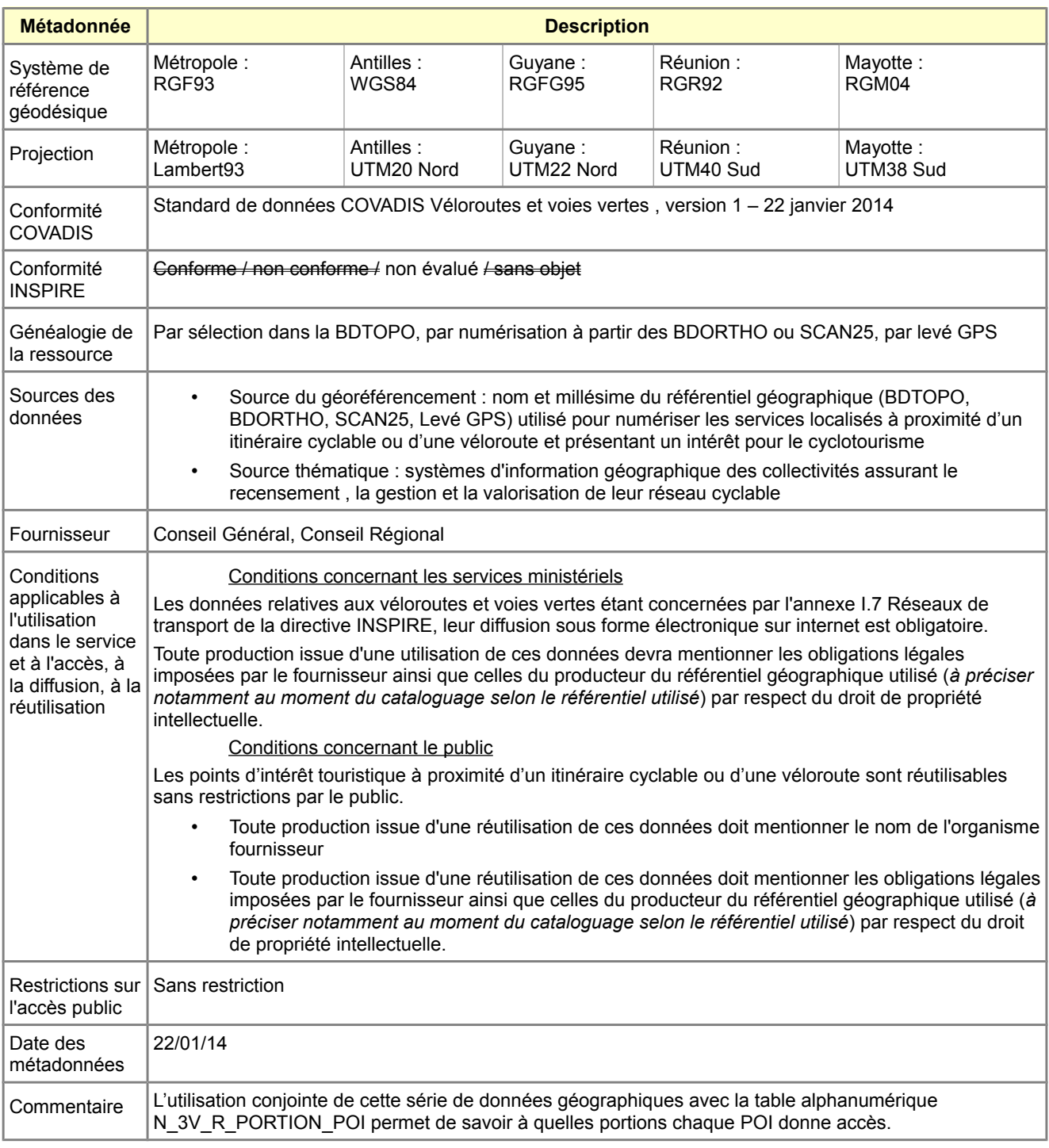